# **Django Fiction Outlines Documentation** *Release 0.4.0*

**Daniel Andrlik**

**Mar 17, 2022**

# **Contents**

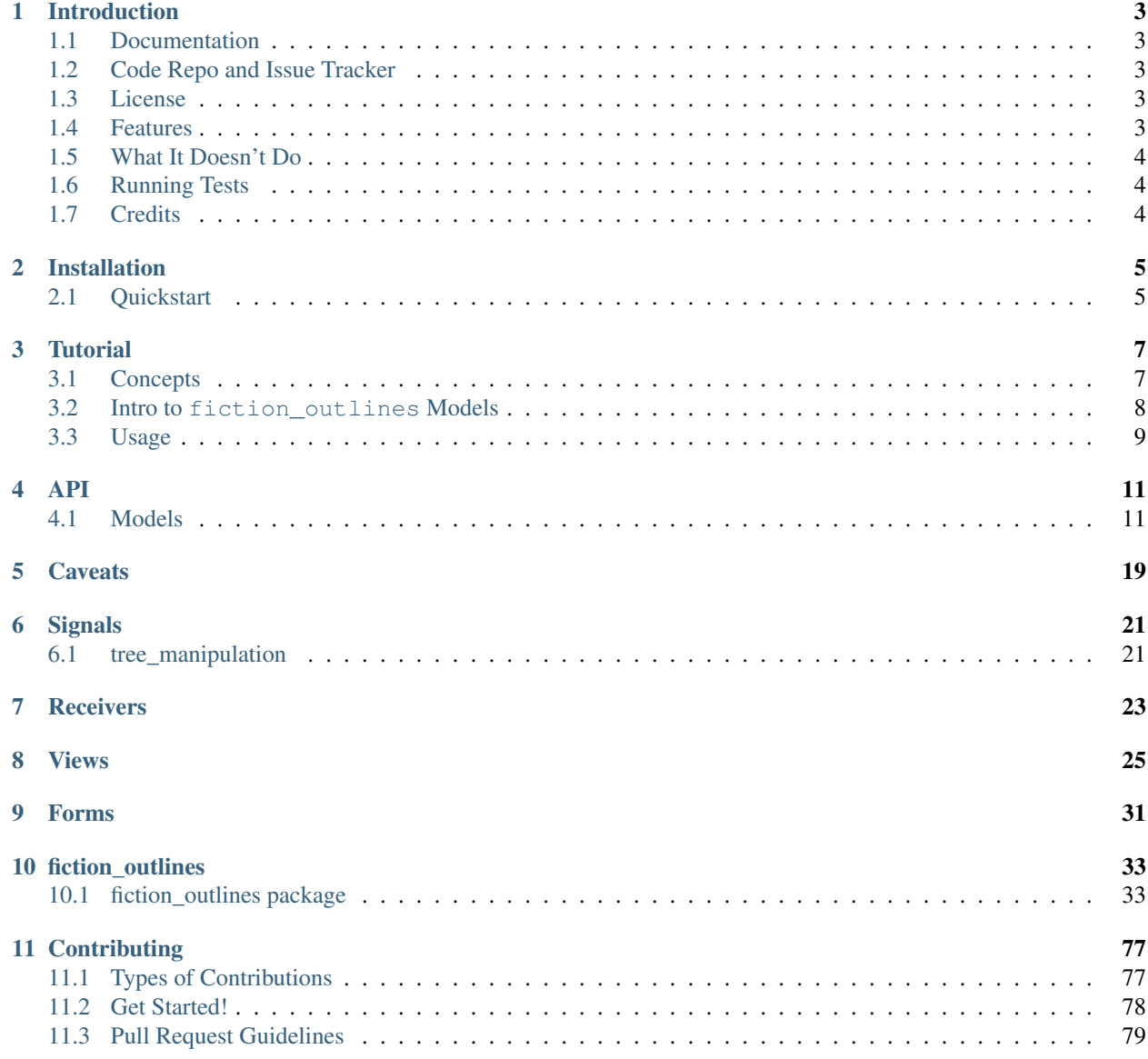

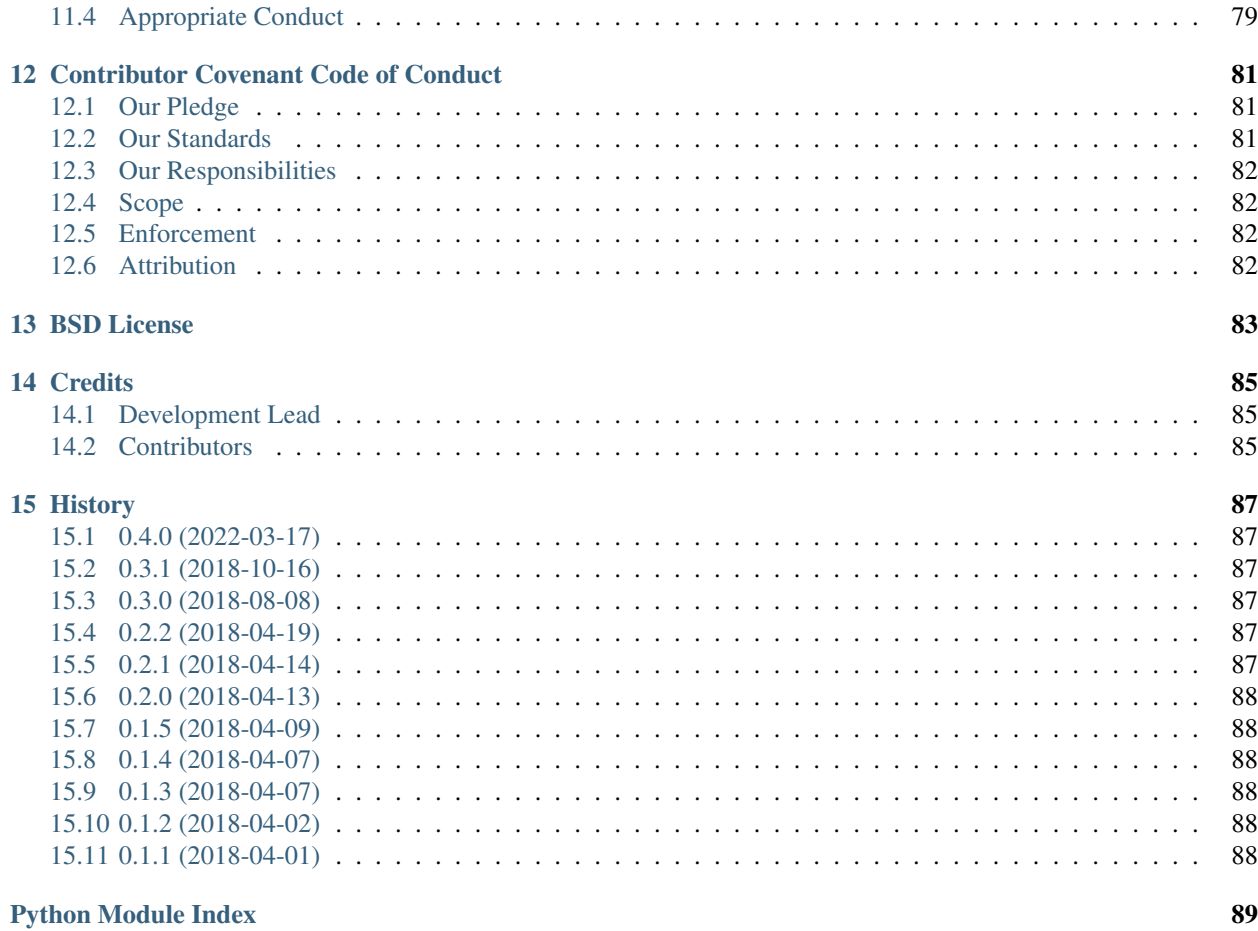

[Index](#page-94-0) **91** 

Contents:

# Introduction

<span id="page-6-0"></span>Welcome to Django Fiction Outlines!

Being a reusable Django app for managing fiction outlines. Part of the broader [maceoutliner](https://github.com/maceoutliner/) project.

# <span id="page-6-1"></span>**1.1 Documentation**

The full documentation is at [https://django-fiction-outlines.readthedocs.io.](https://django-fiction-outlines.readthedocs.io)

# <span id="page-6-2"></span>**1.2 Code Repo and Issue Tracker**

The code repository and issue list for this project can be found at [Github.](https://github.com/maceoutliner/django-fiction-outlines/)

# <span id="page-6-3"></span>**1.3 License**

*[BSD License](#page-86-0)* for your convenience.

# <span id="page-6-4"></span>**1.4 Features**

- Provides models for managing series, outlines, characters, locations, and arcs.
- Provides tools for managing multiple arcs within the context of a broader story outline.
- Validates that arcs and outlines follow principles of MACE nesting, and seven point story structure.
- Calculates estimated length of final manuscript based on complexity of outline.
- Objects are associated with users to enable permission management.
- Export outlines to OPML, JSON, or Markdown documents.
	- NOTE: Django Fiction Outlines uses an object permission manager called [django-rules.](https://github.com/dfunckt/django-rules) This allows extremely flexible permission schemes without crufting up your database or model logic. By default, *fiction\_outlines* will restrict any view or editing to the owner of the object.

# <span id="page-7-0"></span>**1.5 What It Doesn't Do**

- Provide a full UI for managing the changes. An API and views are provided, but templates are very basic. It is expected that you will override the templates to match your overall project.
- Outline the whole story for you.
- Write the story for you.
- Do your laundry.

# <span id="page-7-1"></span>**1.6 Running Tests**

Does the code actually work?

```
$ pip install -r test_requirements.txt
$ pytest
$ pytest --flake8
```
# <span id="page-7-2"></span>**1.7 Credits**

Tools used in rendering this package:

- [Cookiecutter](https://github.com/audreyr/cookiecutter)
- [cookiecutter-djangopackage](https://github.com/pydanny/cookiecutter-djangopackage)

# Installation

# <span id="page-8-0"></span>At the command line:

```
$ easy_install django-fiction-outlines
```
## Or, if you have virtualenvwrapper installed:

```
$ mkvirtualenv django-fiction-outlines
$ pip install django-fiction-outlines
```
# <span id="page-8-1"></span>**2.1 Quickstart**

Install Django Fiction Outlines:

pip install django-fiction-outlines

Add it and dependencies to your *INSTALLED\_APPS*:

```
INSTALLED_APPS = (
    ...
    'taggit',
    'rules.apps.AutodiscoverRulesConfig',
    'fiction_outlines',
    ...
)
```
Add [rules](https://github.com/dfunckt/django-rules) to your *AUTHENTICATION\_BACKENDS*:

```
AUTHENTICATION_BACKENDS = (
    'rules.permissions.ObjectPermissionBackend',
    'django.contrib.auth.backends.ModelBackend',
)
```
Unless you like to live dangerously, it is STRONGLY recommend you configure whichever database you use for outlines to have ATOMIC\_REQUESTS to True.

```
DATABASES = {
    "default": {
        "ENGINE": "django.db.backends.postgresql",
        "NAME": "outlines",
        "ATOMIC_REQUESTS": True,
    }}
```
Add Django Fiction Outlines's URL patterns:

```
from fiction_outlines import urls as fiction_outlines_urls
urlpatterns = [
    ...
    url(r'^', include(fiction_outlines_urls)),
    ...
]
```
# **Tutorial**

<span id="page-10-0"></span>When working with Django fiction outlines, it is important to understand that it is an opinionated library, and leans heavily on three concepts.

# <span id="page-10-1"></span>**3.1 Concepts**

# **3.1.1 M.A.C.E. Quotient**

The principle that each story thread (or arc) is one of four primary types.

- Milieu: About the journey through a place.
- Answers: A question or mystery that must be answered.
- Character: The journey and change within a character for better or worse.
- Event: An external event that must be dealt with.

This is author [Mary Robinette Kowal's](http://www.writingexcuses.com/tag/mace-quotient/)<sup>[1](#page-10-2)</sup> version of Orson Scott Card's orgiinal [M.I.C.E. quotient,](http://www.writersdigest.com/writing-articles/by-writing-goal/write-first-chapter-get-started/4-story-structures-that-dominate-novels) and I think her version is easier to follow.

# <span id="page-10-4"></span>**3.1.2 Nesting**

Again, [from Kowal,](https://youtu.be/yAJT_-gpG4U) that story threads, regardless of MACE type, should be resolved in the opposite order in which they were introduced. Last in, first out.<sup>[2](#page-10-3)</sup>

<span id="page-10-2"></span><sup>&</sup>lt;sup>1</sup> This project is neither associated with, nor endorsed by, Mary Robinette Kowal or Orson Scott Card.

<span id="page-10-3"></span><sup>&</sup>lt;sup>2</sup> Savvy watchers of this lecture will note that fiction\_outlines also draws its formula for estimating overall manuscript length from Kowal as well.

# <span id="page-11-2"></span>**3.1.3 Seven Point Story Structure**

This one comes from author Dan Wells,<sup>[3](#page-11-1)</sup> whose [talk on story structure](https://www.youtube.com/watch?v=KcmiqQ9NpPE) has helped countless writers out there. Essentially, a well-crafted arc consists of seven milestones:

- 1. Hook: the starting state.
- 2. Plot Turn 1: What changes that starts this part of the story?
- 3. Pinch 1: The first major road block faced along the path.
- 4. Midpoint: The halfway mark.
- 5. Pinch 2: The great challenge. All seems lost.
- 6. Plot Turn 2: What change or realization occurs to make the resolution possible.
- 7. Resolution: Completion of the arc. Should be the opposite state of the hook.

Try/Fail cycles should be inserted in-between milestones to direct the pacing and ensure the story earns its milestone moments.

# <span id="page-11-0"></span>**3.2 Intro to fiction\_outlines Models**

# **3.2.1 First Tier Models**

There are four elements in fiction\_outlines from which everything else descends. Those are:

- 1. *[Outline](#page-16-0)*: The actual outline container object.
- 2. *[Series](#page-14-2)*: A collection of related outlines and other objects.
- 3. *[Character](#page-14-3)*: A single character which can in turn be used in multiple series and outlines.
- 4. *[Location](#page-15-0)*: Settings/locations which can in turn be used in multiple series and outlines.

The purpose of each should be relatively clear.

# **3.2.2 Second Tier Models**

- 1. *[CharacterInstance](#page-15-1)*: A related record for a character with an individual outline. Contains additional metadata as to the character's role in the outline.
- 2. *[LocationInstance](#page-16-1)*: Same as a CharacterInstance, but for Location.
- 3. *[StoryElementNode](#page-20-0)*: This model makes up the actual outline elements for the story. It descends from the outline, and represents the structure of the story using a materialized path tree.
- 4. *[Arc](#page-17-0)*: A story arc, associated with a single MACE type. An outline can have 1 to *n* arcs. For example, a short story may only have one arc, but a novel will have many. An arc is expected to conform to seven point story structure, and its default state will consist of those milestones.
- a. *[ArcElementNode](#page-18-0)*: This model represents the nodes of the materialized path tree describing all the points of the arc. One of more character or location instances may be associated with each node. In turn, an arc element node can be associated with a StoryElementNode allowing the outliner to visualize the overall story structure of the entire outline.

<span id="page-11-1"></span><sup>&</sup>lt;sup>3</sup> This project is neither associated with, nor endorsed by, Dan Wells.

# <span id="page-12-0"></span>**3.3 Usage**

Let's say you want to represent a user who is outlining a new series. We'll call them user1.

```
series = Series(
             title='My new franchise',
             description='This is gonna be the next Harry Potter, I just know it.',
             tags='urban fantasy, high hopes',
             user=user1
)
series.save()
my_outline = Outline(
             title='It begins',
             description='A twenty-something discovers that they are the chosen one.
˓→to defend the city against all harm.',
            tags='heroine, fae',
             user=user1
)
my_outline.save()
# You now have the series and outline, and can proceed to add arcs or start working,
˓→at the overall plot level.
main_arc = my_outline.create_arc(name='Chosen One', mace_type='character',
˓→description='Coming into her own')
# The above command, creates the arc instance and also generates the initial skeleton
˓→of the arc using seven
# point story structure.
# Let's add a character.
samantha = Character(name='Samantha Cowler',
             description='A cyncial and disaffected young woman destined to be a hero
ightharpoonup',
             tags='heroine',
             user=user1
)
samantha.save()
samantha_first_book = CharacterInstance(character=samantha, outline=my_outline, pov_
˓→character=True, protagonist=True, main_character=True)
samantha_first_book.save()
# Add a location
sam_job = Location(name='The Damn Bar', description='The tavern where Samantha works.
˓→', tags='human, normality', user=user1)
sam_job.save()
sam_job_first_book = LocationInstance(location=sam_job, outline=my_outline)
sam_job_first_book.save()
# Want to fetch the arc or story structure?
arc_tree = arc.arc_root_node.get_descendants()
story tree = my outline.story tree root.get descendants()
```
For more detail on how to work with these objects, please review the apiref.

NOTE: It is almost always better to use fiction\_outlines' provided views as opposed to manually manipulating the models. The views make working with the objects less complex, and also provide an object-level security model. If you must work with them directly, it is recommended that you subclass the view itself and make your modifications there.

# API

# <span id="page-14-1"></span><span id="page-14-0"></span>**4.1 Models**

There are two types of models used in Fiction Outlines, Standard and Tree.

# **4.1.1 Standard**

Standard models are rather typical Django models and so the API is much as you would expect.

```
class fiction_outlines.models.Series(*args, **kwargs)
    Bases: fiction_outlines.models.TimeStampedModel
```
Container object to hold multiple outline objects if necessary.

# **Parameters**

- **created** (AutoCreatedField) Created
- **modified** ([AutoLastModifiedField](#page-40-0)) Modified
- **id** (UUIDField) Id
- **title** (CharField) Name of the series. You can always change this later.
- **description** (TextField) Jot down a description about your series.
- **user\_id** (ForeignKey) The user that created this Series.

This model represents a story series that can hold one or more outlines within it. it is not necessary to define a Series, but it is a useful organizational tool. Standard Django ORM applies.

<span id="page-14-3"></span>**class** fiction\_outlines.models.**Character**(*\*args*, *\*\*kwargs*) Bases: [fiction\\_outlines.models.TimeStampedModel](#page-54-0)

Reusable character defintion model.

**Parameters** 

- **created** (AutoCreatedField) Created
- **modified** ([AutoLastModifiedField](#page-40-0)) Modified
- **id** (UUIDField) Id
- **name** (*CharField*) Name of the character.
- $\bullet$  **description** ( $TextField$ ) Notes about the character to help you remember.
- **user\_id** (ForeignKey) The user that created this character.

This model represents a character that may be reused in multiple series, outlines, and story elements.

<span id="page-15-1"></span>**class** fiction\_outlines.models.**CharacterInstance**(*\*args*, *\*\*kwargs*) Bases: [fiction\\_outlines.models.TimeStampedModel](#page-54-0)

An instance of the character object that can be associated with outlines.

# **Parameters**

- **created** (AutoCreatedField) Created
- **modified** ([AutoLastModifiedField](#page-40-0)) Modified
- **id** (UUIDField) Id
- **main\_character** (BooleanField) Is this character the main character for the outline?
- **pov** character (BooleanField) Is this character a POV character?
- **protagonist** (*BooleanField*) Does this character serve as the protagonist for this outline?
- **antagonist** (BooleanField) Does this character serve as an antagonist for this outline?
- **obstacle** (*BooleanField*) Is this character an obstacle in the outline? (not antagonist)
- **villain** (BooleanField) Is the character a straight-out villain?
- **character\_id** (ForeignKey) Reference to originating character object.
- **outline\_id** (ForeignKey) Outline this instance is associated with.

This model represents a single instance of a character that is associated with an Outline. Contains additional metadata on the character's role in the story.

<span id="page-15-0"></span>**class** fiction\_outlines.models.**Location**(*\*args*, *\*\*kwargs*) Bases: [fiction\\_outlines.models.TimeStampedModel](#page-54-0)

Reusable location definition model

# **Parameters**

- **created** (AutoCreatedField) Created
- **modified** ([AutoLastModifiedField](#page-40-0)) Modified
- **id** (UUIDField) Id
- **name** (*CharField*) Name of the location.
- **description** ( $TextField$ ) Notes about the location to help you remember.
- **user**  $id$  (ForeignKey) The user that created this location.

This model represents a location that may be reused in multiple series, outlines, and story elements.

<span id="page-16-1"></span>**class** fiction\_outlines.models.**LocationInstance**(*\*args*, *\*\*kwargs*) Bases: [fiction\\_outlines.models.TimeStampedModel](#page-54-0)

An instance of the given location that can be associated with a given outline.

## **Parameters**

- **created** (AutoCreatedField) Created
- **modified** ([AutoLastModifiedField](#page-40-0)) Modified
- **id** (UUIDField) Id
- **location\_id** (ForeignKey) Originating location object.
- **outline\_id** (ForeignKey) Outline this object is associated with.

This model represents an instance of a location that is associated with an outline.

<span id="page-16-0"></span>**class** fiction\_outlines.models.**Outline**(*\*args*, *\*\*kwargs*) Bases: fiction outlines.models.TimeStampedModel

The typical top of the hierarchy when not enclosed in a series.

### **Parameters**

- **created** (AutoCreatedField) Created
- **modified** ([AutoLastModifiedField](#page-40-0)) Modified
- **id** (UUIDField) Id
- **title** (CharField) Outline title. You can always change this later.
- **description** (TextField) Optionally, describe the story. Or use for notes.
- **series\_id** (ForeignKey) Belongs to series.
- **user\_id** (ForeignKey) The user that created this outline.

The outline is the manuscript level element that represents and encapsulates all the information about a specific work. It provides a number of convenient convenience features.

## Outline.**length\_estimate**()

Calculates and estimated word count based on number of characters, locations, and arcs. For reference see: <http://www.writingexcuses.com/2017/07/02/12-27-choosing-a-length/>

This is a cached property that calculates the projected total length of the manuscript.

Example:

```
o1.length_estimate
# Returns estimated total words.
```
#### Outline.**story\_tree\_root**()

Fetches the root node for the outline's StoryElementNode tree.

Cached property that returns the root of the outline tree.

Example:

root\_node = o1.story\_tree\_root

Outline.**refresh\_from\_db**(*\*args*, *\*\*kwargs*) Reload field values from the database.

> By default, the reloading happens from the database this instance was loaded from, or by the read router if this instance wasn't loaded from any database. The using parameter will override the default.

> Fields can be used to specify which fields to reload. The fields should be an iterable of field attnames. If fields is None, then all non-deferred fields are reloaded.

When accessing deferred fields of an instance, the deferred loading of the field will call this method.

Just like Django's refresh\_from\_db() except that this clears the property cache of the object as well.

## Outline.**create\_arc**(*mace\_type*, *name*)

Creates the story arc and initial tree for that arc for the current outline. Returns the resulting Arc instance.

Creates an *[Arc](#page-17-0)* object within the outline, and builds the initial tree of *[ArcElementNode](#page-18-0)* objects. Returns the Arc object.

Example:

arc1 = o1.create\_arc(mace\_type='event', name='Dragon Invasion')

### Outline.**validate\_nesting**()

Reviews the story tree and validates associated arc elements are nested appropriately. Returns a dict of errors.

Evaluates the tree of *[StoryElementNode](#page-20-0)* objects and returns a dict of errors if any are found. For each error entry, a list of offending nodes will also be included.

Example:

```
error_dict = o1.validate_nesting()
if error_dict:
   # There are errors
   for key, value in error_dict.items():
       print ("%s: %s" % (key, value)
```
<span id="page-17-0"></span>**class** fiction\_outlines.models.**Arc**(*\*args*, *\*\*kwargs*) Bases: fiction outlines.models.TimeStampedModel

## A MACE arc for a outline.

#### **Parameters**

- **created** (AutoCreatedField) Created
- **modified** ([AutoLastModifiedField](#page-40-0)) Modified
- **id** (UUIDField) Id
- **mace\_type** (CharField) The MACE type of the Arc.
- **outline\_id** (ForeignKey) Arc belongs to this outline.
- **name** (*CharField*) Name of this Arc (makes it easier for you to keep track of it.)

The arc represents a story throughline that will be integrated with the outline.

#### Arc.**current\_errors**()

Returns list of errors from arc\_validation.

A cached property of current structural errors within the Arc.

## Arc.arc root node()

Returns the root node from this object's ArcElementNode tree.

A cached property pointing to the root node of the *[ArcElementNode](#page-18-0)* object tree.

## Arc.**refresh\_from\_db**(*\*args*, *\*\*kwargs*)

Reload field values from the database.

By default, the reloading happens from the database this instance was loaded from, or by the read router if this instance wasn't loaded from any database. The using parameter will override the default.

Fields can be used to specify which fields to reload. The fields should be an iterable of field attnames. If fields is None, then all non-deferred fields are reloaded.

When accessing deferred fields of an instance, the deferred loading of the field will call this method.

Like the standard Django method, but this also clears cached properties.

## Arc.**generate\_template\_arc\_tree**()

Generate a seven point template in this arc. Arc must be empty.

Creates the template arc tree using *[Seven Point Story Structure](#page-11-2)*.

#### Arc.**fetch\_arc\_errors**()

Evaluates the current tree of the arc and provides a list of errors that the user should correct.

Evaluates the arc tree for errors the user is recommended to correct.

# Arc.**validate first element** ()

Ensures that the first node for the direct decendents of root is the hook.

Checks that the first child of the root is the Hook.

# Arc.**validate\_last\_element**()

Ensures that the last element of the arc is the resolution.

Checks that the last child of the root is the Resolution.

#### Arc.**validate\_generations**()

Make sure that the descendent depth is valid.

Reviews the structure of the Arc to ensure that node types follow the *allowed\_parents* and *allowed\_children* properties.

#### Arc.**validate\_milestones**()

Reviews the arc element tree to ensure that milestones appear in the right order.

Verifies that milestones appear in the tree in the Arc tree in the correct sequence.

# **4.1.2 Tree Models**

Tree models are Materialized Path trees descended from the *django-treebeard* provided *MP\_Node*.

Note: A discussion of the details of working with MP trees is out of scope for this document. You are recommended to peruse [django-treebeard's excellent documentation.](http://django-treebeard.readthedocs.io/en/latest/) Make sure to also review fiction\_outlines *[Caveats](#page-22-0)* documentation.

```
class fiction_outlines.models.ArcElementNode(*args, **kwargs)
```
Bases: [fiction\\_outlines.models.TimeStampedModel](#page-54-0), treebeard.mp\_tree.MP\_Node

Tree nodes for the arc elements.

# **Parameters**

- **created** (AutoCreatedField) Created
- **path** (CharField) Path
- **depth** (PositiveIntegerField) Depth
- **numchild** (PositiveIntegerField) Numchild
- **modified** ([AutoLastModifiedField](#page-40-0)) Modified
- **id** (UUIDField) Id
- **arc\_element\_type** (*CharField*) What part of the arc does this represent?
- **arc\_id** (ForeignKey) Parent arc.
- **headline** (*CharField*) Autogenerated from description
- **description** ( $TextField$ ) Describe what happens at this moment in the story...
- **story\_element\_node\_id** (ForeignKey) Which story node is this element associated with?

This model represents the nodes of the tree that is used as the structure of the *[Arc](#page-17-0)*.

# ArcElementNode.**milestone\_seq**()

Returns the milestone sequence based off of the arc element definitions.

Cached property retrieving the derived milestone sequence number as it relates to **7PSS**.

## ArcElementNode.**is\_milestone**()

Does this node represent an arc milestone?

Cached property returning if this node represents an arc milestone.

# ArcElementNode.**parent\_outline**()

Private method to fetch parent outline.

Cached property for convenient access to the outline to which this arc tree belongs.

# ArcElementNode.**move**(*target*, *pos=None*)

Moves the current node and all it's descendants to a new position relative to another node.

Raises **PathOverflow** – when the library can't make room for the node's new position

Subclass of the treebeard method. Fires a *[tree\\_manipulation](#page-24-1)* signal for your use.

ArcElementNode.**add\_child**(*arc\_element\_type*, *description=None*, *story\_element\_node=None*, *\*\*kwargs*)

Overrides the default *treebeard* function, adding additional integrity checks.

Subclasses the treebeard method to add required logic for instantiating an Arc Element object.

Example:

```
# Add a try/fail cycle
new_element = ae1.add_child('tf', description="Attempting to get into the secret
˓→enclave to get information")
```
ArcElementNode.**add\_sibling**(*pos=None*, *arc\_element\_type=None*, *description=None*, *story\_element\_node=None*, *\*\*kwargs*)

Overrides the default *treebeard* function, adding additional integrity checks.

Subclasses the treebeard method to add specific model instantiation requirements.

Example:

```
# Add another beat that followed after another one
beat2 = beat1.add\_sibling('beat', description="John discovers an odd item in his.)\rightarrowbag.")
```
<span id="page-20-0"></span>**class** fiction\_outlines.models.**StoryElementNode**(*\*args*, *\*\*kwargs*) Bases: [fiction\\_outlines.models.TimeStampedModel](#page-54-0), treebeard.mp\_tree.MP\_Node

Tree nodes for the overall outline of the story.

# **Parameters**

- **created** (AutoCreatedField) Created
- **path** (CharField) Path
- **depth** (PositiveIntegerField) Depth
- **numchild** (PositiveIntegerField) Numchild
- **modified** ([AutoLastModifiedField](#page-40-0)) Modified
- $\cdot$  **id** (*UUIDField*) Id
- **name** (*CharField*) Optional name/title for this element of the story.
- **description** (Text Field) Optional description for this element of the story.
- **outline\_id** (ForeignKey) Parent outline.
- **story\_element\_type** (CharField) What part of the story does this represent? A scene? A chapter?

This class represent the actual structure of the overall outline. Individual arc elements can be associated with a story node, which is how the outline validation tool can verify that *[Nesting](#page-10-4)* is valid.

### StoryElementNode.**all\_characters**()

Returns a queryset of all characters associated with this node and its descendants, excluding any duplicates.

A property that returns queryset of all the unique character instances associated with this node, and any of its descendant nodes.

## StoryElementNode.**all\_locations**()

Returns a queryset of all locations associated with this node and its descendants, excluding any duplicates.

A property that returns a queryset of all the unique location instances associated with this node, and any of its descendant nodes.

## StoryElementNode.**impact\_rating**()

Returns the impact rating for this node. Impact rating is a measure of how powerful this moment in the story is by evaluting how many simultaneous arc elements are associated with it. There is also a generational bleed element, where the impact score creates shockwaves throughout their direct ancestor and descendant nodes. This echo fades fast, but the bigger the impact, the farther it goes.

Currently, the impact bleed does not extend to sibling nodes.

WARNING: Here be dragons.

A property representing the impact/tension rating of this node (expressed as a *float*) in the outline. This rating is derived from associations with arc elements, with extra impact when mulitple arcs overlap in the same node. Impact also affects ancestor and descendant nodes with weakening influence the more generations away from the source node. However, impact bleed does not extend to sibling nodes.

# StoryElementNode.**move**(*target*, *pos=None*)

An override of the treebeard api in order to send a signal in advance.

Subclass of the treebeard move method, but also sends signal *[tree\\_manipulation](#page-24-1)* which you can use with your signal receivers.

StoryElementNode.**add\_child**(*story\_element\_type=None*, *outline=None*, *name=None*, *description=None*, *\*\*kwargs*)

An override of the treebeard add\_child() method so we can send a signal.

Subclass of the treebeard method, but adds instantiation logic for this model.

Example:

```
new_node = node.add_child(story_element_type='chapter', outline=o1, name='Chapter
˓→1', description='Our story begins.')
```
StoryElementNode.**add\_sibling**(*story\_element\_type=None*, *outline=None*, *name=None*, *description=None*, *pos=None*, *\*\*kwargs*)

Override of treebeard api to allow us to send a signal.

Subclass of the treebeard method, but adds model instantiation logic.

Example:

```
chap2 = new_node.add_sibling(story_element_type='chapter', outline=o1, name=
˓→'Chapter 2', description='Meanwhile, on the other side of the world')
```
# **Caveats**

<span id="page-22-0"></span>Be aware that as tree models are descendents of the django-treebeard MP\_Node class, the same [Known Caveats](http://django-treebeard.readthedocs.io/en/latest/caveats.html) apply.

# Warning:

- Do NOT attempt to create a new node using the Django-provided construction method. Use dedicated methods such as add\_root, add\_child, and add\_sibling instead.
- Do NOT attempt to directly edit path, step, depth, num\_child, etc. Use the provided *move* method.
- MP\_Node uses a lot of raw SQL, so always retrieve the node from the db again after tree manipulation before calling it to do anything else.
- Object permissions come from [django-rules,](https://github.com/dfunckt/django-rules) and the permission logic lies in the view layer. If you want to introduce your own custom logic, you should subclass the provided views in order to reduce the risk of security breaches.
- For the same reason, if you must define a custom manager, you NEED to subclass treebeard's base MP\_Node manager.

# Signals

# <span id="page-24-1"></span><span id="page-24-0"></span>**6.1 tree\_manipulation**

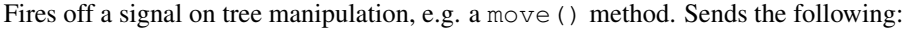

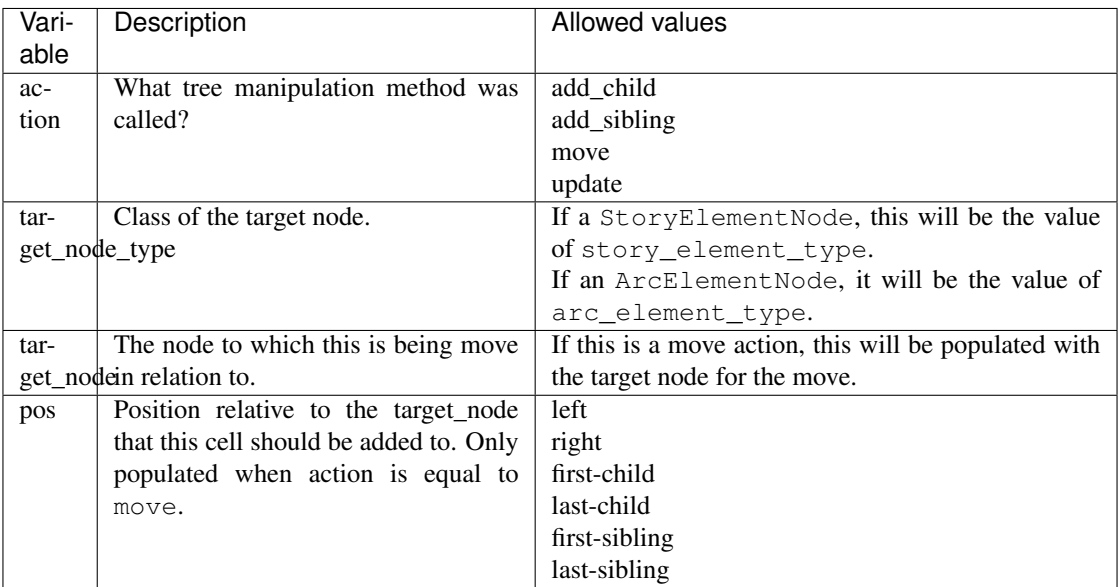

# **Receivers**

<span id="page-26-0"></span>The following functions are currently tied to the signals generated in fiction\_outlines. See *[Signals](#page-24-0)* for additional information.

```
receivers.generate_headline_from_description(instance, *args, **kwargs)
     Auto generate the headline of the node from the first lines of the description.
```
receivers.**story\_root\_for\_new\_outline**(*instance*, *created*, *\*args*, *\*\*kwargs*) If a new instance of a Outline is created, also create the root node of the story tree.

receivers.**arc\_node\_edit\_add\_missing\_characters\_and\_locations\_to\_related\_story\_node**(*instance*,

```
ac-
tion,
re-
verse,
pk_set,
*args,
**kwargs)
```
If an arc\_element is modified and it's characters/locations are not already in the story node, add them. We don't assume that removing the arc element would change the characters or locations as of yet. This takes up a little more space in the database, but the additional flexibility for users is worth it.

```
receivers.story_node_add_arc_element_update_characters_locations(instance, cre-
                                                                         ated, *args,
                                                                         **kwargs)
```
If an arc element is added to a story element node, add any missing elements or locations.

```
receivers.validate_arc_links_same_outline(instance, *args, **kwargs)
     Evaluates attempts to link an arc to a story node from another outline.
```

```
receivers.validate_character_instance_valid_for_arc(instance, action, reverse, pk_set,
                                                              *args, **kwargs)
```
Evaluate attempts to assign a character instance to ensure it is from same outline.

```
receivers.validate_location_instance_valid_for_arc(instance, action, reverse, pk_set,
                                                                    *args, **kwargs)
     Evaluates attempts to add location instances to arc, ensuring they are from same outline.
```
receivers.**validate\_character\_for\_story\_element**(*instance*, *action*, *reverse*, *pk\_set*, *\*args*, *\*\*kwargs*)

Validates that character is from the same outline as the story node.

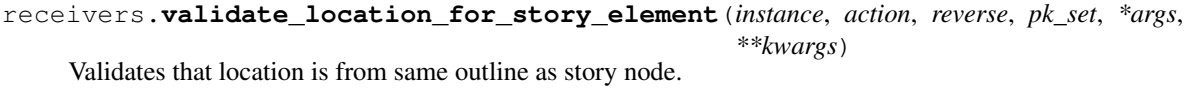

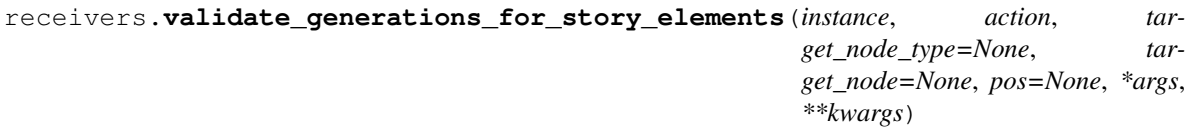

Unlike arc nodes, for which we just warn about structure, the story tree allowed parent/child rules must be strictly enforced.

# CHAPTER<sup>8</sup>

Views

<span id="page-28-0"></span>Views are provided for the majority of common tasks when working with fiction\_outlines. Once again, these views are where the object permission model is enforced, so always subclass rather than just replace them.

For the most part, these operate as generic views and all the same functionality applies.

Note: Basic templates for all of these views are provided, but it is expected that you will override them with your own as needed.

```
class fiction_outlines.views.SeriesListView(**kwargs)
    Bases: django.contrib.auth.mixins.LoginRequiredMixin, django.views.generic.
    list.ListView
```
Generic view for viewing a list of series objects.

```
class fiction_outlines.views.SeriesDetailView(**kwargs)
    Bases: django.contrib.auth.mixins.LoginRequiredMixin, rules.contrib.views.
    PermissionRequiredMixin, braces.views._queries.PrefetchRelatedMixin, django.
    views.generic.detail.DetailView
```
#### Generic view to see series details.

```
class fiction_outlines.views.SeriesUpdateView(**kwargs)
    Bases: django.contrib.auth.mixins.LoginRequiredMixin, rules.contrib.views.
    PermissionRequiredMixin, braces.views._queries.PrefetchRelatedMixin, django.
    views.generic.edit.UpdateView
```
Generic view for updating a series object.

**class** fiction\_outlines.views.**SeriesCreateView**(*\*\*kwargs*) Bases: django.contrib.auth.mixins.LoginRequiredMixin, django.views.generic. edit.CreateView

Generic view for creating series object.

## **class** fiction\_outlines.views.**SeriesDeleteView**(*\*\*kwargs*)

Bases: django.contrib.auth.mixins.LoginRequiredMixin, rules.contrib.views. PermissionRequiredMixin, django.views.generic.edit.DeleteView

### Generic view for deleting a series.

**class** fiction\_outlines.views.**CharacterListView**(*\*\*kwargs*)

Bases: django.contrib.auth.mixins.LoginRequiredMixin, django.views.generic. list.ListView

## Generic view for viewing character list.

**class** fiction\_outlines.views.**CharacterDetailView**(*\*\*kwargs*)

Bases: django.contrib.auth.mixins.LoginRequiredMixin, rules.contrib.views. PermissionRequiredMixin, braces.views.\_queries.PrefetchRelatedMixin, django. views.generic.detail.DetailView

### Generic view for character details.

**class** fiction\_outlines.views.**CharacterUpdateView**(*\*\*kwargs*) Bases: django.contrib.auth.mixins.LoginRequiredMixin, rules.contrib.views. PermissionRequiredMixin, braces.views.\_queries.PrefetchRelatedMixin, django. views.generic.edit.UpdateView

### Generic update view for character.

**class** fiction\_outlines.views.**CharacterCreateView**(*\*\*kwargs*) Bases: django.contrib.auth.mixins.LoginRequiredMixin, django.views.generic. edit.CreateView

Generic view for creating a character.

**class** fiction\_outlines.views.**CharacterDeleteView**(*\*\*kwargs*) Bases: django.contrib.auth.mixins.LoginRequiredMixin, rules.contrib.views. PermissionRequiredMixin, braces.views.\_queries.PrefetchRelatedMixin, django. views.generic.edit.DeleteView

### Generic view for deleting a character.

**class** fiction\_outlines.views.**CharacterInstanceListView**(*\*\*kwargs*) Bases: django.contrib.auth.mixins.LoginRequiredMixin, rules.contrib.views. PermissionRequiredMixin, django.views.generic.list.ListView

Generic view for seeing a list of all character instances for a particular character.

**class** fiction\_outlines.views.**CharacterInstanceDetailView**(*\*\*kwargs*) Bases: django.contrib.auth.mixins.LoginRequiredMixin, rules.contrib.views. PermissionRequiredMixin, braces.views. queries.SelectRelatedMixin, braces. views.\_queries.PrefetchRelatedMixin, django.views.generic.detail.DetailView

## Generic detail view for character instance.

**class** fiction\_outlines.views.**CharacterInstanceUpdateView**(*\*\*kwargs*) Bases: django.contrib.auth.mixins.LoginRequiredMixin, rules.contrib.views. PermissionRequiredMixin, braces.views.\_queries.SelectRelatedMixin, django. views.generic.edit.UpdateView

Generic view for updating a character instance.

```
class fiction_outlines.views.CharacterInstanceCreateView(**kwargs)
    Bases: django.contrib.auth.mixins.LoginRequiredMixin, rules.contrib.views.
    PermissionRequiredMixin, django.views.generic.edit.CreateView
```
Generic create view for a character instance.

```
class fiction_outlines.views.CharacterInstanceDeleteView(**kwargs)
```
Bases: django.contrib.auth.mixins.LoginRequiredMixin, rules.contrib.views. PermissionRequiredMixin, braces.views.\_queries.SelectRelatedMixin, braces. views.\_queries.PrefetchRelatedMixin, django.views.generic.edit.DeleteView

Generic view for deleting character instances.

**class** fiction\_outlines.views.**LocationListView**(*\*\*kwargs*) Bases: django.contrib.auth.mixins.LoginRequiredMixin, django.views.generic. list.ListView

Generic view for locations.

**class** fiction\_outlines.views.**LocationDetailView**(*\*\*kwargs*) Bases: django.contrib.auth.mixins.LoginRequiredMixin, rules.contrib.views. PermissionRequiredMixin, braces.views.\_queries.PrefetchRelatedMixin, django. views.generic.detail.DetailView

Generic view for location details.

**class** fiction\_outlines.views.**LocationUpdateView**(*\*\*kwargs*) Bases: django.contrib.auth.mixins.LoginRequiredMixin, rules.contrib.views. PermissionRequiredMixin, django.views.generic.edit.UpdateView

Generic view for updating locations.

**class** fiction\_outlines.views.**LocationCreateView**(*\*\*kwargs*) Bases: django.contrib.auth.mixins.LoginRequiredMixin, django.views.generic. edit.CreateView

Generic view for creating locations

**class** fiction\_outlines.views.**LocationDeleteView**(*\*\*kwargs*) Bases: django.contrib.auth.mixins.LoginRequiredMixin, rules.contrib.views. PermissionRequiredMixin, django.views.generic.edit.DeleteView

Generic view for deleting locations.

**class** fiction\_outlines.views.**LocationInstanceListView**(*\*\*kwargs*) Bases: django.contrib.auth.mixins.LoginRequiredMixin, rules.contrib.views. PermissionRequiredMixin, django.views.generic.list.ListView

Generic view for looking at all location instances for a location.

**class** fiction\_outlines.views.**LocationInstanceDetailView**(*\*\*kwargs*) Bases: django.contrib.auth.mixins.LoginRequiredMixin, rules.contrib.views. PermissionRequiredMixin, braces.views.\_queries.SelectRelatedMixin, braces. views. queries.PrefetchRelatedMixin, django.views.generic.detail.DetailView

Generic view for a location instance detail view.

**class** fiction\_outlines.views.**LocationInstanceUpdateView**(*\*\*kwargs*)

Bases: django.contrib.auth.mixins.LoginRequiredMixin, rules.contrib.views. PermissionRequiredMixin, braces.views.\_queries.SelectRelatedMixin, django. views.generic.edit.UpdateView

Generic view for updating a location instance. Not used since there are not details. But it's here if you want to subclass LocationInstance and customize it.

**class** fiction\_outlines.views.**LocationInstanceCreateView**(*\*\*kwargs*)

Bases: django.contrib.auth.mixins.LoginRequiredMixin, rules.contrib.views. PermissionRequiredMixin, django.views.generic.edit.CreateView

Generic view for creating a location instance on a outline.

**class** fiction\_outlines.views.**LocationInstanceDeleteView**(*\*\*kwargs*)

Bases: django.contrib.auth.mixins.LoginRequiredMixin, rules.contrib.views. PermissionRequiredMixin, braces.views.\_queries.SelectRelatedMixin, braces. views.\_queries.PrefetchRelatedMixin, django.views.generic.edit.DeleteView

Generic delete view for Location Instance.

**class** fiction\_outlines.views.**OutlineListView**(*\*\*kwargs*) Bases: django.contrib.auth.mixins.LoginRequiredMixin, braces.views.\_queries. SelectRelatedMixin, braces.views.\_queries.PrefetchRelatedMixin, django. views.generic.list.ListView

Generic view for Outline Outline list

```
class fiction_outlines.views.OutlineDetailView(**kwargs)
```
Bases: django.contrib.auth.mixins.LoginRequiredMixin, rules.contrib.views. PermissionRequiredMixin, braces.views.\_queries.SelectRelatedMixin, braces. views.\_queries.PrefetchRelatedMixin, django.views.generic.detail.DetailView

Generic view for Outline detail

```
class fiction_outlines.views.OutlineExport(**kwargs)
```
Bases: django.contrib.auth.mixins.LoginRequiredMixin, rules.contrib.views. PermissionRequiredMixin, braces.views.\_queries.SelectRelatedMixin, braces. views.\_queries.PrefetchRelatedMixin, django.views.generic.detail.DetailView

Generic view to get an export of an outline record.

Takes a url kwarg of outline as the pk of the [fiction\\_outlines.models.Outline](#page-47-0) The url kwarg of format determines the type returned. Current supported formats are opml, json, or md.

A view that can return a dowloadable export of an outline with structure preserved. Formats supported: OPML, JSON, Markdown For fullest fidelity of data, JSON is the best choice. OPML and Markdown necessarily force the application to strip out quite a bit of nested data.

**class** fiction\_outlines.views.**OutlineUpdateView**(*\*\*kwargs*)

Bases: django.contrib.auth.mixins.LoginRequiredMixin, rules.contrib.views. PermissionRequiredMixin, django.views.generic.edit.UpdateView

Generic update view for outline details.

```
class fiction_outlines.views.OutlineCreateView(**kwargs)
    Bases: django.contrib.auth.mixins.LoginRequiredMixin, django.views.generic.
    edit.CreateView
```
Generic view for creating initial outline.

```
class fiction_outlines.views.OutlineDeleteView(**kwargs)
```
Bases: django.contrib.auth.mixins.LoginRequiredMixin, rules.contrib.views. PermissionRequiredMixin, django.views.generic.edit.DeleteView

Generic delete view for an outline.

```
class fiction_outlines.views.ArcListView(**kwargs)
```
Bases: django.contrib.auth.mixins.LoginRequiredMixin, rules.contrib.views. PermissionRequiredMixin, django.views.generic.list.ListView

Generic list view for arcs in a outline

```
class fiction_outlines.views.ArcDetailView(**kwargs)
```
Bases: django.contrib.auth.mixins.LoginRequiredMixin, rules.contrib.views. PermissionRequiredMixin, braces.views.\_queries.SelectRelatedMixin, braces. views.\_queries.PrefetchRelatedMixin, django.views.generic.detail.DetailView

### Generic view for arc details.

## **class** fiction\_outlines.views.**ArcUpdateView**(*\*\*kwargs*)

Bases: django.contrib.auth.mixins.LoginRequiredMixin, rules.contrib.views. PermissionRequiredMixin, braces.views.\_queries.SelectRelatedMixin, django. views.generic.edit.UpdateView

Generic view for updating arc details

```
class fiction_outlines.views.ArcCreateView(**kwargs)
    Bases: django.contrib.auth.mixins.LoginRequiredMixin, rules.contrib.views.
    PermissionRequiredMixin, django.views.generic.edit.CreateView
```
Generic view for creating an arc.

## **class** fiction\_outlines.views.**ArcDeleteView**(*\*\*kwargs*)

Bases: django.contrib.auth.mixins.LoginRequiredMixin, rules.contrib.views. PermissionRequiredMixin, django.views.generic.edit.DeleteView

Generic view for deleting an arc

## **class** fiction\_outlines.views.**ArcNodeDetailView**(*\*\*kwargs*)

Bases: django.contrib.auth.mixins.LoginRequiredMixin, rules.contrib.views. PermissionRequiredMixin, braces.views.\_queries.SelectRelatedMixin, braces. views.\_queries.PrefetchRelatedMixin, django.views.generic.detail.DetailView

View for looking at the details of an atomic node as opposed to the whole tree.

## **class** fiction\_outlines.views.**ArcNodeUpdateView**(*\*\*kwargs*)

Bases: django.contrib.auth.mixins.LoginRequiredMixin, rules.contrib.views. PermissionRequiredMixin, braces.views.\_queries.SelectRelatedMixin, braces. views.\_queries.PrefetchRelatedMixin, django.views.generic.edit.UpdateView

View for editing details of an arc node (but not it's tree position).

```
class fiction_outlines.views.ArcNodeCreateView(**kwargs)
```
Bases: django.contrib.auth.mixins.LoginRequiredMixin, rules.contrib.views. PermissionRequiredMixin, django.views.generic.edit.CreateView

Create view for an arc node. Assumes that the target position has already been passed to it via kwargs.

**class** fiction\_outlines.views.**ArcNodeDeleteView**(*\*\*kwargs*)

```
Bases: django.contrib.auth.mixins.LoginRequiredMixin, rules.contrib.views.
PermissionRequiredMixin, braces.views._queries.SelectRelatedMixin, braces.
views._queries.PrefetchRelatedMixin, django.views.generic.edit.DeleteView
```
View for deleting an arc node.

Incorporates logic to ensure that if the node represents the Hook or Resolution of the *[Seven Point Story Structure](#page-11-2)*, it cannot be deleted.

**class** fiction\_outlines.views.**ArcNodeMoveView**(*\*\*kwargs*)

Bases: django.contrib.auth.mixins.LoginRequiredMixin, rules.contrib.views. PermissionRequiredMixin, django.views.generic.edit.UpdateView

View for executing a move method on an arcnode.

```
class fiction_outlines.views.StoryNodeCreateView(**kwargs)
```
Bases: django.contrib.auth.mixins.LoginRequiredMixin, rules.contrib.views. PermissionRequiredMixin, django.views.generic.edit.CreateView

Creation view for a story node. Assumes the target and pos have been passed as kwargs.

```
class fiction_outlines.views.StoryNodeMoveView(**kwargs)
    fiction_outlines.views.StoryNodeUpdateView
```
View for executing a move method on an arcnode.

```
class fiction_outlines.views.StoryNodeDetailView(**kwargs)
```
Bases: django.contrib.auth.mixins.LoginRequiredMixin, rules.contrib.views. PermissionRequiredMixin, braces.views.\_queries.SelectRelatedMixin, braces. views.\_queries.PrefetchRelatedMixin, django.views.generic.detail.DetailView

View for looking at the details of an atomic story node as opposed to the whole tree.

```
class fiction_outlines.views.StoryNodeUpdateView(**kwargs)
```

```
Bases: django.contrib.auth.mixins.LoginRequiredMixin, rules.contrib.views.
PermissionRequiredMixin, braces.views. queries.SelectRelatedMixin, braces.
views._queries.PrefetchRelatedMixin, django.views.generic.edit.UpdateView
```
View for doing basic updates to a story node, but not regarding its position in the tree.

Will add additional form errors if it is attempted to edit the story\_element\_type in a manner which would break the structure of the outline.

## **class** fiction\_outlines.views.**StoryNodeCreateView**(*\*\*kwargs*)

Bases: django.contrib.auth.mixins.LoginRequiredMixin, rules.contrib.views. PermissionRequiredMixin, django.views.generic.edit.CreateView

Creation view for a story node. Assumes the target and pos have been passed as kwargs.

## **class** fiction\_outlines.views.**StoryNodeDeleteView**(*\*\*kwargs*)

```
Bases: django.contrib.auth.mixins.LoginRequiredMixin, rules.contrib.views.
PermissionRequiredMixin, braces.views._queries.SelectRelatedMixin, braces.
views._queries.PrefetchRelatedMixin, django.views.generic.edit.DeleteView
```
Genric view for deleting a story node.

# Forms

<span id="page-34-0"></span>Model forms are provided for convenience and can be fed specific kwargs in order to ensure that users are not presented with choices that should not be permitted.

```
class fiction_outlines.forms.CharacterInstanceForm(*args, **kwargs)
    Bases: django.forms.models.ModelForm
```
Form for creating character instances

Takes an additional kwarg of character which should represent a Character instance.

**class** fiction\_outlines.forms.**LocationInstanceForm**(*\*args*, *\*\*kwargs*) Bases: django.forms.models.ModelForm

Form for creating location instances.

Takes an additional kwarg of location which should represent an instance of Location.

```
class fiction_outlines.forms.CharacterForm(*args, **kwargs)
    Bases: django.forms.models.ModelForm
```
Form for Character model.

Takes an additional kwarg of user which should represent an instance of AUTH\_USER\_MODEL.

```
class fiction_outlines.forms.LocationForm(*args, **kwargs)
    Bases: django.forms.models.ModelForm
```
Form class for Locations

Takes an additional kwarg of user which should represent an instance of AUTH\_USER\_MODEL.

```
class fiction_outlines.forms.OutlineForm(*args, **kwargs)
    Bases: django.forms.models.ModelForm
```
Form class for Outline model

Takes an additional kwarg of user which should represent an instance of AUTH\_USER\_MODEL.

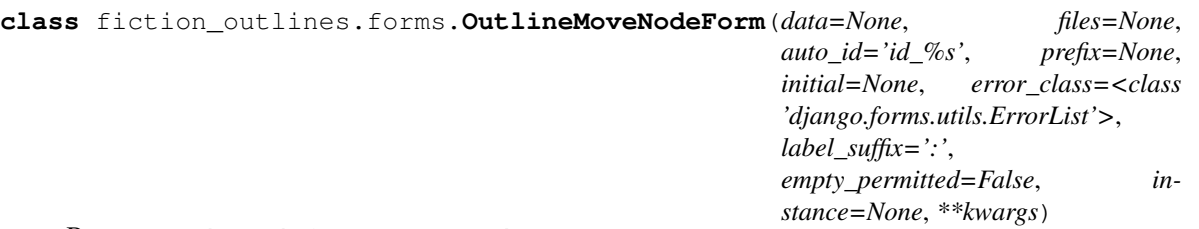

Bases: treebeard.forms.MoveNodeForm

Subclass of base treebeard move node form allowing us to restrict target node options to within a single tree.

It is recommended that you do not subclass or directly call this form, but instead use [tree](http://django-treebeard.readthedocs.io/en/latest/forms.html#treebeard.forms.movenodeform_factory)[beard.forms.movenodeform\\_factory.](http://django-treebeard.readthedocs.io/en/latest/forms.html#treebeard.forms.movenodeform_factory)

Example:

```
from treebeard.forms import movenodeform_factory
from fiction_outlines import forms
from fiction_outlines.views import ArcNodeMoveView
class SomeFormOrModelView(ArcNodeMoveView):
   model = ArcElementNode # As an example
   form_class = movenodeform_factory(ArcElementNode, form=forms.
˓→OutlineMoveNodeForm, ...)
   ...
```
# CHAPTER 10

## fiction\_outlines

## **10.1 fiction\_outlines package**

## **10.1.1 Submodules**

## **10.1.2 fiction\_outlines.admin module**

## **10.1.3 fiction\_outlines.apps module**

```
class fiction_outlines.apps.FictionOutlinesConfig(app_name, app_module)
    Bases: django.apps.config.AppConfig
```
## **name = 'fiction\_outlines'**

## **ready**()

Override this method in subclasses to run code when Django starts.

**verbose\_name = 'Fiction Outlines'**

## **10.1.4 fiction\_outlines.models module**

```
class fiction_outlines.models.Arc(*args, **kwargs)
    Bases: fiction_outlines.models.TimeStampedModel
```

```
A MACE arc for a outline.
```
**Parameters** 

- **created** (AutoCreatedField) Created
- **modified** ([AutoLastModifiedField](#page-40-0)) Modified
- **id** (UUIDField) Id
- **mace\_type** (CharField) The MACE type of the Arc.
- **outline** id (*ForeignKey*) Arc belongs to this outline.
- **name** (*CharField*) Name of this Arc (makes it easier for you to keep track of it.)

### **exception DoesNotExist**

Bases: django.core.exceptions.ObjectDoesNotExist

#### **exception MultipleObjectsReturned**

Bases: django.core.exceptions.MultipleObjectsReturned

## **arc\_root\_node**

Returns the root node from this object's ArcElementNode tree.

#### **arcelementnode\_set**

Accessor to the related objects manager on the reverse side of a many-to-one relation.

In the example:

**class Child**(Model): parent = ForeignKey(Parent, related\_name='children')

Parent.children is a ReverseManyToOneDescriptor instance.

Most of the implementation is delegated to a dynamically defined manager class built by create\_forward\_many\_to\_many\_manager() defined below.

#### **current\_errors**

Returns list of errors from arc\_validation.

## **fetch\_arc\_errors**()

Evaluates the current tree of the arc and provides a list of errors that the user should correct.

#### **generate\_template\_arc\_tree**()

Generate a seven point template in this arc. Arc must be empty.

```
get_absolute_url()
```
**get\_mace\_type\_display**(*\**, *field=<django.db.models.fields.CharField: mace\_type>*)

**get\_next\_by\_created**(*\**, *field=<model\_utils.fields.AutoCreatedField: created>*, *is\_next=True*, *\*\*kwargs*)

**get\_next\_by\_modified**(*\**, *field=<fiction\_outlines.models.AutoLastModifiedField: modified>*, *is\_next=True*, *\*\*kwargs*)

**get\_previous\_by\_created**(*\**, *field=<model\_utils.fields.AutoCreatedField: created>*, *is\_next=False*, *\*\*kwargs*)

**get\_previous\_by\_modified**(*\**, *field=<fiction\_outlines.models.AutoLastModifiedField: modified>*, *is\_next=False*, *\*\*kwargs*)

## **id**

A wrapper for a deferred-loading field. When the value is read from this object the first time, the query is executed.

#### **mace\_type**

A wrapper for a deferred-loading field. When the value is read from this object the first time, the query is executed.

**name**

A wrapper for a deferred-loading field. When the value is read from this object the first time, the query is executed.

## **objects = <django.db.models.manager.Manager object>**

#### **outline**

Accessor to the related object on the forward side of a many-to-one or one-to-one (via ForwardOne-ToOneDescriptor subclass) relation.

In the example:

```
class Child(Model):
   parent = ForeignKey(Parent, related_name='children')
```
Child.parent is a ForwardManyToOneDescriptor instance.

#### **outline\_id**

#### **refresh\_from\_db**(*\*args*, *\*\*kwargs*)

Reload field values from the database.

By default, the reloading happens from the database this instance was loaded from, or by the read router if this instance wasn't loaded from any database. The using parameter will override the default.

Fields can be used to specify which fields to reload. The fields should be an iterable of field attnames. If fields is None, then all non-deferred fields are reloaded.

When accessing deferred fields of an instance, the deferred loading of the field will call this method.

## **validate\_first\_element**()

Ensures that the first node for the direct decendents of root is the hook.

#### **validate\_generations**()

Make sure that the descendent depth is valid.

#### **validate\_last\_element**()

Ensures that the last element of the arc is the resolution.

#### **validate\_milestones**()

Reviews the arc element tree to ensure that milestones appear in the right order.

### <span id="page-38-0"></span>**class** fiction\_outlines.models.**ArcElementNode**(*\*args*, *\*\*kwargs*)

Bases: [fiction\\_outlines.models.TimeStampedModel](#page-54-0), treebeard.mp\_tree.MP\_Node

Tree nodes for the arc elements.

#### **Parameters**

- **created** (AutoCreatedField) Created
- **path** (CharField) Path
- **depth** (PositiveIntegerField) Depth
- **numchild** (PositiveIntegerField) Numchild
- **modified** ([AutoLastModifiedField](#page-40-0)) Modified
- **id** (UUIDField) Id
- **arc** element type  $(CharField)$  What part of the arc does this represent?
- **arc\_id** (ForeignKey) Parent arc.
- **headline** (CharField) Autogenerated from description
- **description**  $(TextField)$  Describe what happens at this moment in the story...
- **story\_element\_node\_id** (ForeignKey) Which story node is this element associated with?

#### **exception DoesNotExist**

Bases: django.core.exceptions.ObjectDoesNotExist

### **exception MultipleObjectsReturned**

Bases: django.core.exceptions.MultipleObjectsReturned

**add\_child**(*arc\_element\_type*, *description=None*, *story\_element\_node=None*, *\*\*kwargs*) Overrides the default *treebeard* function, adding additional integrity checks.

**add\_sibling**(*pos=None*, *arc\_element\_type=None*, *description=None*, *story\_element\_node=None*, *\*\*kwargs*)

Overrides the default *treebeard* function, adding additional integrity checks.

#### **arc**

Accessor to the related object on the forward side of a many-to-one or one-to-one (via ForwardOne-ToOneDescriptor subclass) relation.

In the example:

```
class Child(Model):
   parent = ForeignKey(Parent, related_name='children')
```
Child.parent is a ForwardManyToOneDescriptor instance.

#### **arc\_element\_type**

A wrapper for a deferred-loading field. When the value is read from this object the first time, the query is executed.

## **arc\_id**

### **assoc\_characters**

Accessor to the related objects manager on the forward and reverse sides of a many-to-many relation.

In the example:

```
class Pizza(Model):
    toppings = ManyToManyField(Topping, related_name='pizzas')
```
Pizza.toppings and Topping.pizzas are ManyToManyDescriptor instances.

Most of the implementation is delegated to a dynamically defined manager class built by create\_forward\_many\_to\_many\_manager() defined below.

#### **assoc\_locations**

Accessor to the related objects manager on the forward and reverse sides of a many-to-many relation.

In the example:

**class Pizza**(Model): toppings = ManyToManyField(Topping, related\_name='pizzas')

Pizza.toppings and Topping.pizzas are ManyToManyDescriptor instances.

Most of the implementation is delegated to a dynamically defined manager class built by create\_forward\_many\_to\_many\_manager() defined below.

#### **description**

A wrapper for a deferred-loading field. When the value is read from this object the first time, the query is executed.

```
get_absolute_url()
```
**get\_arc\_element\_type\_display**(*\**, *field=<django.db.models.fields.CharField: arc\_element\_type>*)

**get\_next\_by\_created**(*\**, *field=<model\_utils.fields.AutoCreatedField: created>*, *is\_next=True*, *\*\*kwargs*)

**get\_next\_by\_modified**(*\**, *field=<fiction\_outlines.models.AutoLastModifiedField: modified>*, *is\_next=True*, *\*\*kwargs*)

**get\_previous\_by\_created**(*\**, *field=<model\_utils.fields.AutoCreatedField: created>*, *is\_next=False*, *\*\*kwargs*)

**get\_previous\_by\_modified**(*\**, *field=<fiction\_outlines.models.AutoLastModifiedField: modified>*, *is\_next=False*, *\*\*kwargs*)

#### **headline**

A wrapper for a deferred-loading field. When the value is read from this object the first time, the query is executed.

#### **id**

A wrapper for a deferred-loading field. When the value is read from this object the first time, the query is executed.

#### **is\_milestone**

Does this node represent an arc milestone?

#### **milestone\_seq**

Returns the milestone sequence based off of the arc element definitions.

#### **parent\_outline**

Private method to fetch parent outline.

#### **steplen = 5**

#### **story\_element\_node**

Accessor to the related object on the forward side of a many-to-one or one-to-one (via ForwardOne-ToOneDescriptor subclass) relation.

In the example:

```
class Child(Model):
   parent = ForeignKey(Parent, related_name='children')
```
Child.parent is a ForwardManyToOneDescriptor instance.

## **story\_element\_node\_id**

```
exception fiction_outlines.models.ArcGenerationError
```
Bases: [fiction\\_outlines.models.ArcIntegrityError](#page-40-1)

Exception for when a non-milestone node is placed at an invalid level of descendency.

```
exception fiction_outlines.models.ArcIntegrityError
    Bases: django.db.utils.IntegrityError
```
Generic exception for Arc structural warnings.

```
class fiction_outlines.models.AutoLastModifiedField(*args, **kwargs)
    Bases: model_utils.fields.AutoLastModifiedField
```
Override of the default model utils behavior to ensure that when an instance is created that the modifed and created will be the same.

```
pre_save(model_instance, add)
     Return field's value just before saving.
```

```
class fiction_outlines.models.Character(*args, **kwargs)
    Bases: fiction outlines.models.TimeStampedModel
```
Reusable character defintion model.

#### **Parameters**

- **created** (AutoCreatedField) Created
- **modified** ([AutoLastModifiedField](#page-40-0)) Modified
- **id** (UUIDField) Id
- **name** (*CharField*) Name of the character.
- **description** (TextField) Notes about the character to help you remember.
- **user\_id** (ForeignKey) The user that created this character.

### **exception DoesNotExist**

Bases: django.core.exceptions.ObjectDoesNotExist

## **exception MultipleObjectsReturned**

Bases: django.core.exceptions.MultipleObjectsReturned

#### **characterinstance\_set**

Accessor to the related objects manager on the reverse side of a many-to-one relation.

In the example:

```
class Child(Model):
   parent = ForeignKey(Parent, related_name='children')
```
Parent.children is a ReverseManyToOneDescriptor instance.

Most of the implementation is delegated to a dynamically defined manager class built by create\_forward\_many\_to\_many\_manager() defined below.

#### **description**

A wrapper for a deferred-loading field. When the value is read from this object the first time, the query is executed.

```
get_absolute_url()
```

```
get_next_by_created(*, field=<model_utils.fields.AutoCreatedField: created>, is_next=True,
                          **kwargs)
```
**get\_next\_by\_modified**(*\**, *field=<fiction\_outlines.models.AutoLastModifiedField: modified>*, *is\_next=True*, *\*\*kwargs*)

**get\_previous\_by\_created**(*\**, *field=<model\_utils.fields.AutoCreatedField: created>*, *is\_next=False*, *\*\*kwargs*)

**get\_previous\_by\_modified**(*\**, *field=<fiction\_outlines.models.AutoLastModifiedField: modified>*, *is\_next=False*, *\*\*kwargs*)

#### **id**

A wrapper for a deferred-loading field. When the value is read from this object the first time, the query is executed.

#### **name**

A wrapper for a deferred-loading field. When the value is read from this object the first time, the query is executed.

#### **objects = <django.db.models.manager.Manager object>**

## **series**

Accessor to the related objects manager on the forward and reverse sides of a many-to-many relation.

In the example:

```
class Pizza(Model):
    toppings = ManyToManyField(Topping, related_name='pizzas')
```
Pizza.toppings and Topping.pizzas are ManyToManyDescriptor instances.

Most of the implementation is delegated to a dynamically defined manager class built by create\_forward\_many\_to\_many\_manager() defined below.

#### **tagged\_items**

Accessor to the related objects manager on the one-to-many relation created by GenericRelation.

In the example:

```
class Post(Model):
    comments = GenericRelation(Comment)
```
post.comments is a ReverseGenericManyToOneDescriptor instance.

#### **tags = <taggit.managers.\_TaggableManager object>**

#### **user**

Accessor to the related object on the forward side of a many-to-one or one-to-one (via ForwardOne-ToOneDescriptor subclass) relation.

In the example:

```
class Child(Model):
   parent = ForeignKey(Parent, related_name='children')
```
Child.parent is a ForwardManyToOneDescriptor instance.

#### **user\_id**

```
class fiction_outlines.models.CharacterInstance(*args, **kwargs)
    Bases: fiction_outlines.models.TimeStampedModel
```
An instance of the character object that can be associated with outlines.

#### **Parameters**

- **created** (AutoCreatedField) Created
- **modified** ([AutoLastModifiedField](#page-40-0)) Modified
- **id** (UUIDField) Id
- $\bullet$  main character (BooleanField) Is this character the main character for the outline?
- **pov\_character** (BooleanField) Is this character a POV character?
- **protagonist** (BooleanField) Does this character serve as the protagonist for this outline?
- **antagonist** (BooleanField) Does this character serve as an antagonist for this outline?
- **obstacle** (BooleanField) Is this character an obstacle in the outline? (not antagonist)
- **villain** (BooleanField) Is the character a straight-out villain?
- **character\_id** (*ForeignKey*) Reference to originating character object.
- **outline\_id** (ForeignKey) Outline this instance is associated with.

#### **exception DoesNotExist**

Bases: django.core.exceptions.ObjectDoesNotExist

## **exception MultipleObjectsReturned**

Bases: django.core.exceptions.MultipleObjectsReturned

#### **antagonist**

A wrapper for a deferred-loading field. When the value is read from this object the first time, the query is executed.

## **arcelementnode\_set**

Accessor to the related objects manager on the forward and reverse sides of a many-to-many relation.

In the example:

```
class Pizza(Model):
   toppings = ManyToManyField(Topping, related_name='pizzas')
```
Pizza.toppings and Topping.pizzas are ManyToManyDescriptor instances.

Most of the implementation is delegated to a dynamically defined manager class built by create\_forward\_many\_to\_many\_manager() defined below.

#### **character**

Accessor to the related object on the forward side of a many-to-one or one-to-one (via ForwardOne-ToOneDescriptor subclass) relation.

In the example:

```
class Child(Model):
   parent = ForeignKey(Parent, related_name='children')
```
Child.parent is a ForwardManyToOneDescriptor instance.

## **character\_id**

```
get_absolute_url()
```

```
get_next_by_created(*, field=<model_utils.fields.AutoCreatedField: created>, is_next=True,
                          **kwargs)
```
**get\_next\_by\_modified**(*\**, *field=<fiction\_outlines.models.AutoLastModifiedField: modified>*, *is\_next=True*, *\*\*kwargs*)

```
get_previous_by_created(*, field=<model_utils.fields.AutoCreatedField: created>,
                            is_next=False, **kwargs)
```
**get\_previous\_by\_modified**(*\**, *field=<fiction\_outlines.models.AutoLastModifiedField: modified>*, *is\_next=False*, *\*\*kwargs*)

**id**

A wrapper for a deferred-loading field. When the value is read from this object the first time, the query is executed.

#### **main\_character**

A wrapper for a deferred-loading field. When the value is read from this object the first time, the query is executed.

## **objects = <django.db.models.manager.Manager object>**

#### **obstacle**

A wrapper for a deferred-loading field. When the value is read from this object the first time, the query is executed.

#### **outline**

Accessor to the related object on the forward side of a many-to-one or one-to-one (via ForwardOne-ToOneDescriptor subclass) relation.

In the example:

```
class Child(Model):
   parent = ForeignKey(Parent, related_name='children')
```
Child.parent is a ForwardManyToOneDescriptor instance.

## **outline\_id**

#### **pov\_character**

A wrapper for a deferred-loading field. When the value is read from this object the first time, the query is executed.

#### **protagonist**

A wrapper for a deferred-loading field. When the value is read from this object the first time, the query is executed.

## **storyelementnode\_set**

Accessor to the related objects manager on the forward and reverse sides of a many-to-many relation.

In the example:

```
class Pizza(Model):
    toppings = ManyToManyField(Topping, related_name='pizzas')
```
Pizza.toppings and Topping.pizzas are ManyToManyDescriptor instances.

Most of the implementation is delegated to a dynamically defined manager class built by create\_forward\_many\_to\_many\_manager() defined below.

#### **villain**

A wrapper for a deferred-loading field. When the value is read from this object the first time, the query is executed.

```
exception fiction_outlines.models.GenericArcSequenceError
    Bases: fiction_outlines.models.ArcIntegrityError
```
Exception for when a non-milestone element is placed in an invalid sequence.

<span id="page-44-0"></span>**class** fiction\_outlines.models.**Location**(*\*args*, *\*\*kwargs*) Bases: fiction outlines.models.TimeStampedModel

Reusable location definition model

## **Parameters**

- **created** (AutoCreatedField) Created
- **modified** ([AutoLastModifiedField](#page-40-0)) Modified
- **id** (UUIDField) Id
- **name** (*CharField*) Name of the location.
- description (TextField) Notes about the location to help you remember.
- **user\_id** (ForeignKey) The user that created this location.

## **exception DoesNotExist**

Bases: django.core.exceptions.ObjectDoesNotExist

#### **exception MultipleObjectsReturned**

Bases: django.core.exceptions.MultipleObjectsReturned

## **description**

A wrapper for a deferred-loading field. When the value is read from this object the first time, the query is executed.

#### **get\_absolute\_url**()

**get\_next\_by\_created**(*\**, *field=<model\_utils.fields.AutoCreatedField: created>*, *is\_next=True*, *\*\*kwargs*)

**get\_next\_by\_modified**(*\**, *field=<fiction\_outlines.models.AutoLastModifiedField: modified>*, *is\_next=True*, *\*\*kwargs*)

**get\_previous\_by\_created**(*\**, *field=<model\_utils.fields.AutoCreatedField: created>*, *is\_next=False*, *\*\*kwargs*)

**get\_previous\_by\_modified**(*\**, *field=<fiction\_outlines.models.AutoLastModifiedField: modified>*, *is\_next=False*, *\*\*kwargs*)

## **id**

A wrapper for a deferred-loading field. When the value is read from this object the first time, the query is executed.

#### **locationinstance\_set**

Accessor to the related objects manager on the reverse side of a many-to-one relation.

In the example:

```
class Child(Model):
   parent = ForeignKey(Parent, related_name='children')
```

```
Parent.children is a ReverseManyToOneDescriptor instance.
```
Most of the implementation is delegated to a dynamically defined manager class built by create\_forward\_many\_to\_many\_manager() defined below.

#### **name**

A wrapper for a deferred-loading field. When the value is read from this object the first time, the query is executed.

**objects = <django.db.models.manager.Manager object>**

#### **series**

Accessor to the related objects manager on the forward and reverse sides of a many-to-many relation.

In the example:

**class Pizza**(Model): toppings = ManyToManyField(Topping, related\_name='pizzas')

Pizza.toppings and Topping.pizzas are ManyToManyDescriptor instances.

Most of the implementation is delegated to a dynamically defined manager class built by create\_forward\_many\_to\_many\_manager() defined below.

#### **tagged\_items**

Accessor to the related objects manager on the one-to-many relation created by GenericRelation.

In the example:

**class Post**(Model): comments = GenericRelation(Comment) post.comments is a ReverseGenericManyToOneDescriptor instance.

#### **tags = <taggit.managers.\_TaggableManager object>**

#### **user**

Accessor to the related object on the forward side of a many-to-one or one-to-one (via ForwardOne-ToOneDescriptor subclass) relation.

In the example:

**class Child**(Model): parent = ForeignKey(Parent, related\_name='children')

Child.parent is a ForwardManyToOneDescriptor instance.

**user\_id**

```
class fiction_outlines.models.LocationInstance(*args, **kwargs)
    fiction_outlines.models.TimeStampedModel
```
An instance of the given location that can be associated with a given outline.

## **Parameters**

- **created** (AutoCreatedField) Created
- **modified** ([AutoLastModifiedField](#page-40-0)) Modified
- **id** (UUIDField) Id
- **location\_id** (ForeignKey) Originating location object.
- **outline\_id** (ForeignKey) Outline this object is associated with.

#### **exception DoesNotExist**

Bases: django.core.exceptions.ObjectDoesNotExist

#### **exception MultipleObjectsReturned**

Bases: django.core.exceptions.MultipleObjectsReturned

#### **arcelementnode\_set**

Accessor to the related objects manager on the forward and reverse sides of a many-to-many relation.

In the example:

```
class Pizza(Model):
   toppings = ManyToManyField(Topping, related_name='pizzas')
```
Pizza.toppings and Topping.pizzas are ManyToManyDescriptor instances.

Most of the implementation is delegated to a dynamically defined manager class built by create\_forward\_many\_to\_many\_manager() defined below.

```
get_absolute_url()
```

```
get_next_by_created(*, field=<model_utils.fields.AutoCreatedField: created>, is_next=True,
                          **kwargs)
```
**get\_next\_by\_modified**(*\**, *field=<fiction\_outlines.models.AutoLastModifiedField: modified>*, *is\_next=True*, *\*\*kwargs*)

**get\_previous\_by\_created**(*\**, *field=<model\_utils.fields.AutoCreatedField: created>*, *is\_next=False*, *\*\*kwargs*)

**get\_previous\_by\_modified**(*\**, *field=<fiction\_outlines.models.AutoLastModifiedField: modified>*, *is\_next=False*, *\*\*kwargs*)

#### **id**

A wrapper for a deferred-loading field. When the value is read from this object the first time, the query is executed.

### **location**

Accessor to the related object on the forward side of a many-to-one or one-to-one (via ForwardOne-ToOneDescriptor subclass) relation.

In the example:

```
class Child(Model):
   parent = ForeignKey(Parent, related_name='children')
```
Child.parent is a ForwardManyToOneDescriptor instance.

## **location\_id**

### **objects = <django.db.models.manager.Manager object>**

#### **outline**

Accessor to the related object on the forward side of a many-to-one or one-to-one (via ForwardOne-ToOneDescriptor subclass) relation.

In the example:

```
class Child(Model):
   parent = ForeignKey(Parent, related_name='children')
```
Child.parent is a ForwardManyToOneDescriptor instance.

#### **outline\_id**

#### **storyelementnode\_set**

Accessor to the related objects manager on the forward and reverse sides of a many-to-many relation.

In the example:

```
class Pizza(Model):
    toppings = ManyToManyField(Topping, related_name='pizzas')
```
Pizza.toppings and Topping.pizzas are ManyToManyDescriptor instances.

Most of the implementation is delegated to a dynamically defined manager class built by create\_forward\_many\_to\_many\_manager() defined below.

## **exception** fiction\_outlines.models.**MilestoneDepthError** Bases: [fiction\\_outlines.models.ArcIntegrityError](#page-40-1)

Exception for when an attempt to make a milestone a descendent of any node besides the root node for the tree.

**exception** fiction\_outlines.models.**MilestoneSequenceError** Bases: [fiction\\_outlines.models.ArcIntegrityError](#page-40-1)

Exception for when milestone arc elements violate their defined sequence rules.

**class** fiction\_outlines.models.**Outline**(*\*args*, *\*\*kwargs*) Bases: fiction outlines.models.TimeStampedModel

The typical top of the hierarchy when not enclosed in a series.

#### Parameters

- **created** (AutoCreatedField) Created
- **modified** ([AutoLastModifiedField](#page-40-0)) Modified
- **id** (UUIDField) Id
- **title** (CharField) Outline title. You can always change this later.
- **description** ( $TextField$ ) Optionally, describe the story. Or use for notes.
- **series\_id** (ForeignKey) Belongs to series.
- **user\_id** (ForeignKey) The user that created this outline.

#### **exception DoesNotExist**

Bases: django.core.exceptions.ObjectDoesNotExist

#### **exception MultipleObjectsReturned**

Bases: django.core.exceptions.MultipleObjectsReturned

#### **arc\_set**

Accessor to the related objects manager on the reverse side of a many-to-one relation.

In the example:

```
class Child(Model):
   parent = ForeignKey(Parent, related_name='children')
```
Parent.children is a ReverseManyToOneDescriptor instance.

Most of the implementation is delegated to a dynamically defined manager class built by create\_forward\_many\_to\_many\_manager() defined below.

## **characterinstance\_set**

Accessor to the related objects manager on the reverse side of a many-to-one relation.

In the example:

```
class Child(Model):
   parent = ForeignKey(Parent, related_name='children')
```
Parent.children is a ReverseManyToOneDescriptor instance.

Most of the implementation is delegated to a dynamically defined manager class built by create\_forward\_many\_to\_many\_manager() defined below.

#### **create\_arc**(*mace\_type*, *name*)

Creates the story arc and initial tree for that arc for the current outline. Returns the resulting Arc instance.

#### **description**

A wrapper for a deferred-loading field. When the value is read from this object the first time, the query is executed.

```
get_absolute_url()
```
**get\_next\_by\_created**(*\**, *field=<model\_utils.fields.AutoCreatedField: created>*, *is\_next=True*, *\*\*kwargs*)

**get\_next\_by\_modified**(*\**, *field=<fiction\_outlines.models.AutoLastModifiedField: modified>*, *is\_next=True*, *\*\*kwargs*)

**get\_previous\_by\_created**(*\**, *field=<model\_utils.fields.AutoCreatedField: created>*, *is\_next=False*, *\*\*kwargs*)

**get\_previous\_by\_modified**(*\**, *field=<fiction\_outlines.models.AutoLastModifiedField: modified>*, *is\_next=False*, *\*\*kwargs*)

#### **id**

A wrapper for a deferred-loading field. When the value is read from this object the first time, the query is executed.

## **length\_estimate**

Calculates and estimated word count based on number of characters, locations, and arcs. For reference see: <http://www.writingexcuses.com/2017/07/02/12-27-choosing-a-length/>

#### **locationinstance\_set**

Accessor to the related objects manager on the reverse side of a many-to-one relation.

In the example:

```
class Child(Model):
   parent = ForeignKey(Parent, related_name='children')
```
Parent.children is a ReverseManyToOneDescriptor instance.

Most of the implementation is delegated to a dynamically defined manager class built by create\_forward\_many\_to\_many\_manager() defined below.

## **objects = <django.db.models.manager.Manager object>**

#### **refresh\_from\_db**(*\*args*, *\*\*kwargs*)

Reload field values from the database.

By default, the reloading happens from the database this instance was loaded from, or by the read router if this instance wasn't loaded from any database. The using parameter will override the default.

Fields can be used to specify which fields to reload. The fields should be an iterable of field attnames. If fields is None, then all non-deferred fields are reloaded.

When accessing deferred fields of an instance, the deferred loading of the field will call this method.

#### **series**

Accessor to the related object on the forward side of a many-to-one or one-to-one (via ForwardOne-ToOneDescriptor subclass) relation.

In the example:

```
class Child(Model):
   parent = ForeignKey(Parent, related_name='children')
```
Child.parent is a ForwardManyToOneDescriptor instance.

## **series\_id**

## **story\_tree\_root**

Fetches the root node for the outline's StoryElementNode tree.

#### **storyelementnode\_set**

Accessor to the related objects manager on the reverse side of a many-to-one relation.

In the example:

```
class Child(Model):
   parent = ForeignKey(Parent, related_name='children')
```
Parent.children is a ReverseManyToOneDescriptor instance.

Most of the implementation is delegated to a dynamically defined manager class built by create forward many to many manager() defined below.

#### **tagged\_items**

Accessor to the related objects manager on the one-to-many relation created by GenericRelation.

In the example:

```
class Post(Model):
   comments = GenericRelation(Comment)
```
post.comments is a ReverseGenericManyToOneDescriptor instance.

### **tags = <taggit.managers.\_TaggableManager object>**

#### **title**

A wrapper for a deferred-loading field. When the value is read from this object the first time, the query is executed.

**user**

Accessor to the related object on the forward side of a many-to-one or one-to-one (via ForwardOne-ToOneDescriptor subclass) relation.

In the example:

```
class Child(Model):
   parent = ForeignKey(Parent, related_name='children')
```
Child.parent is a ForwardManyToOneDescriptor instance.

#### **user\_id**

#### **validate\_nesting**()

Reviews the story tree and validates associated arc elements are nested appropriately. Returns a dict of errors.

```
class fiction_outlines.models.Series(*args, **kwargs)
    Bases: fiction_outlines.models.TimeStampedModel
```
Container object to hold multiple outline objects if necessary.

#### Parameters

- **created** (AutoCreatedField) Created
- **modified** ([AutoLastModifiedField](#page-40-0)) Modified
- **id** (UUIDField) Id
- **title** (CharField) Name of the series. You can always change this later.
- **description** (TextField) Jot down a description about your series.
- **user\_id** (ForeignKey) The user that created this Series.

#### **exception DoesNotExist**

Bases: django.core.exceptions.ObjectDoesNotExist

## **exception MultipleObjectsReturned**

Bases: django.core.exceptions.MultipleObjectsReturned

#### **character\_set**

Accessor to the related objects manager on the forward and reverse sides of a many-to-many relation.

In the example:

```
class Pizza(Model):
    toppings = ManyToManyField(Topping, related_name='pizzas')
```
Pizza.toppings and Topping.pizzas are ManyToManyDescriptor instances.

Most of the implementation is delegated to a dynamically defined manager class built by create\_forward\_many\_to\_many\_manager() defined below.

#### **description**

A wrapper for a deferred-loading field. When the value is read from this object the first time, the query is executed.

**get\_absolute\_url**()

**get\_next\_by\_created**(*\**, *field=<model\_utils.fields.AutoCreatedField: created>*, *is\_next=True*, *\*\*kwargs*)

**get\_next\_by\_modified**(*\**, *field=<fiction\_outlines.models.AutoLastModifiedField: modified>*, *is\_next=True*, *\*\*kwargs*)

**get\_previous\_by\_created**(*\**, *field=<model\_utils.fields.AutoCreatedField: created>*, *is\_next=False*, *\*\*kwargs*)

**get\_previous\_by\_modified**(*\**, *field=<fiction\_outlines.models.AutoLastModifiedField: modified>*, *is\_next=False*, *\*\*kwargs*)

#### **id**

A wrapper for a deferred-loading field. When the value is read from this object the first time, the query is executed.

#### **location\_set**

Accessor to the related objects manager on the forward and reverse sides of a many-to-many relation.

In the example:

**class Pizza**(Model): toppings = ManyToManyField(Topping, related\_name='pizzas')

Pizza.toppings and Topping.pizzas are ManyToManyDescriptor instances.

Most of the implementation is delegated to a dynamically defined manager class built by create\_forward\_many\_to\_many\_manager() defined below.

#### **objects = <django.db.models.manager.Manager object>**

#### **outline\_set**

Accessor to the related objects manager on the reverse side of a many-to-one relation.

In the example:

**class Child**(Model): parent = ForeignKey(Parent, related\_name='children')

Parent.children is a ReverseManyToOneDescriptor instance.

Most of the implementation is delegated to a dynamically defined manager class built by create\_forward\_many\_to\_many\_manager() defined below.

#### **tagged\_items**

Accessor to the related objects manager on the one-to-many relation created by GenericRelation.

In the example:

```
class Post(Model):
    comments = GenericRelation(Comment)
```
post.comments is a ReverseGenericManyToOneDescriptor instance.

```
tags = <taggit.managers._TaggableManager object>
```
#### **title**

A wrapper for a deferred-loading field. When the value is read from this object the first time, the query is executed.

#### **user**

Accessor to the related object on the forward side of a many-to-one or one-to-one (via ForwardOne-ToOneDescriptor subclass) relation.

In the example:

```
class Child(Model):
   parent = ForeignKey(Parent, related_name='children')
```
Child.parent is a ForwardManyToOneDescriptor instance.

#### **user\_id**

```
class fiction_outlines.models.StoryElementNode(*args, **kwargs)
```
Bases: [fiction\\_outlines.models.TimeStampedModel](#page-54-0), treebeard.mp\_tree.MP\_Node

Tree nodes for the overall outline of the story.

#### **Parameters**

- **created** (AutoCreatedField) Created
- **path** (CharField) Path
- **depth** (PositiveIntegerField) Depth
- **numchild** (PositiveIntegerField) Numchild
- **modified** ([AutoLastModifiedField](#page-40-0)) Modified
- **id** (UUIDField) Id
- **name** (*CharField*) Optional name/title for this element of the story.
- **description** (*TextField*) Optional description for this element of the story.
- **outline\_id** (ForeignKey) Parent outline.
- **story\_element\_type** (CharField) What part of the story does this represent? A scene? A chapter?

#### **exception DoesNotExist**

Bases: django.core.exceptions.ObjectDoesNotExist

#### **exception MultipleObjectsReturned**

Bases: django.core.exceptions.MultipleObjectsReturned

- **add\_child**(*story\_element\_type=None*, *outline=None*, *name=None*, *description=None*, *\*\*kwargs*) An override of the treebeard add\_child() method so we can send a signal.
- **add\_sibling**(*story\_element\_type=None*, *outline=None*, *name=None*, *description=None*, *pos=None*, *\*\*kwargs*)

Override of treebeard api to allow us to send a signal.

## **all\_characters**

Returns a queryset of all characters associated with this node and its descendants, excluding any duplicates.

#### **all\_locations**

Returns a queryset of all locations associated with this node and its descendants, excluding any duplicates.

#### **arcelementnode\_set**

Accessor to the related objects manager on the reverse side of a many-to-one relation.

In the example:

```
class Child(Model):
   parent = ForeignKey(Parent, related_name='children')
```
Parent.children is a ReverseManyToOneDescriptor instance.

Most of the implementation is delegated to a dynamically defined manager class built by create forward many to many manager() defined below.

#### **assoc\_characters**

Accessor to the related objects manager on the forward and reverse sides of a many-to-many relation.

In the example:

```
class Pizza(Model):
    toppings = ManyToManyField(Topping, related_name='pizzas')
```
Pizza.toppings and Topping.pizzas are ManyToManyDescriptor instances.

Most of the implementation is delegated to a dynamically defined manager class built by create\_forward\_many\_to\_many\_manager() defined below.

#### **assoc\_locations**

Accessor to the related objects manager on the forward and reverse sides of a many-to-many relation.

In the example:

```
class Pizza(Model):
   toppings = ManyToManyField(Topping, related_name='pizzas')
```
Pizza.toppings and Topping.pizzas are ManyToManyDescriptor instances.

Most of the implementation is delegated to a dynamically defined manager class built by create\_forward\_many\_to\_many\_manager() defined below.

#### **description**

A wrapper for a deferred-loading field. When the value is read from this object the first time, the query is executed.

```
get_absolute_url()
```
**get\_next\_by\_created**(*\**, *field=<model\_utils.fields.AutoCreatedField: created>*, *is\_next=True*, *\*\*kwargs*)

**get\_next\_by\_modified**(*\**, *field=<fiction\_outlines.models.AutoLastModifiedField: modified>*, *is\_next=True*, *\*\*kwargs*)

**get\_previous\_by\_created**(*\**, *field=<model\_utils.fields.AutoCreatedField: created>*, *is\_next=False*, *\*\*kwargs*)

**get\_previous\_by\_modified**(*\**, *field=<fiction\_outlines.models.AutoLastModifiedField: modified>*, *is\_next=False*, *\*\*kwargs*)

**get\_story\_element\_type\_display**(*\**, *field=<django.db.models.fields.CharField: story\_element\_type>*)

**id**

A wrapper for a deferred-loading field. When the value is read from this object the first time, the query is executed.

#### **impact\_rating**

Returns the impact rating for this node. Impact rating is a measure of how powerful this moment in the story is by evaluting how many simultaneous arc elements are associated with it. There is also a generational bleed element, where the impact score creates shockwaves throughout their direct ancestor and descendant nodes. This echo fades fast, but the bigger the impact, the farther it goes.

Currently, the impact bleed does not extend to sibling nodes.

WARNING: Here be dragons.

#### **move**(*target*, *pos=None*)

An override of the treebeard api in order to send a signal in advance.

#### **name**

A wrapper for a deferred-loading field. When the value is read from this object the first time, the query is executed.

#### **outline**

Accessor to the related object on the forward side of a many-to-one or one-to-one (via ForwardOne-ToOneDescriptor subclass) relation.

In the example:

```
class Child(Model):
   parent = ForeignKey(Parent, related_name='children')
```
Child.parent is a ForwardManyToOneDescriptor instance.

## **outline\_id**

## **steplen = 5**

#### **story\_element\_type**

A wrapper for a deferred-loading field. When the value is read from this object the first time, the query is executed.

```
class fiction_outlines.models.TimeStampedModel(*args, **kwargs)
    Bases: model_utils.models.TimeStampedModel
```
Override the model\_utils behavior to use our new field.

#### **Parameters**

- **created** (AutoCreatedField) Created
- **modified** ([AutoLastModifiedField](#page-40-0)) Modified

#### **class Meta**

Bases: object

```
abstract = False
```
**get\_next\_by\_created**(*\**, *field=<model\_utils.fields.AutoCreatedField: created>*, *is\_next=True*, *\*\*kwargs*)

**get\_next\_by\_modified**(*\**, *field=<fiction\_outlines.models.AutoLastModifiedField: modified>*, *is\_next=True*, *\*\*kwargs*)

**get\_previous\_by\_created**(*\**, *field=<model\_utils.fields.AutoCreatedField: created>*, *is\_next=False*, *\*\*kwargs*)

**get\_previous\_by\_modified**(*\**, *field=<fiction\_outlines.models.AutoLastModifiedField: modified>*, *is\_next=False*, *\*\*kwargs*)

**class** fiction\_outlines.models.**UUIDCharacterTag**(*\*args*, *\*\*kwargs*)

Bases: taggit.models.GenericUUIDTaggedItemBase, taggit.models.TaggedItemBase

Character tags with UUID primary keys

#### **Parameters**

- **id** (AutoField) Id
- **tag\_id** (ForeignKey) Tag
- **content\_type\_id** (ForeignKey) Content type
- **object\_id** (UUIDField) Object id

#### **exception DoesNotExist**

Bases: django.core.exceptions.ObjectDoesNotExist

## **exception MultipleObjectsReturned**

Bases: django.core.exceptions.MultipleObjectsReturned

#### **content\_object**

Provide a generic many-to-one relation through the content type and object id fields.

This class also doubles as an accessor to the related object (similar to ForwardManyToOneDescriptor) by adding itself as a model attribute.

#### **content\_type**

Accessor to the related object on the forward side of a many-to-one or one-to-one (via ForwardOne-ToOneDescriptor subclass) relation.

In the example:

```
class Child(Model):
   parent = ForeignKey(Parent, related_name='children')
```
Child.parent is a ForwardManyToOneDescriptor instance.

#### **id**

A wrapper for a deferred-loading field. When the value is read from this object the first time, the query is executed.

#### **objects = <django.db.models.manager.Manager object>**

#### **tag**

Accessor to the related object on the forward side of a many-to-one or one-to-one (via ForwardOne-ToOneDescriptor subclass) relation.

In the example:

**class Child**(Model): parent = ForeignKey(Parent, related\_name='children')

Child.parent is a ForwardManyToOneDescriptor instance.

**class** fiction\_outlines.models.**UUIDLocationTag**(*\*args*, *\*\*kwargs*)

Bases: taggit.models.GenericUUIDTaggedItemBase, taggit.models.TaggedItemBase

Location tags with UUID primary keys

## **Parameters**

- **id** (AutoField) Id
- **tag\_id** (ForeignKey) Tag
- **content type id**  $(ForeignKey)$  Content type
- **object\_id** (UUIDField) Object id

## **exception DoesNotExist**

Bases: django.core.exceptions.ObjectDoesNotExist

## **exception MultipleObjectsReturned**

Bases: django.core.exceptions.MultipleObjectsReturned

## **content\_object**

Provide a generic many-to-one relation through the content\_type and object\_id fields.

This class also doubles as an accessor to the related object (similar to ForwardManyToOneDescriptor) by adding itself as a model attribute.

#### **content\_type**

Accessor to the related object on the forward side of a many-to-one or one-to-one (via ForwardOne-ToOneDescriptor subclass) relation.

In the example:

```
class Child(Model):
   parent = ForeignKey(Parent, related_name='children')
```
Child.parent is a ForwardManyToOneDescriptor instance.

#### **id**

A wrapper for a deferred-loading field. When the value is read from this object the first time, the query is executed.

## **objects = <django.db.models.manager.Manager object>**

#### **tag**

Accessor to the related object on the forward side of a many-to-one or one-to-one (via ForwardOne-ToOneDescriptor subclass) relation.

In the example:

```
class Child(Model):
   parent = ForeignKey(Parent, related_name='children')
```
Child.parent is a ForwardManyToOneDescriptor instance.

#### **class** fiction\_outlines.models.**UUIDOutlineTag**(*\*args*, *\*\*kwargs*)

Bases: taggit.models.GenericUUIDTaggedItemBase, taggit.models.TaggedItemBase

## Outline tags with UUID primary keys

## **Parameters**

- **id** (AutoField) Id
- **tag\_id** (ForeignKey) Tag
- **content\_type\_id** (ForeignKey) Content type
- **object\_id** (UUIDField) Object id

#### **exception DoesNotExist**

Bases: django.core.exceptions.ObjectDoesNotExist

## **exception MultipleObjectsReturned**

Bases: django.core.exceptions.MultipleObjectsReturned

#### **content\_object**

Provide a generic many-to-one relation through the content\_type and object\_id fields.

This class also doubles as an accessor to the related object (similar to ForwardManyToOneDescriptor) by adding itself as a model attribute.

### **content\_type**

Accessor to the related object on the forward side of a many-to-one or one-to-one (via ForwardOne-ToOneDescriptor subclass) relation.

In the example:

```
class Child(Model):
   parent = ForeignKey(Parent, related_name='children')
```
Child.parent is a ForwardManyToOneDescriptor instance.

#### **id**

A wrapper for a deferred-loading field. When the value is read from this object the first time, the query is executed.

**objects = <django.db.models.manager.Manager object>**

#### **tag**

Accessor to the related object on the forward side of a many-to-one or one-to-one (via ForwardOne-ToOneDescriptor subclass) relation.

In the example:

```
class Child(Model):
   parent = ForeignKey(Parent, related_name='children')
```
Child.parent is a ForwardManyToOneDescriptor instance.

## **10.1.5 fiction\_outlines.receivers module**

Recieving methods for signals go here.

fiction\_outlines.receivers.**arc\_node\_edit\_add\_missing\_characters\_and\_locations\_to\_related\_story\_node**(*sender*,

If an arc\_element is modified and it's characters/locations are not already in the story node, add them. We don't assume that removing the arc element would change the characters or locations as of yet. This takes up a little more space in the database, but the additional flexibility for users is worth it.

```
fiction_outlines.receivers.generate_headline_from_description(sender, instance,
                                                                     *args, **kwargs)
```
Auto generate the headline of the node from the first lines of the description.

```
fiction_outlines.receivers.story_node_add_arc_element_update_characters_locations(sender,
                                                                                                        in-
                                                                                                        stance,
                                                                                                        cre-
                                                                                                        ated,
                                                                                                        *args,
                                                                                                        **kwargs)
     If an arc element is added to a story element node, add any missing elements or locations.
fiction_outlines.receivers.story_root_for_new_outline(sender, instance, created,
                                                                     *args, **kwargs)
     If a new instance of a Outline is created, also create the root node of the story tree.
fiction_outlines.receivers.validate_against_prohibited_actions(sender, in-
                                                                                stance, ac-
                                                                                tion, tar-
                                                                                get_node_type=None,
                                                                                tar-
                                                                                get_node=None,
                                                                               pos=None,
                                                                                *args,
                                                                                **kwargs)
fiction_outlines.receivers.validate_arc_links_same_outline(sender, instance,
                                                                           *args, **kwargs)
     Evaluates attempts to link an arc to a story node from another outline.
fiction_outlines.receivers.validate_character_for_story_element(sender, in-
                                                                                 stance, action,
                                                                                 reverse,
                                                                                 pk_set, *args,
                                                                                 **kwargs)
     Validates that character is from the same outline as the story node.
fiction_outlines.receivers.validate_character_instance_valid_for_arc(sender,
                                                                                       in-
                                                                                       stance,
                                                                                       action,
                                                                                       re-
                                                                                       verse,
                                                                                       pk_set,
                                                                                        *args,
                                                                                       **kwargs)
     Evaluate attempts to assign a character instance to ensure it is from same outline.
fiction_outlines.receivers.validate_generations_for_story_elements(sender,
                                                                                     instance,
                                                                                     action,
                                                                                     tar-
                                                                                     get_node_type=None,
                                                                                     tar-
                                                                                     get_node=None,
                                                                                     pos=None,
                                                                                     *args,
                                                                                     **kwargs)
     Unlike arc nodes, for which we just warn about structure, the story tree allowed parent/child rules must be
     strictly enforced.
```
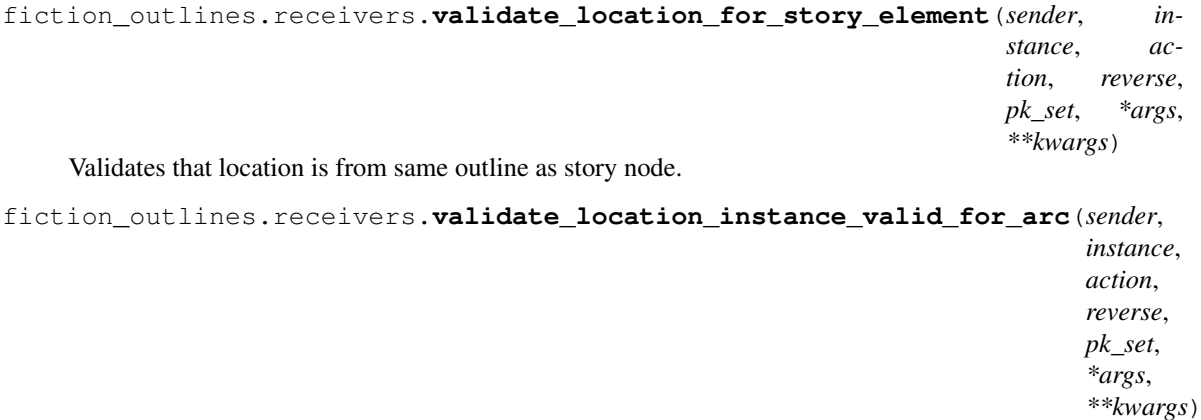

Evaluates attempts to add location instances to arc, ensuring they are from same outline.

## **10.1.6 fiction\_outlines.signals module**

Custom signals sent by this app.

Current list:

tree\_manipulation: Sent when either the ArcElementNode or StoryElementNode trees have their structure manipulated.

## **10.1.7 fiction\_outlines.urls module**

URLs for fiction\_outlines.

```
fiction_outlines.urls.path(route, view, kwargs=None, name=None, *, Pattern=<class
                                'django.urls.resolvers.RoutePattern'>)
```
## **10.1.8 fiction\_outlines.views module**

Views for fiction\_outlines.

```
class fiction_outlines.views.ArcCreateView(**kwargs)
    Bases: django.contrib.auth.mixins.LoginRequiredMixin, rules.contrib.views.
```
PermissionRequiredMixin, django.views.generic.edit.CreateView

Generic view for creating an arc.

**dispatch**(*request*, *\*args*, *\*\*kwargs*)

```
fields = ['name', 'mace_type']
```

```
form_valid(form)
```
If the form is valid, save the associated model.

```
get_context_data(**kwargs)
```
Insert the form into the context dict.

```
get_permission_object()
```
Override this method to provide the object to check for permission against. By default uses  $\text{self.}$ get\_object() as provided by SingleObjectMixin. Returns None if there's no get\_object method.

**get\_success\_url**() Return the URL to redirect to after processing a valid form.

**model**

alias of [fiction\\_outlines.models.Arc](#page-36-0)

**permission\_required = 'fiction\_outlines.edit\_outline'**

**success\_url = None**

**template\_name = 'fiction\_outlines/arc\_create.html'**

#### **class** fiction\_outlines.views.**ArcDeleteView**(*\*\*kwargs*)

Bases: django.contrib.auth.mixins.LoginRequiredMixin, rules.contrib.views. PermissionRequiredMixin, django.views.generic.edit.DeleteView

Generic view for deleting an arc

```
context_object_name = 'arc'
```
**dispatch**(*request*, *\*args*, *\*\*kwargs*)

**get\_success\_url**()

**model**

alias of [fiction\\_outlines.models.Arc](#page-36-0)

```
permission_required = 'fiction_outlines.delete_arc'
```
**pk\_url\_kwarg = 'arc'**

**success\_url = None**

```
template_name = 'fiction_outlines/arc_delete.html'
```

```
class fiction_outlines.views.ArcDetailView(**kwargs)
```
Bases: django.contrib.auth.mixins.LoginRequiredMixin, rules.contrib.views. PermissionRequiredMixin, braces.views.\_queries.SelectRelatedMixin, braces. views.\_queries.PrefetchRelatedMixin, django.views.generic.detail.DetailView

Generic view for arc details.

```
context_object_name = 'arc'
```
**dispatch**(*request*, *\*args*, *\*\*kwargs*)

**get\_context\_data**(*\*\*kwargs*)

Insert the single object into the context dict.

**model**

alias of fiction outlines.models.Arc

**permission\_required = 'fiction\_outlines.view\_arc'**

**pk\_url\_kwarg = 'arc'**

**prefetch\_related = ['arcelementnode\_set']**

**select\_related = ['outline']**

**template\_name = 'fiction\_outlines/arc\_detail.html'**

#### **class** fiction\_outlines.views.**ArcListView**(*\*\*kwargs*)

```
Bases: django.contrib.auth.mixins.LoginRequiredMixin, rules.contrib.views.
PermissionRequiredMixin, django.views.generic.list.ListView
```
Generic list view for arcs in a outline

**context\_object\_name = 'arc\_list'**

**dispatch**(*request*, *\*args*, *\*\*kwargs*)

**get\_context\_data**(*\*\*kwargs*) Get the context for this view.

#### **get\_permission\_object**()

Override this method to provide the object to check for permission against. By default uses  $\text{self.}$ get\_object() as provided by SingleObjectMixin. Returns None if there's no get\_object method.

#### **get\_queryset**()

Return the list of items for this view.

The return value must be an iterable and may be an instance of *QuerySet* in which case *QuerySet* specific behavior will be enabled.

#### **model**

alias of fiction outlines.models.Arc

#### **permission\_required = 'fiction\_outlines.view\_outline'**

#### **template\_name = 'fiction\_outlines/arc\_list.html'**

#### **class** fiction\_outlines.views.**ArcNodeCreateView**(*\*\*kwargs*)

Bases: django.contrib.auth.mixins.LoginRequiredMixin, rules.contrib.views. PermissionRequiredMixin, django.views.generic.edit.CreateView

Create view for an arc node. Assumes that the target position has already been passed to it via kwargs.

**dispatch**(*request*, *\*args*, *\*\*kwargs*)

## **form\_class**

alias of fiction\_outlines.forms.ArcNodeForm

#### **form\_valid**(*form*)

If the form is valid, save the associated model.

#### **get\_form\_kwargs**()

Return the keyword arguments for instantiating the form.

#### **get\_permission\_object**()

Override this method to provide the object to check for permission against. By default uses  $\text{self.}$ get\_object() as provided by SingleObjectMixin. Returns None if there's no get\_object method.

#### **get\_success\_url**()

Return the URL to redirect to after processing a valid form.

#### **model**

alias of [fiction\\_outlines.models.ArcElementNode](#page-38-0)

## **permission\_required = 'fiction\_outlines.edit\_arc'**

**success\_url = None**

**template\_name = 'fiction\_outlines/arcnode\_create.html'**

## **class** fiction\_outlines.views.**ArcNodeDeleteView**(*\*\*kwargs*)

Bases: django.contrib.auth.mixins.LoginRequiredMixin, rules.contrib.views. PermissionRequiredMixin, braces.views.\_queries.SelectRelatedMixin, braces. views.\_queries.PrefetchRelatedMixin, django.views.generic.edit.DeleteView

View for deleting an arc node.

```
context_object_name = 'arcnode'
delete(request, *args, **kwargs)
    Call the delete() method on the fetched object and then redirect to the success URL.
dispatch(request, *args, **kwargs)
form_valid(form)
get_success_url()
model
    alias of fiction_outlines.models.ArcElementNode
node_deletion_safe()
```
**permission\_required = 'fiction\_outlines.delete\_arc\_node'**

```
pk_url_kwarg = 'arcnode'
```
**prefetch\_related = ['assoc\_characters', 'assoc\_locations']**

**select\_related = ['arc', 'arc\_\_outline', 'story\_element\_node']**

**success\_url = None**

**template\_name = 'fiction\_outlines/arcnode\_delete.html'**

**class** fiction\_outlines.views.**ArcNodeDetailView**(*\*\*kwargs*)

Bases: django.contrib.auth.mixins.LoginRequiredMixin, rules.contrib.views. PermissionRequiredMixin, braces.views.\_queries.SelectRelatedMixin, braces. views.\_queries.PrefetchRelatedMixin, django.views.generic.detail.DetailView

View for looking at the details of an atomic node as opposed to the whole tree.

```
context_object_name = 'arcnode'
```

```
model
```
alias of [fiction\\_outlines.models.ArcElementNode](#page-38-0)

**permission\_required = 'fiction\_outlines.view\_arc\_node'**

**pk\_url\_kwarg = 'arcnode'**

**prefetch\_related = ['assoc\_characters', 'assoc\_locations']**

**select\_related = ['arc', 'arc\_\_outline', 'story\_element\_node']**

**template\_name = 'fiction\_outlines/arcnode\_detail.html'**

```
class fiction_outlines.views.ArcNodeMoveView(**kwargs)
```
Bases: django.contrib.auth.mixins.LoginRequiredMixin, rules.contrib.views. PermissionRequiredMixin, django.views.generic.edit.UpdateView

View for executing a move method on an arcnode.

## **context\_object\_name = 'arcnode'**

```
form_class
```
alias of django.forms.widgets.ArcElementNodeForm

```
form_valid(form)
```
If the form is valid, save the associated model.

#### **get\_form\_kwargs**()

Return the keyword arguments for instantiating the form.

```
get_success_url()
     Return the URL to redirect to after processing a valid form.
```
**model**

alias of [fiction\\_outlines.models.ArcElementNode](#page-38-0)

**permission\_required = 'fiction\_outlines.edit\_arc\_node'**

**pk\_url\_kwarg = 'arcnode'**

**success\_url = None**

**template\_name = 'fiction\_outlines/arcnode\_move.html'**

**class** fiction\_outlines.views.**ArcNodeUpdateView**(*\*\*kwargs*)

Bases: django.contrib.auth.mixins.LoginRequiredMixin, rules.contrib.views. PermissionRequiredMixin, braces.views.\_queries.SelectRelatedMixin, braces. views.\_queries.PrefetchRelatedMixin, django.views.generic.edit.UpdateView

View for editing details of an arc node (but not it's tree position).

```
context_object_name = 'arcnode'
```

```
form_class
```
alias of fiction\_outlines.forms.ArcNodeForm

```
form_valid(form)
```
If the form is valid, save the associated model.

```
get_form_kwargs()
```
Return the keyword arguments for instantiating the form.

```
get_success_url()
```
Return the URL to redirect to after processing a valid form.

```
model
```
alias of [fiction\\_outlines.models.ArcElementNode](#page-38-0)

**permission\_required = 'fiction\_outlines.edit\_arc\_node'**

```
pk_url_kwarg = 'arcnode'
```
**prefetch\_related = ['assoc\_characters', 'assoc\_locations']**

**select\_related = ['arc', 'arc\_\_outline', 'story\_element\_node']**

```
success_url = None
```
**template\_name = 'fiction\_outlines/arcnode\_update.html'**

**class** fiction\_outlines.views.**ArcUpdateView**(*\*\*kwargs*)

```
Bases: django.contrib.auth.mixins.LoginRequiredMixin, rules.contrib.views.
PermissionRequiredMixin, braces.views._queries.SelectRelatedMixin, django.
views.generic.edit.UpdateView
```
Generic view for updating arc details

```
context_object_name = 'arc'
```
**fields = ['name', 'mace\_type']**

```
get_success_url()
```
Return the URL to redirect to after processing a valid form.

```
model
```
alias of fiction outlines.models.Arc

```
permission_required = 'fiction_outlines.edit_arc'
```

```
pk_url_kwarg = 'arc'
```

```
select_related = ['outline']
```
**success\_url = None**

**template\_name = 'fiction\_outlines/arc\_update.html'**

#### **class** fiction\_outlines.views.**CharacterCreateView**(*\*\*kwargs*)

```
Bases: django.contrib.auth.mixins.LoginRequiredMixin, django.views.generic.
edit.CreateView
```
Generic view for creating a character.

#### **form\_class**

alias of fiction outlines.forms.CharacterForm

```
form_valid(form)
```
If the form is valid, save the associated model.

```
get_form_kwargs()
```
Return the keyword arguments for instantiating the form.

```
get_success_url()
```
Return the URL to redirect to after processing a valid form.

**model**

alias of fiction outlines.models.Character

## **success\_url = None**

**template\_name = 'fiction\_outlines/character\_create.html'**

**class** fiction\_outlines.views.**CharacterDeleteView**(*\*\*kwargs*)

```
Bases: django.contrib.auth.mixins.LoginRequiredMixin, rules.contrib.views.
PermissionRequiredMixin, braces.views._queries.PrefetchRelatedMixin, django.
views.generic.edit.DeleteView
```
Generic view for deleting a character.

**context\_object\_name = 'character'**

**model**

alias of fiction outlines.models.Character

**permission\_required = 'fiction\_outlines.delete\_character'**

**pk\_url\_kwarg = 'character'**

**prefetch\_related = ['series', 'characterinstance\_set']**

**success\_url = '/fiction-outlines/characters/'**

**template\_name = 'fiction\_outlines/character\_delete.html'**

```
class fiction_outlines.views.CharacterDetailView(**kwargs)
```
Bases: django.contrib.auth.mixins.LoginRequiredMixin, rules.contrib.views. PermissionRequiredMixin, braces.views.\_queries.PrefetchRelatedMixin, django. views.generic.detail.DetailView

Generic view for character details.

```
context_object_name = 'character'
```

```
model
        alias of fiction outlines.models.Character
    permission_required = 'fiction_outlines.view_character'
    pk_url_kwarg = 'character'
    prefetch related = ['series', 'characterinstance set', 'characterinstance set outline
    template_name = 'fiction_outlines/character_detail.html'
class fiction_outlines.views.CharacterInstanceCreateView(**kwargs)
    Bases: django.contrib.auth.mixins.LoginRequiredMixin, rules.contrib.views.
    PermissionRequiredMixin, django.views.generic.edit.CreateView
    Generic create view for a character instance.
    dispatch(request, *args, **kwargs)
    form_class
        alias of fiction_outlines.forms.CharacterInstanceForm
    form_valid(form)
        If the form is valid, save the associated model.
    get_context_data(**kwargs)
        Insert the form into the context dict.
    get_form_kwargs()
        Return the keyword arguments for instantiating the form.
    get_success_url()
        Return the URL to redirect to after processing a valid form.
    has_permission()
        Override this method to customize the way permissions are checked.
    model
        alias of fiction outlines.models.CharacterInstance
    outline = None
    permission_required = None
    success_url = None
    template_name = 'fiction_outlines/character_instance_create.html'
class fiction_outlines.views.CharacterInstanceDeleteView(**kwargs)
    Bases: django.contrib.auth.mixins.LoginRequiredMixin, rules.contrib.views.
    PermissionRequiredMixin, braces.views._queries.SelectRelatedMixin, braces.
    views._queries.PrefetchRelatedMixin, django.views.generic.edit.DeleteView
    Generic view for deleting character instances.
    context_object_name = 'character_instance'
    dispatch(request, *args, **kwargs)
    get_success_url()
    model
        alias of fiction_outlines.models.CharacterInstance
```
**permission\_required = 'fiction\_outlines.delete\_character\_instance'**

```
pk_url_kwarg = 'instance'
```

```
prefetch_related = ['arcelementnode_set', 'storyelementnode_set']
```

```
select_related = ['character', 'outline']
```
**success\_url = None**

**template\_name = 'fiction\_outlines/character\_instance\_delete.html'**

```
class fiction_outlines.views.CharacterInstanceDetailView(**kwargs)
```

```
Bases: django.contrib.auth.mixins.LoginRequiredMixin, rules.contrib.views.
PermissionRequiredMixin, braces.views._queries.SelectRelatedMixin, braces.
views._queries.PrefetchRelatedMixin, django.views.generic.detail.DetailView
```
Generic detail view for character instance.

**context\_object\_name = 'character\_instance'**

**dispatch**(*request*, *\*args*, *\*\*kwargs*)

```
get_permission_object()
```
Override this method to provide the object to check for permission against. By default uses  $\text{self.}$ get object() as provided by SingleObjectMixin. Returns None if there's no get object method.

```
model
```
alias of fiction outlines.models.CharacterInstance

```
permission_required = 'fiction_outlines.view_character'
```

```
pk_url_kwarg = 'instance'
```
**prefetch\_related = ['arcelementnode\_set', 'storyelementnode\_set']**

**select\_related = ['character', 'outline']**

**template\_name = 'fiction\_outlines/character\_instance\_detail.html'**

```
class fiction_outlines.views.CharacterInstanceListView(**kwargs)
```

```
Bases: django.contrib.auth.mixins.LoginRequiredMixin, rules.contrib.views.
PermissionRequiredMixin, django.views.generic.list.ListView
```
Generic view for seeing a list of all character instances for a particular character.

```
context_object_name = 'character_instance_list'
```
**dispatch**(*request*, *\*args*, *\*\*kwargs*)

**get\_context\_data**(*\*\*kwargs*) Get the context for this view.

```
get_permission_object()
```
Override this method to provide the object to check for permission against. By default uses  $\text{self.}$ get\_object() as provided by SingleObjectMixin. Returns None if there's no get\_object method.

```
get_queryset()
```
Return the list of items for this view.

The return value must be an iterable and may be an instance of *QuerySet* in which case *QuerySet* specific behavior will be enabled.

```
model
```
alias of [fiction\\_outlines.models.CharacterInstance](#page-42-0)

**permission\_required = 'fiction\_outlines.view\_character'**

**template\_name = 'fiction\_outlines/character\_instance\_list.html'**

#### **class** fiction\_outlines.views.**CharacterInstanceUpdateView**(*\*\*kwargs*)

Bases: django.contrib.auth.mixins.LoginRequiredMixin, rules.contrib.views. PermissionRequiredMixin, braces.views.\_queries.SelectRelatedMixin, django. views.generic.edit.UpdateView

Generic view for updating a character instance.

**context\_object\_name = 'character\_instance'**

**dispatch**(*request*, *\*args*, *\*\*kwargs*)

## **form\_class**

alias of [fiction\\_outlines.forms.CharacterInstanceForm](#page-34-1)

#### **form\_valid**(*form*)

If the form is valid, save the associated model.

## **get\_form\_kwargs**()

Return the keyword arguments for instantiating the form.

#### **get\_permission\_object**()

Override this method to provide the object to check for permission against. By default uses  $\text{self.}$ get\_object() as provided by SingleObjectMixin. Returns None if there's no get\_object method.

#### **get\_success\_url**()

Return the URL to redirect to after processing a valid form.

#### **model**

alias of [fiction\\_outlines.models.CharacterInstance](#page-42-0)

#### **permission\_required = 'fiction\_outlines.edit\_character'**

**pk\_url\_kwarg = 'instance'**

**select\_related = ['character', 'outline']**

#### **success\_url = None**

**template\_name = 'fiction\_outlines/character\_instance\_update.html'**

#### **class** fiction\_outlines.views.**CharacterListView**(*\*\*kwargs*)

Bases: django.contrib.auth.mixins.LoginRequiredMixin, django.views.generic. list.ListView

Generic view for viewing character list.

#### **context\_object\_name = 'character\_list'**

## **get\_queryset**()

Return the list of items for this view.

The return value must be an iterable and may be an instance of *QuerySet* in which case *QuerySet* specific behavior will be enabled.

#### **model**

alias of fiction outlines.models.Character

#### **template\_name = 'fiction\_outlines/character\_list.html'**

```
class fiction_outlines.views.CharacterUpdateView(**kwargs)
```
Bases: django.contrib.auth.mixins.LoginRequiredMixin, rules.contrib.views. PermissionRequiredMixin, braces.views.\_queries.PrefetchRelatedMixin, django. views.generic.edit.UpdateView

Generic update view for character.

```
context_object_name = 'character'
```
#### **form\_class**

alias of [fiction\\_outlines.forms.CharacterForm](#page-34-0)

#### **get\_form\_kwargs**()

Return the keyword arguments for instantiating the form.

#### **get\_success\_url**()

Return the URL to redirect to after processing a valid form.

#### **model**

alias of [fiction\\_outlines.models.Character](#page-40-2)

## **permission\_required = 'fiction\_outlines.edit\_character'**

```
pk_url_kwarg = 'character'
```

```
prefetch_related = ['series']
```
**success\_url = None**

**template\_name = 'fiction\_outlines/character\_update.html'**

## **class** fiction\_outlines.views.**LocationCreateView**(*\*\*kwargs*)

Bases: django.contrib.auth.mixins.LoginRequiredMixin, django.views.generic. edit.CreateView

#### Generic view for creating locations

#### **form\_class**

alias of fiction outlines.forms.LocationForm

## **form\_valid**(*form*)

If the form is valid, save the associated model.

#### **get\_context\_data**(*\*\*kwargs*)

Insert the form into the context dict.

**get\_form\_kwargs**()

Return the keyword arguments for instantiating the form.

**get\_success\_url**()

Return the URL to redirect to after processing a valid form.

## **model**

alias of [fiction\\_outlines.models.Location](#page-44-0)

#### **success\_url = None**

**template\_name = 'fiction\_outlines/location\_create.html'**

#### **class** fiction\_outlines.views.**LocationDeleteView**(*\*\*kwargs*)

Bases: django.contrib.auth.mixins.LoginRequiredMixin, rules.contrib.views. PermissionRequiredMixin, django.views.generic.edit.DeleteView

Generic view for deleting locations.

```
context_object_name = 'location'
```

```
get_success_url()
    model
         alias of fiction outlines.models. Location
    permission_required = 'fiction_outlines.delete_location'
    pk_url_kwarg = 'location'
    success_url = None
    template_name = 'fiction_outlines/location_delete.html'
class fiction_outlines.views.LocationDetailView(**kwargs)
    Bases: django.contrib.auth.mixins.LoginRequiredMixin, rules.contrib.views.
    PermissionRequiredMixin, braces.views._queries.PrefetchRelatedMixin, django.
    views.generic.detail.DetailView
    Generic view for location details.
    context_object_name = 'location'
    model
         alias of fiction outlines.models.Location
    permission_required = 'fiction_outlines.view_location'
    pk_url_kwarg = 'location'
    prefetch_related = ['series', 'locationinstance_set', 'locationinstance_set__outline']
    template_name = 'fiction_outlines/location_detail.html'
class fiction_outlines.views.LocationInstanceCreateView(**kwargs)
    Bases: django.contrib.auth.mixins.LoginRequiredMixin, rules.contrib.views.
    PermissionRequiredMixin, django.views.generic.edit.CreateView
    Generic view for creating a location instance on a outline.
    dispatch(request, *args, **kwargs)
    form_class
        alias of fiction_outlines.forms.LocationInstanceForm
    form_valid(form)
        If the form is valid, save the associated model.
    get_context_data(**kwargs)
         Insert the form into the context dict.
    get_form_kwargs()
         Return the keyword arguments for instantiating the form.
    get_permission_object()
         Override this method to provide the object to check for permission against. By default uses \text{self.}get_object() as provided by SingleObjectMixin. Returns None if there's no get_object
         method.
    get_success_url()
        Return the URL to redirect to after processing a valid form.
    model
```
alias of [fiction\\_outlines.models.LocationInstance](#page-46-0)

## **permission\_required = 'fiction\_outlines.edit\_location'**

**success\_url = None**

**template\_name = 'fiction\_outlines/location\_instance\_create.html'**

```
class fiction_outlines.views.LocationInstanceDeleteView(**kwargs)
```
Bases: django.contrib.auth.mixins.LoginRequiredMixin, rules.contrib.views. PermissionRequiredMixin, braces.views. queries.SelectRelatedMixin, braces. views.\_queries.PrefetchRelatedMixin, django.views.generic.edit.DeleteView

Generic delete view for Location Instance.

**context\_object\_name = 'location\_instance'**

**dispatch**(*request*, *\*args*, *\*\*kwargs*)

**get\_success\_url**()

**model**

alias of [fiction\\_outlines.models.LocationInstance](#page-46-0)

```
permission_required = 'fiction_outlines.delete_location_instance'
```
**pk\_url\_kwarg = 'instance'**

```
prefetch_related = ['arcelementnode_set', 'storyelementnode_set']
```

```
select_releated = ['location', 'outline']
```
**success\_url = None**

```
template_name = 'fiction_outlines/location_instance_delete.html'
```

```
class fiction_outlines.views.LocationInstanceDetailView(**kwargs)
```
Bases: django.contrib.auth.mixins.LoginRequiredMixin, rules.contrib.views. PermissionRequiredMixin, braces.views.\_queries.SelectRelatedMixin, braces. views.\_queries.PrefetchRelatedMixin, django.views.generic.detail.DetailView

Generic view for a location instance detail view.

**context\_object\_name = 'location\_instance'**

**dispatch**(*request*, *\*args*, *\*\*kwargs*)

```
get_permission_object()
```
Override this method to provide the object to check for permission against. By default uses  $\text{self.}$ get\_object() as provided by SingleObjectMixin. Returns None if there's no get\_object method.

```
model
```
alias of fiction outlines.models. LocationInstance

**permission\_required = 'fiction\_outlines.view\_location'**

```
pk_url_kwarg = 'instance'
```
**prefetch\_related = ['arcelementnode\_set', 'storyelementnode\_set']**

```
select_related = ['location', 'outline']
```
**template\_name = 'fiction\_outlines/location\_instance\_detail.html'**

```
class fiction_outlines.views.LocationInstanceListView(**kwargs)
```
Bases: django.contrib.auth.mixins.LoginRequiredMixin, rules.contrib.views. PermissionRequiredMixin, django.views.generic.list.ListView

Generic view for looking at all location instances for a location.

#### **context\_object\_name = 'location\_instance\_list'**

**dispatch**(*request*, *\*args*, *\*\*kwargs*)

**get\_context\_data**(*\*\*kwargs*) Get the context for this view.

#### **get\_permission\_object**()

Override this method to provide the object to check for permission against. By default uses  $\text{self.}$ get\_object() as provided by SingleObjectMixin. Returns None if there's no get\_object method.

## **get\_queryset**()

Return the list of items for this view.

The return value must be an iterable and may be an instance of *QuerySet* in which case *QuerySet* specific behavior will be enabled.

#### **model**

alias of fiction outlines.models. LocationInstance

#### **permission\_required = 'fiction\_outlines.view\_location'**

**template\_name = 'fiction\_outlines/location\_instance\_list.html'**

#### **class** fiction\_outlines.views.**LocationInstanceUpdateView**(*\*\*kwargs*)

Bases: django.contrib.auth.mixins.LoginRequiredMixin, rules.contrib.views. PermissionRequiredMixin, braces.views.\_queries.SelectRelatedMixin, django. views.generic.edit.UpdateView

Generic view for updating a location instance. Not used since there are not details. But it's here if you want to subclass LocationInstance and customize it.

## **context\_object\_name = 'location\_instance'**

**dispatch**(*request*, *\*args*, *\*\*kwargs*)

#### **form\_class**

alias of [fiction\\_outlines.forms.LocationInstanceForm](#page-34-3)

## **form\_valid**(*form*)

If the form is valid, save the associated model.

#### **get\_context\_data**(*\*\*kwargs*)

Insert the form into the context dict.

**get\_form\_kwargs**()

Return the keyword arguments for instantiating the form.

```
get_success_url()
```
Return the URL to redirect to after processing a valid form.

## **model**

alias of [fiction\\_outlines.models.LocationInstance](#page-46-0)

```
permission_required = 'fiction_outlines.edit_location_instance'
```

```
pk_url_kwarg = 'instance'
```

```
select_related = ['location', 'outline']
```
**success\_url = None**

```
template_name = 'fiction_outlines/location_instance_update.html'
```
```
class fiction_outlines.views.LocationListView(**kwargs)
```
Bases: django.contrib.auth.mixins.LoginRequiredMixin, django.views.generic. list.ListView

Generic view for locations.

#### **context\_object\_name = 'location\_list'**

#### **get\_queryset**()

Return the list of items for this view.

The return value must be an iterable and may be an instance of *QuerySet* in which case *QuerySet* specific behavior will be enabled.

#### **model**

alias of [fiction\\_outlines.models.Location](#page-44-0)

```
template_name = 'fiction_outlines/location_list.html'
```

```
class fiction_outlines.views.LocationUpdateView(**kwargs)
```

```
Bases: django.contrib.auth.mixins.LoginRequiredMixin, rules.contrib.views.
PermissionRequiredMixin, django.views.generic.edit.UpdateView
```
Generic view for updating locations.

#### **context\_object\_name = 'location'**

#### **form\_class**

alias of fiction outlines.forms. LocationForm

#### **get\_form\_kwargs**()

Return the keyword arguments for instantiating the form.

```
get_success_url()
```
Return the URL to redirect to after processing a valid form.

#### **model**

alias of fiction outlines.models. Location

**permission\_required = 'fiction\_outlines.edit\_location'**

**pk\_url\_kwarg = 'location'**

**success\_url = None**

#### **template\_name = 'fiction\_outlines/location\_update.html'**

```
class fiction_outlines.views.OutlineCreateView(**kwargs)
```

```
Bases: django.contrib.auth.mixins.LoginRequiredMixin, django.views.generic.
edit.CreateView
```
Generic view for creating initial outline.

#### **form\_class**

alias of [fiction\\_outlines.forms.OutlineForm](#page-34-1)

```
form_valid(form)
```
If the form is valid, save the associated model.

```
get_form_kwargs()
```
Return the keyword arguments for instantiating the form.

```
get_success_url()
```
Return the URL to redirect to after processing a valid form.

```
model
        alias of fiction outlines.models.Outline
    success_url = None
    template_name = 'fiction_outlines/outline_create.html'
class fiction_outlines.views.OutlineDeleteView(**kwargs)
    Bases: django.contrib.auth.mixins.LoginRequiredMixin, rules.contrib.views.
    PermissionRequiredMixin, django.views.generic.edit.DeleteView
    Generic delete view for an outline.
    context_object_name = 'outline'
    model
        alias of fiction_outlines.models.Outline
    permission_required = 'fiction_outlines.delete_outline'
    pk_url_kwarg = 'outline'
    success_url = '/fiction-outlines/outlines/'
    template_name = 'fiction_outlines/outline_delete.html'
class fiction_outlines.views.OutlineDetailView(**kwargs)
    Bases: django.contrib.auth.mixins.LoginRequiredMixin, rules.contrib.views.
    PermissionRequiredMixin, braces.views._queries.SelectRelatedMixin, braces.
    views._queries.PrefetchRelatedMixin, django.views.generic.detail.DetailView
    Generic view for Outline detail
    context_object_name = 'outline'
    model
        alias of fiction_outlines.models.Outline
    permission_required = 'fiction_outlines.view_outline'
    pk_url_kwarg = 'outline'
    prefetch_related = ['arc_set', 'characterinstance_set', 'locationinstance_set', 'story
    select_related = ['series']
    template_name = 'fiction_outlines/outline_detail.html'
class fiction_outlines.views.OutlineExport(**kwargs)
    Bases: django.contrib.auth.mixins.LoginRequiredMixin, rules.contrib.views.
```

```
PermissionRequiredMixin, braces.views. queries.SelectRelatedMixin, braces.
views._queries.PrefetchRelatedMixin, django.views.generic.detail.DetailView
```
Generic view to get an export of an outline record.

Takes a url kwarg of outline as the pk of the [fiction\\_outlines.models.Outline](#page-47-0) The url kwarg of format determines the type returned. Current supported formats are opml, json, or md.

**context\_object\_name = 'outline'**

**default\_format = 'json'**

**dispatch**(*request*, *\*args*, *\*\*kwargs*)

```
get_context_data(**kwargs)
     Insert the single object into the context dict.
```

```
model
```
alias of fiction outlines.models.Outline

```
not_implemented(context, **response_kwargs)
```
If DEBUG: raise NotImplemented Exception. If not, raise 404. :raises:'django.http.Http404' if production environment. : raises:'NotImplementedError' if settings. DEBUG is True

```
permission_required = 'fiction_outlines.view_outline'
```

```
pk_url_kwarg = 'outline'
```

```
prefetch_related = ['arc_set', 'storyelementnode_set', 'characterinstance_set', 'chara
```
**render\_to\_response**(*context*, *\*\*response\_kwargs*)

Compares requested format to supported formats and routes the response.

Attribute switcher A dictionary of format types and their respective response methods.

```
return_json_response(context, **request_kwargs)
    Returns detailed outline structure as django.http.JsonResponse.
```
**return\_md\_response**(*context*, *\*\*response\_kwargs*) Returns the outline as a single markdown file.

```
return_opml_response(context, **response_kwargs)
     Returns export data as an opml file.
```

```
select_related = ['series', 'user']
```

```
template_name = 'fiction_outlines/outline.opml'
```

```
class fiction_outlines.views.OutlineListView(**kwargs)
```

```
Bases: django.contrib.auth.mixins.LoginRequiredMixin, braces.views._queries.
SelectRelatedMixin, braces.views._queries.PrefetchRelatedMixin, django.
views.generic.list.ListView
```
Generic view for Outline Outline list

```
context_object_name = 'outline_list'
```

```
get_queryset()
```
Return the list of items for this view.

The return value must be an iterable and may be an instance of *QuerySet* in which case *QuerySet* specific behavior will be enabled.

#### **model**

alias of fiction outlines.models.Outline

```
prefetch_related = ['arc_set', 'storyelementnode_set', 'characterinstance_set', 'locat
```

```
select_related = ['series']
```
**template\_name = 'fiction\_outlines/outline\_list.html'**

**class** fiction\_outlines.views.**OutlineUpdateView**(*\*\*kwargs*)

Bases: django.contrib.auth.mixins.LoginRequiredMixin, rules.contrib.views. PermissionRequiredMixin, django.views.generic.edit.UpdateView

Generic update view for outline details.

**context\_object\_name = 'outline'**

```
form_class
```
alias of fiction outlines.forms.OutlineForm

```
get_form_kwargs()
     Return the keyword arguments for instantiating the form.
```

```
get_success_url()
```
Return the URL to redirect to after processing a valid form.

#### **model**

alias of fiction outlines.models.Outline

#### **permission\_required = 'fiction\_outlines.edit\_outline'**

```
pk_url_kwarg = 'outline'
```
**success\_url = None**

**template\_name = 'fiction\_outlines/outline\_update.html'**

```
class fiction_outlines.views.SeriesCreateView(**kwargs)
```
Bases: django.contrib.auth.mixins.LoginRequiredMixin, django.views.generic. edit.CreateView

Generic view for creating series object.

#### **fields = ['title', 'description', 'tags']**

#### **form\_valid**(*form*)

Override to ensure we can add the user to the record.

```
get_success_url()
```
Return the URL to redirect to after processing a valid form.

#### **model**

alias of [fiction\\_outlines.models.Series](#page-50-0)

```
success_url = None
```
**template\_name = 'fiction\_outlines/series\_create.html'**

#### **class** fiction\_outlines.views.**SeriesDeleteView**(*\*\*kwargs*)

Bases: django.contrib.auth.mixins.LoginRequiredMixin, rules.contrib.views. PermissionRequiredMixin, django.views.generic.edit.DeleteView

Generic view for deleting a series.

**context\_object\_name = 'series'**

**model**

alias of fiction outlines.models.Series

**permission\_required = 'fiction\_outlines.delete\_series'**

**pk\_url\_kwarg = 'series'**

**success\_url = '/fiction-outlines/series/'**

**template\_name = 'fiction\_outlines/series\_delete.html'**

**class** fiction\_outlines.views.**SeriesDetailView**(*\*\*kwargs*)

Bases: django.contrib.auth.mixins.LoginRequiredMixin, rules.contrib.views. PermissionRequiredMixin, braces.views.\_queries.PrefetchRelatedMixin, django. views.generic.detail.DetailView

Generic view to see series details.

```
context_object_name = 'series'
```

```
model
```
alias of fiction outlines.models. Series

```
permission_required = 'fiction_outlines.view_series'
```
**pk\_url\_kwarg = 'series'**

```
prefetch_related = ['character_set', 'location_set', 'outline_set']
```
**template\_name = 'fiction\_outlines/series\_detail.html'**

```
class fiction_outlines.views.SeriesListView(**kwargs)
```

```
Bases: django.contrib.auth.mixins.LoginRequiredMixin, django.views.generic.
list.ListView
```
Generic view for viewing a list of series objects.

```
context_object_name = 'series_list'
```

```
get_queryset()
```
Return the list of items for this view.

The return value must be an iterable and may be an instance of *QuerySet* in which case *QuerySet* specific behavior will be enabled.

#### **model**

alias of fiction outlines.models.Series

```
template_name = 'fiction_outlines/series_list.html'
```

```
class fiction_outlines.views.SeriesUpdateView(**kwargs)
```

```
Bases: django.contrib.auth.mixins.LoginRequiredMixin, rules.contrib.views.
PermissionRequiredMixin, braces.views._queries.PrefetchRelatedMixin, django.
views.generic.edit.UpdateView
```
Generic view for updating a series object.

```
context_object_name = 'series'
```

```
fields = ['title', 'description', 'tags']
```

```
get_success_url()
```
Return the URL to redirect to after processing a valid form.

#### **model**

alias of fiction outlines.models. Series

```
permission_required = 'fiction_outlines.edit_series'
```
**pk\_url\_kwarg = 'series'**

```
prefetch_related = ['character_set', 'location_set', 'outline_set']
```
**success\_url = None**

**template\_name = 'fiction\_outlines/series\_update.html'**

```
class fiction_outlines.views.StoryNodeCreateView(**kwargs)
```
Bases: django.contrib.auth.mixins.LoginRequiredMixin, rules.contrib.views. PermissionRequiredMixin, django.views.generic.edit.CreateView

Creation view for a story node. Assumes the target and pos have been passed as kwargs.

**dispatch**(*request*, *\*args*, *\*\*kwargs*)

#### **form\_class**

alias of fiction\_outlines.forms.StoryNodeForm

```
form_valid(form)
        If the form is valid, save the associated model.
    get_form_kwargs()
        Return the keyword arguments for instantiating the form.
    get_permission_object()
        Override this method to provide the object to check for permission against. By default uses \text{self.}get_object() as provided by SingleObjectMixin. Returns None if there's no get_object
        method.
    get_success_url()
        Return the URL to redirect to after processing a valid form.
    model
        fiction_outlines.models.StoryElementNode
    permission_required = 'fiction_outlines.edit_outline'
    success_url = None
    template_name = 'fiction_outlines/storynode_create.html'
class fiction_outlines.views.StoryNodeDeleteView(**kwargs)
    Bases: django.contrib.auth.mixins.LoginRequiredMixin, rules.contrib.views.
    PermissionRequiredMixin, braces.views._queries.SelectRelatedMixin, braces.
    views._queries.PrefetchRelatedMixin, django.views.generic.edit.DeleteView
    Genric view for deleting a story node.
    context_object_name = 'storynode'
    dispatch(request, *args, **kwargs)
    get_success_url()
    model
        alias of fiction outlines.models.StoryElementNode
    permission_required = 'fiction_outlines.delete_story_node'
    pk_url_kwarg = 'storynode'
    prefetch_related = ['arcelementnode_set', 'assoc_characters', 'assoc_locations']
    select_related = ['outline']
    success_url = None
    template_name = 'fiction_outlines/storynode_delete.html'
class fiction_outlines.views.StoryNodeDetailView(**kwargs)
    Bases: django.contrib.auth.mixins.LoginRequiredMixin, rules.contrib.views.
    PermissionRequiredMixin, braces.views._queries.SelectRelatedMixin, braces.
    views._queries.PrefetchRelatedMixin, django.views.generic.detail.DetailView
    View for looking at the details of an atomic story node as opposed to the whole tree.
    context_object_name = 'storynode'
    model
```
alias of [fiction\\_outlines.models.StoryElementNode](#page-52-0)

**permission\_required = 'fiction\_outlines.view\_story\_node'**

**pk\_url\_kwarg = 'storynode'**

```
prefetch_related = ['arcelementnode_set', 'assoc_characters', 'assoc_locations']
```

```
select_related = ['outline']
```
**template\_name = 'fiction\_outlines/storynode\_detail.html'**

```
class fiction_outlines.views.StoryNodeMoveView(**kwargs)
```

```
fiction_outlines.views.StoryNodeUpdateView
```
View for executing a move method on an arcnode.

#### **form\_class**

alias of django.forms.widgets.StoryElementNodeForm

```
form_valid(form)
```
If the form is valid, save the associated model.

```
get_form_kwargs()
```
Return the keyword arguments for instantiating the form.

```
success_url = None
```
**template\_name = 'fiction\_outlines/storynode\_move.html'**

```
class fiction_outlines.views.StoryNodeUpdateView(**kwargs)
```

```
Bases: django.contrib.auth.mixins.LoginRequiredMixin, rules.contrib.views.
PermissionRequiredMixin, braces.views._queries.SelectRelatedMixin, braces.
views._queries.PrefetchRelatedMixin, django.views.generic.edit.UpdateView
```
View for doing basic updates to a story node, but not regarding its position in the tree.

```
context_object_name = 'storynode'
```

```
form_class
```
alias of fiction\_outlines.forms.StoryNodeForm

```
form_valid(form)
     If the form is valid, save the associated model.
```
**get\_form\_kwargs**()

Return the keyword arguments for instantiating the form.

```
get_success_url()
```
Return the URL to redirect to after processing a valid form.

**model**

alias of [fiction\\_outlines.models.StoryElementNode](#page-52-0)

```
permission_required = 'fiction_outlines.edit_story_node'
```
**pk\_url\_kwarg = 'storynode'**

```
prefetch_related = ['arcelementnode_set', 'assoc_characters', 'assoc_locations']
```
**select\_related = ['outline']**

**success\_url = None**

**template\_name = 'fiction\_outlines/storynode\_update.html'**

#### <span id="page-78-1"></span>**10.1.9 Module contents**

fiction\_outlines is a reusable Django app for managing manuscript outlines.

### **Contributing**

Contributions are welcome, and they are greatly appreciated! Every little bit helps, and credit will always be given. You can contribute in many ways:

### **11.1 Types of Contributions**

#### **11.1.1 Report Bugs**

Report bugs at [https://github.com/maceoutliner/django-fiction-outlines/issues.](https://github.com/maceoutliner/django-fiction-outlines/issues)

If you are reporting a bug, please include:

- Your operating system name and version.
- Any details about your local setup that might be helpful in troubleshooting.
- Detailed steps to reproduce the bug.

#### **11.1.2 Fix Bugs**

Look through the GitHub issues for bugs. Anything tagged with "bug" is open to whoever wants to implement it.

#### **11.1.3 Implement Features**

Look through the GitHub issues for features. Anything tagged with "feature" is open to whoever wants to implement it.

#### **11.1.4 Write Documentation**

Django Fiction Outlines could always use more documentation, whether as part of the official Django Fiction Outlines docs, in docstrings, or even on the web in blog posts, articles, and such.

#### **11.1.5 Submit Feedback**

The best way to send feedback is to file an issue at [https://github.com/maceoutliner/django-fiction-outlines/issues.](https://github.com/maceoutliner/django-fiction-outlines/issues)

If you are proposing a feature:

- Explain in detail how it would work.
- Keep the scope as narrow as possible, to make it easier to implement.
- Remember that this is a volunteer-driven project, and that contributions are welcome :)

### **11.2 Get Started!**

Ready to contribute? Here's how to set up django-fiction-outlines for local development.

- 1. Fork the django-fiction-outlines repo on GitHub.
- 2. Clone your fork locally:

\$ git clone git@github.com:your\_name\_here/django-fiction-outlines.git

3. Install your local copy into a virtualenv. Assuming you have pipenv installed, this is how you set up your fork for local development:

```
$ cd django-fiction-outlines/
$ pipenv install --dev
```
4. Create a branch for local development:

\$ git checkout -b name-of-your-bugfix-or-feature

Now you can make your changes locally.

It is preferred and appreciated if you follow [this style guide](https://github.com/slashsBin/styleguide-git-commit-message) for your commit messages.

5. When you're done making changes, check that your changes pass flake8 and the tests, including testing other Python versions with tox:

```
$ flake8 fiction_outlines tests
$ pytest
$ tox
```
To get flake8 and tox, just pip install them into your virtualenv.

6. Commit your changes and push your branch to GitHub:

```
$ git add .
$ git commit -m "Your detailed description of your changes."
$ git push origin name-of-your-bugfix-or-feature
```
7. Submit a pull request through the GitHub website.

### **11.3 Pull Request Guidelines**

Before you submit a pull request, check that it meets these guidelines:

- 1. The pull request should include tests.
- 2. If the pull request adds functionality, the docs should be updated. Put your new functionality into a function with a docstring, and add the feature to the list in README.rst.
- 3. The pull request should work for Python for Python 3.5 and up. Check [https://travis-ci.org/maceoutliner/](https://travis-ci.org/maceoutliner/django-fiction-outlines/pull_requests) [django-fiction-outlines/pull\\_requests](https://travis-ci.org/maceoutliner/django-fiction-outlines/pull_requests) and make sure that the tests pass for all supported Python versions. (Don't submit issues or PR to enable Python 2 support. They will not be merged.)
- 4. Where appropriate, squash your commits using *git rebase -i*.

# **11.4 Appropriate Conduct**

All contributors and project participants are expected to follow our *[Contributor Covenant Code of Conduct](#page-84-0)*.

### Contributor Covenant Code of Conduct

### <span id="page-84-0"></span>**12.1 Our Pledge**

In the interest of fostering an open and welcoming environment, we as contributors and maintainers pledge to making participation in our project and our community a harassment-free experience for everyone, regardless of age, body size, disability, ethnicity, gender identity and expression, level of experience, education, socio-economic status, nationality, personal appearance, race, religion, or sexual identity and orientation.

### **12.2 Our Standards**

Examples of behavior that contributes to creating a positive environment include:

- Using welcoming and inclusive language
- Being respectful of differing viewpoints and experiences
- Gracefully accepting constructive criticism
- Focusing on what is best for the community
- Showing empathy towards other community members

Examples of unacceptable behavior by participants include:

- The use of sexualized language or imagery and unwelcome sexual attention or advances
- Trolling, insulting/derogatory comments, and personal or political attacks
- Public or private harassment
- Publishing others' private information, such as a physical or electronic address, without explicit permission
- Other conduct which could reasonably be considered inappropriate in a professional setting

### **12.3 Our Responsibilities**

Project maintainers are responsible for clarifying the standards of acceptable behavior and are expected to take appropriate and fair corrective action in response to any instances of unacceptable behavior.

Project maintainers have the right and responsibility to remove, edit, or reject comments, commits, code, wiki edits, issues, and other contributions that are not aligned to this Code of Conduct, or to ban temporarily or permanently any contributor for other behaviors that they deem inappropriate, threatening, offensive, or harmful.

### **12.4 Scope**

This Code of Conduct applies both within project spaces and in public spaces when an individual is representing the project or its community. Examples of representing a project or community include using an official project e-mail address, posting via an official social media account, or acting as an appointed representative at an online or offline event. Representation of a project may be further defined and clarified by project maintainers.

### **12.5 Enforcement**

Instances of abusive, harassing, or otherwise unacceptable behavior may be reported by contacting the project team at [coc@maceoutliner.org.](mailto:coc@maceoutliner.org) All complaints will be reviewed and investigated and will result in a response that is deemed necessary and appropriate to the circumstances. The project team is obligated to maintain confidentiality with regard to the reporter of an incident. Further details of specific enforcement policies may be posted separately.

Project maintainers who do not follow or enforce the Code of Conduct in good faith may face temporary or permanent repercussions as determined by other members of the project's leadership.

### **12.6 Attribution**

This Code of Conduct is adapted from the [Contributor Covenant,](https://www.contributor-covenant.org) version 1.4, available at [https://www.](https://www.contributor-covenant.org/version/1/4/code-of-conduct.html) [contributor-covenant.org/version/1/4/code-of-conduct.html](https://www.contributor-covenant.org/version/1/4/code-of-conduct.html)

### BSD License

#### The Clear BSD License

Copyright (c) 2018, Daniel Andrlik All rights reserved.

Redistribution and use in source and binary forms, with or without modification, are permitted (subject to the limitations in the disclaimer below) provided that the following conditions are met:

• Redistributions of source code must retain the above copyright notice,

this list of conditions and the following disclaimer.

• Redistributions in binary form must reproduce the above copyright

notice, this list of conditions and the following disclaimer in the documentation and/or other materials provided with the distribution.

• Neither the name of the copyright holder nor the names of its

contributors may be used to endorse or promote products derived from this software without specific prior written permission.

NO EXPRESS OR IMPLIED LICENSES TO ANY PARTY'S PATENT RIGHTS ARE GRANTED BY THIS LI-CENSE. THIS SOFTWARE IS PROVIDED BY THE COPYRIGHT HOLDERS AND CONTRIBUTORS "AS IS" AND ANY EXPRESS OR IMPLIED WARRANTIES, INCLUDING, BUT NOT LIMITED TO, THE IMPLIED WARRANTIES OF MERCHANTABILITY AND FITNESS FOR A PARTICULAR PURPOSE ARE DISCLAIMED. IN NO EVENT SHALL THE COPYRIGHT HOLDER OR CONTRIBUTORS BE LIABLE FOR ANY DIRECT, IN-DIRECT, INCIDENTAL, SPECIAL, EXEMPLARY, OR CONSEQUENTIAL DAMAGES (INCLUDING, BUT NOT LIMITED TO, PROCUREMENT OF SUBSTITUTE GOODS OR SERVICES; LOSS OF USE, DATA, OR PROFITS; OR BUSINESS INTERRUPTION) HOWEVER CAUSED AND ON ANY THEORY OF LIABILITY, WHETHER IN CONTRACT, STRICT LIABILITY, OR TORT (INCLUDING NEGLIGENCE OR OTHERWISE) ARISING IN ANY WAY OUT OF THE USE OF THIS SOFTWARE, EVEN IF ADVISED OF THE POSSIBILITY OF SUCH DAMAGE.

## **Credits**

# **14.1 Development Lead**

• Daniel Andrlik [<daniel@andrlik.org>](mailto:daniel@andrlik.org)

### **14.2 Contributors**

None yet. Why not be the first?

### **History**

### **15.1 0.4.0 (2022-03-17)**

- Now requires Django > 3.2. Compatible through Django 4.0
- Compatible with Python 3.9 and 3.10.

### **15.2 0.3.1 (2018-10-16)**

• Now compatible with both Python 3.7 and 3.6

### **15.3 0.3.0 (2018-08-08)**

• Support for Django 2.1

### **15.4 0.2.2 (2018-04-19)**

• Bug fix: override model\_utils until my submitted bug fix for created/modified timestamps is merged upstream.

### **15.5 0.2.1 (2018-04-14)**

• Add created and modified auto timestamps to all tree models.

### **15.6 0.2.0 (2018-04-13)**

• Add export functions. A view is provided for users to export outlines as either OPML, JSON, or Markdown documents.

## **15.7 0.1.5 (2018-04-09)**

- Improvements to length estimate calculation.
- Improvements to test coverage.

### **15.8 0.1.4 (2018-04-07)**

• Hotfix release for tag field issue.

### **15.9 0.1.3 (2018-04-07)**

• Bugfix release for migrations

### **15.10 0.1.2 (2018-04-02)**

• Bugfix release.

## **15.11 0.1.1 (2018-04-01)**

• First release on PyPI.

# Python Module Index

f

fiction\_outlines, [75](#page-78-1) fiction\_outlines.apps, [33](#page-36-0) fiction\_outlines.forms, [31](#page-34-2) fiction\_outlines.models, [33](#page-36-1) fiction\_outlines.receivers, [54](#page-57-0) fiction\_outlines.signals, [56](#page-59-0) fiction\_outlines.urls, [56](#page-59-1) fiction\_outlines.views, [56](#page-59-2)

# Index

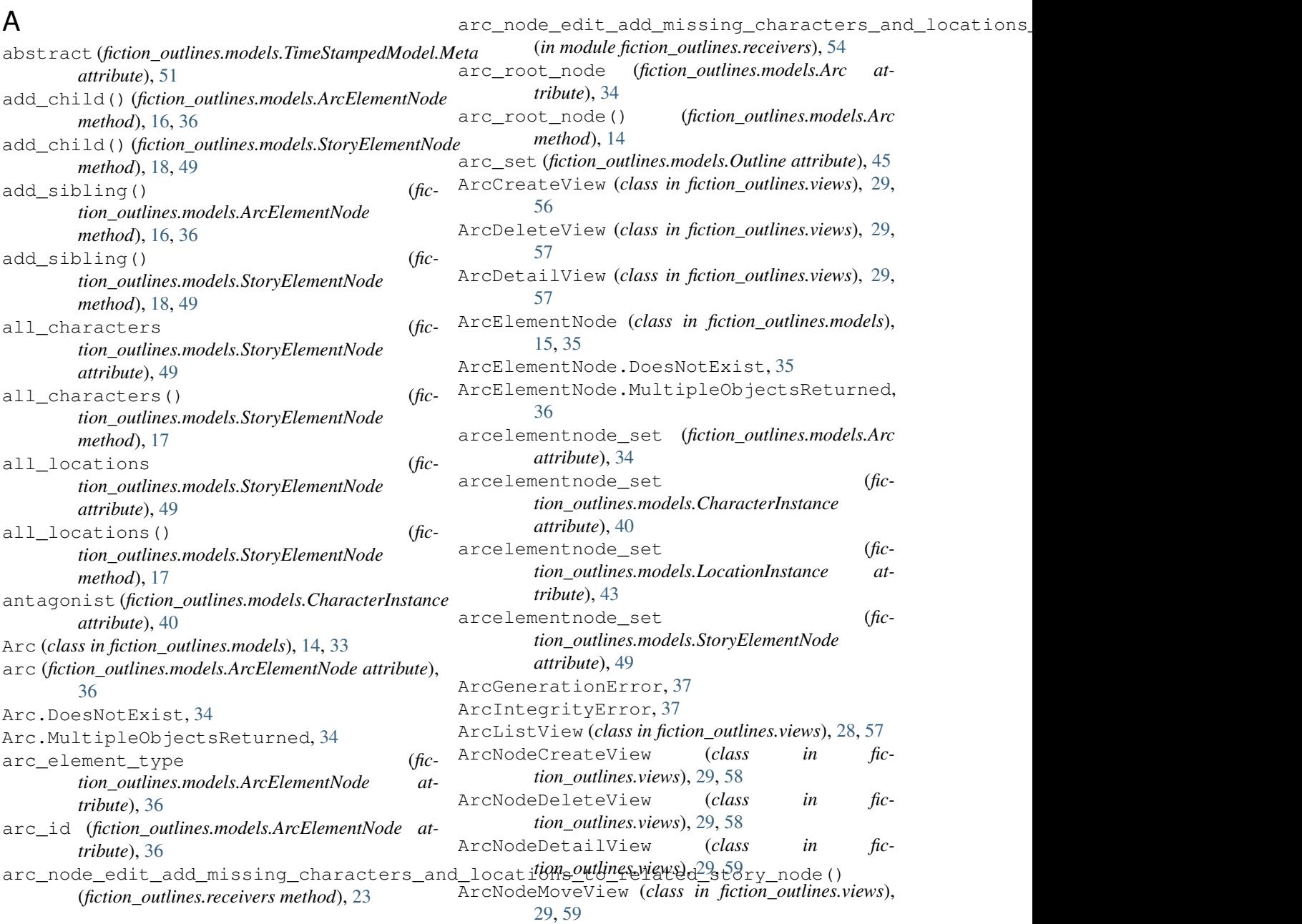

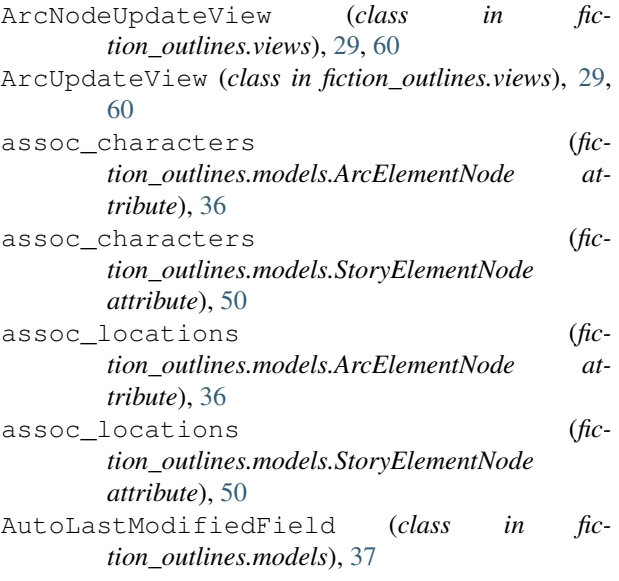

# C

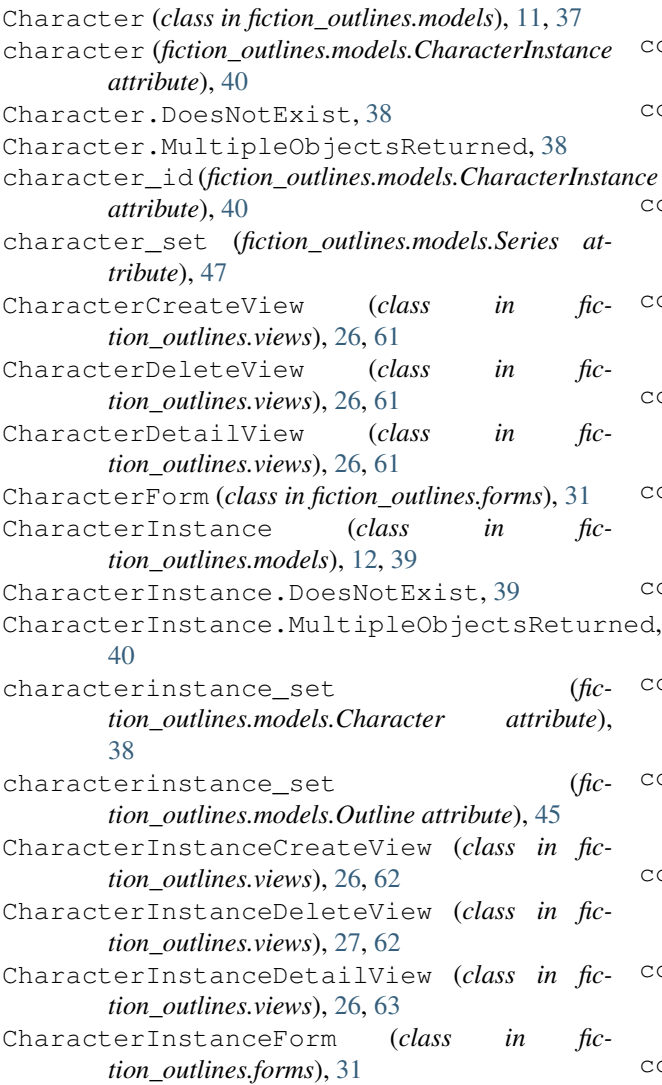

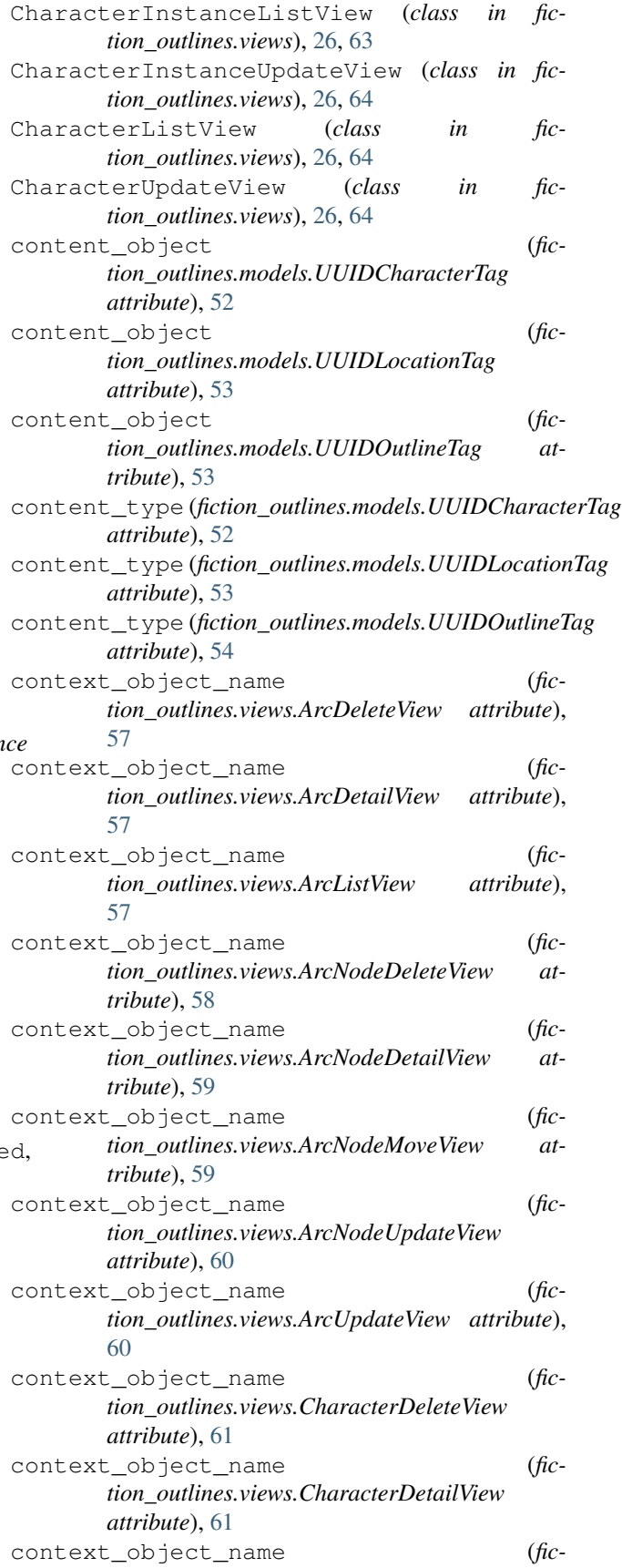

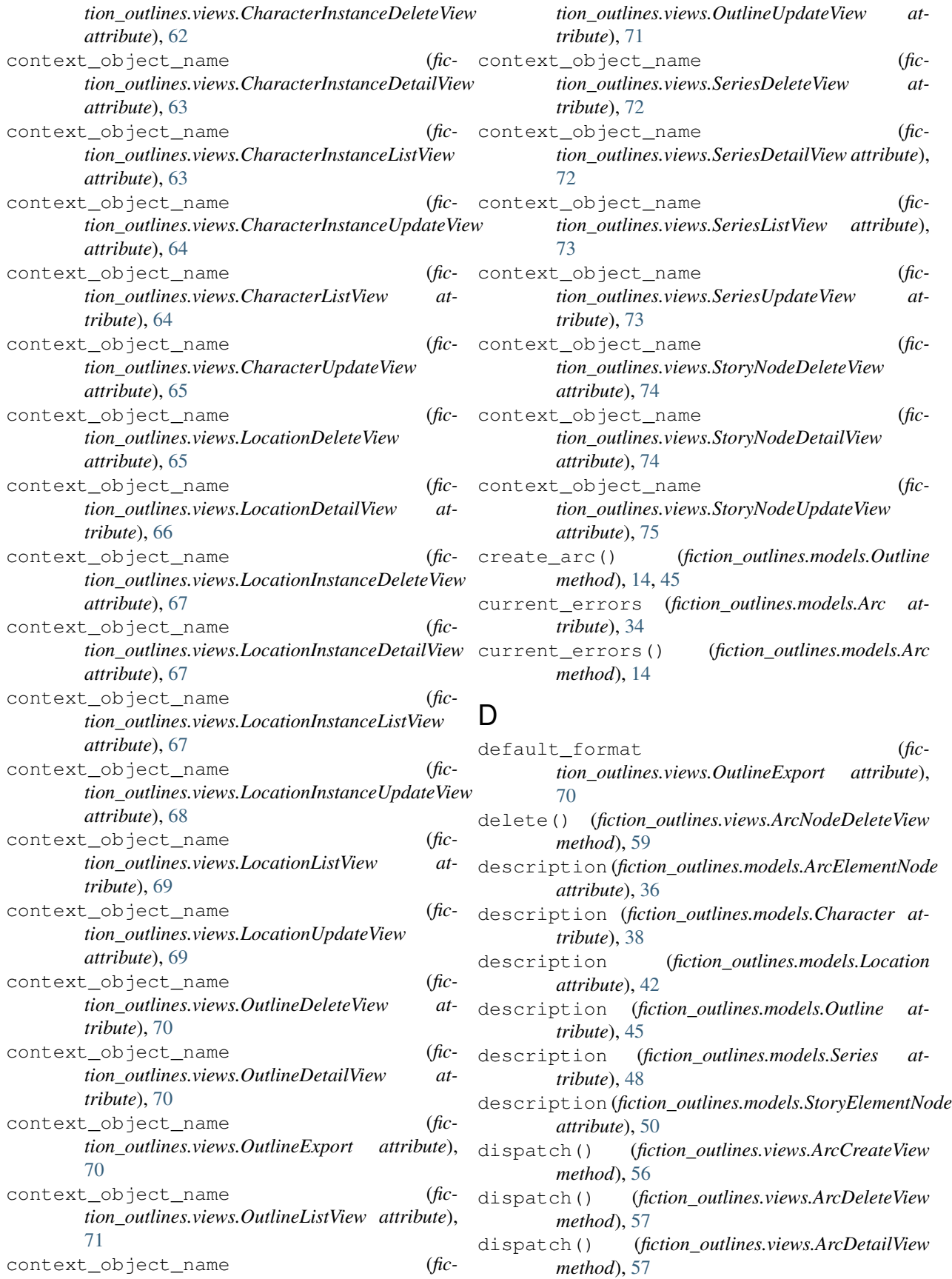

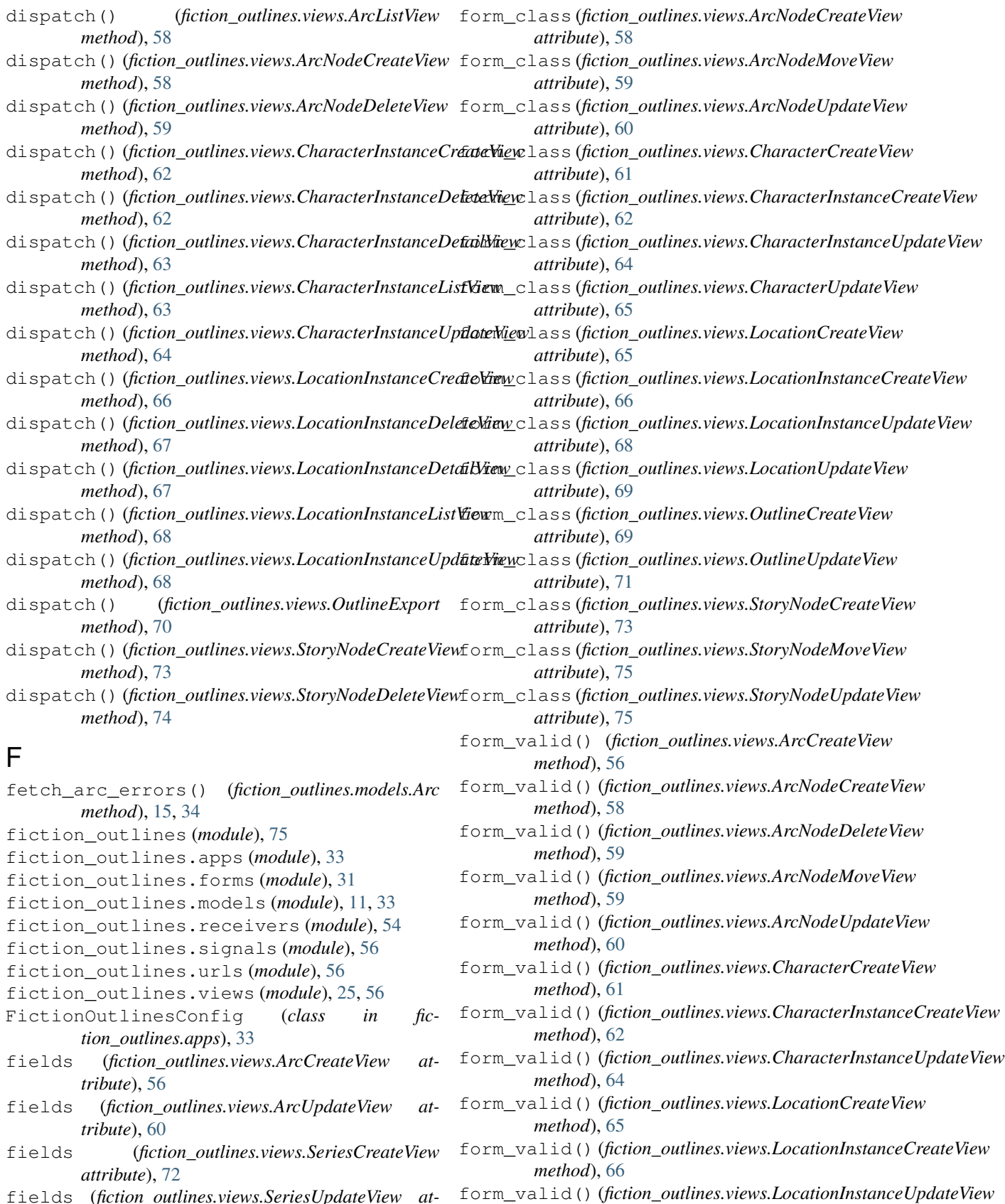

*method*), [68](#page-71-0)

fields (*fiction\_outlines.views.SeriesUpdateView attribute*), [73](#page-76-0)

[58](#page-61-0)

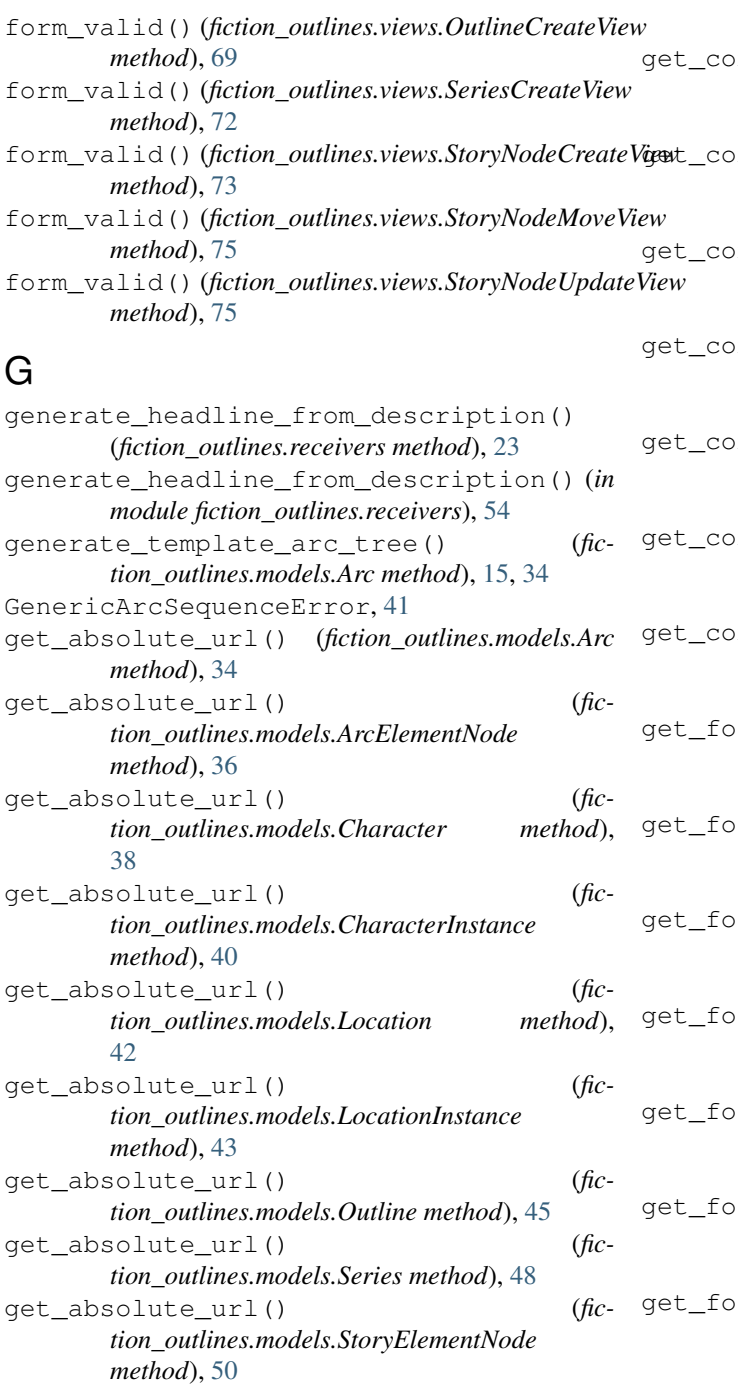

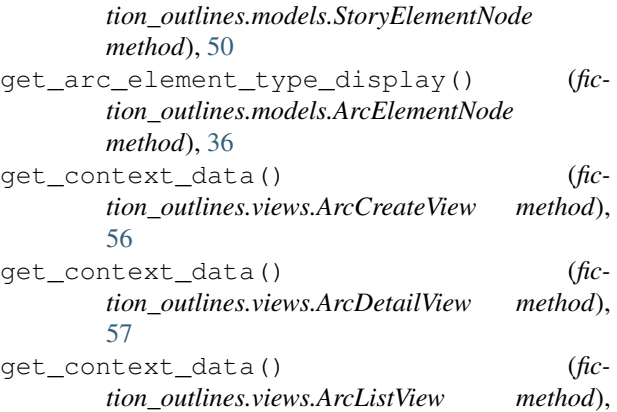

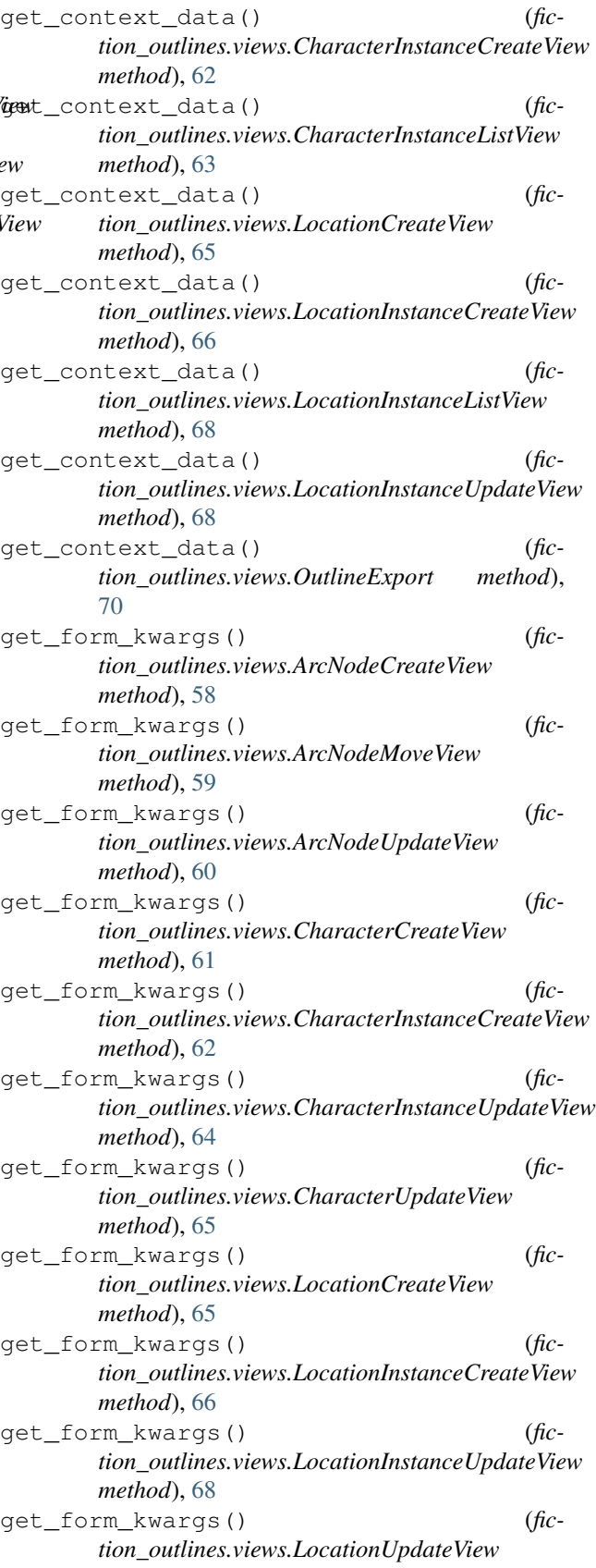

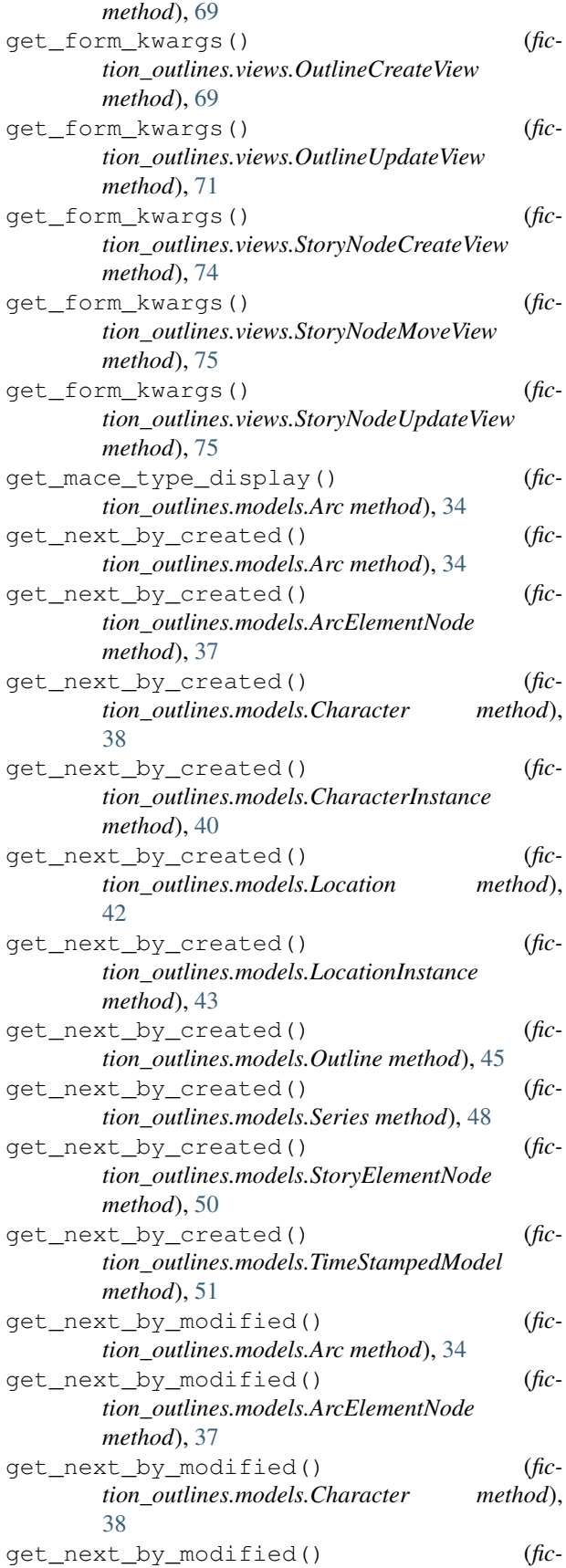

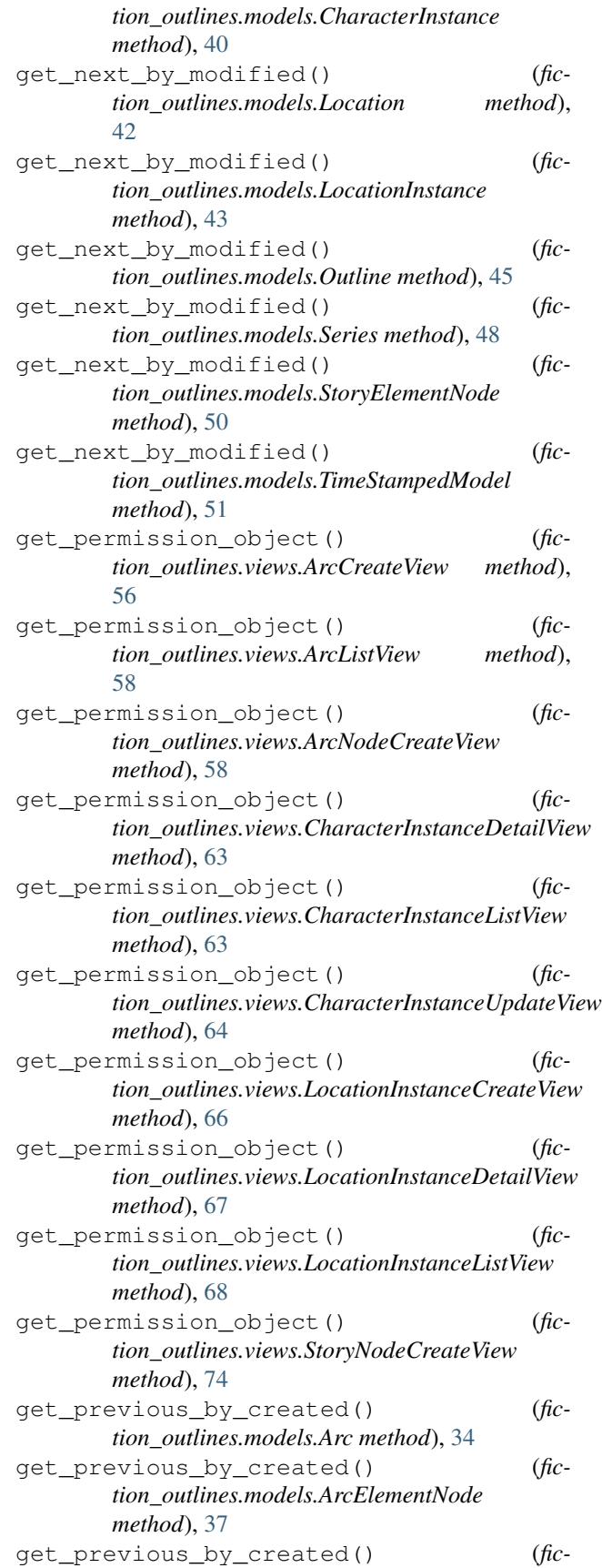

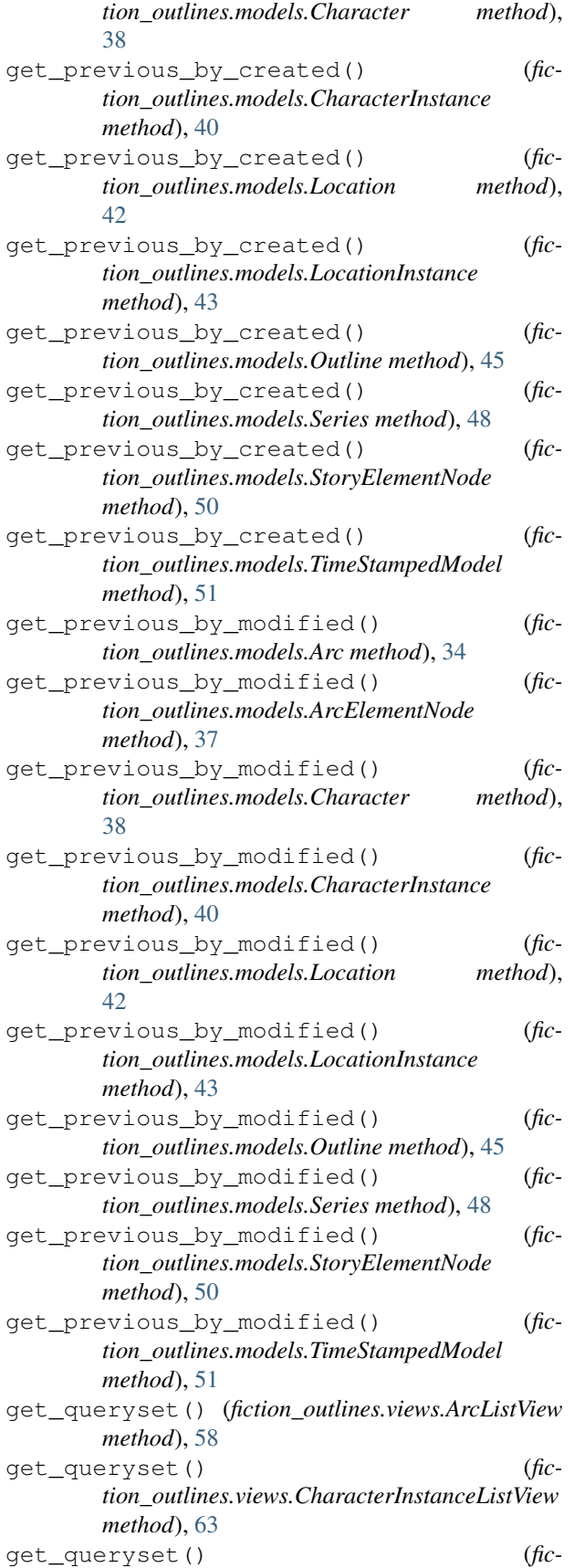

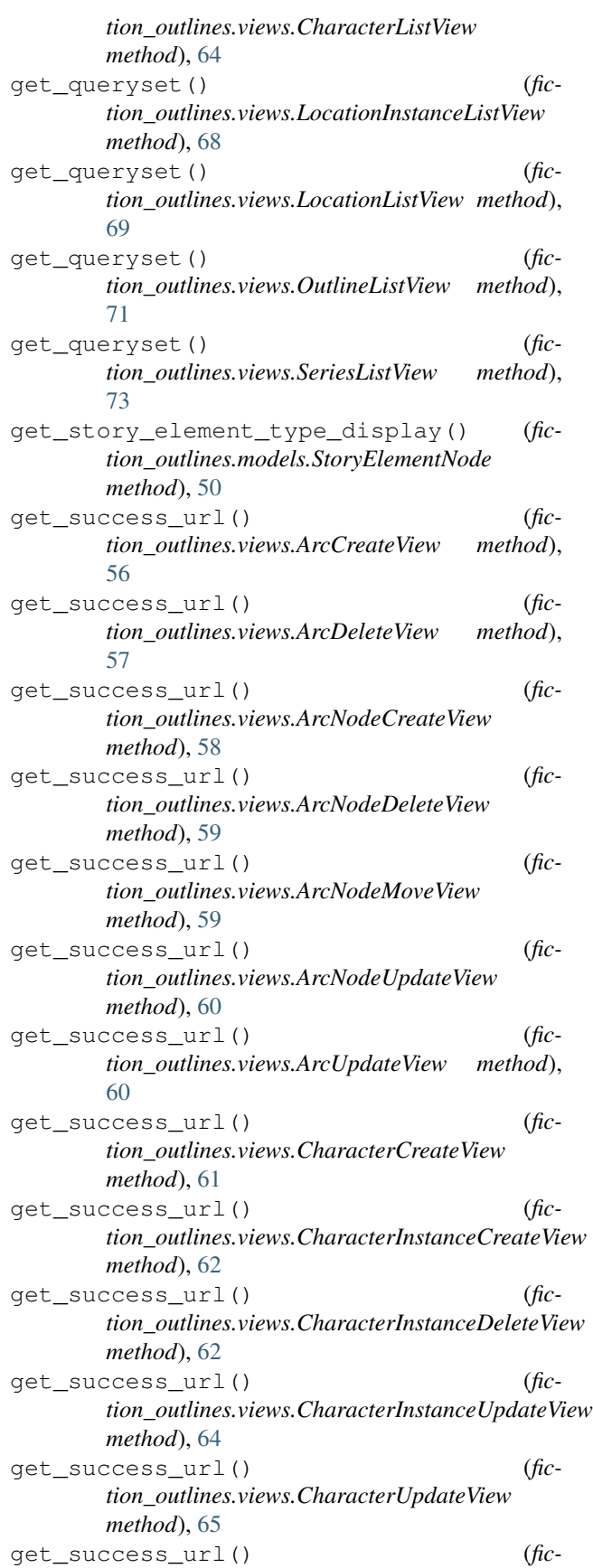

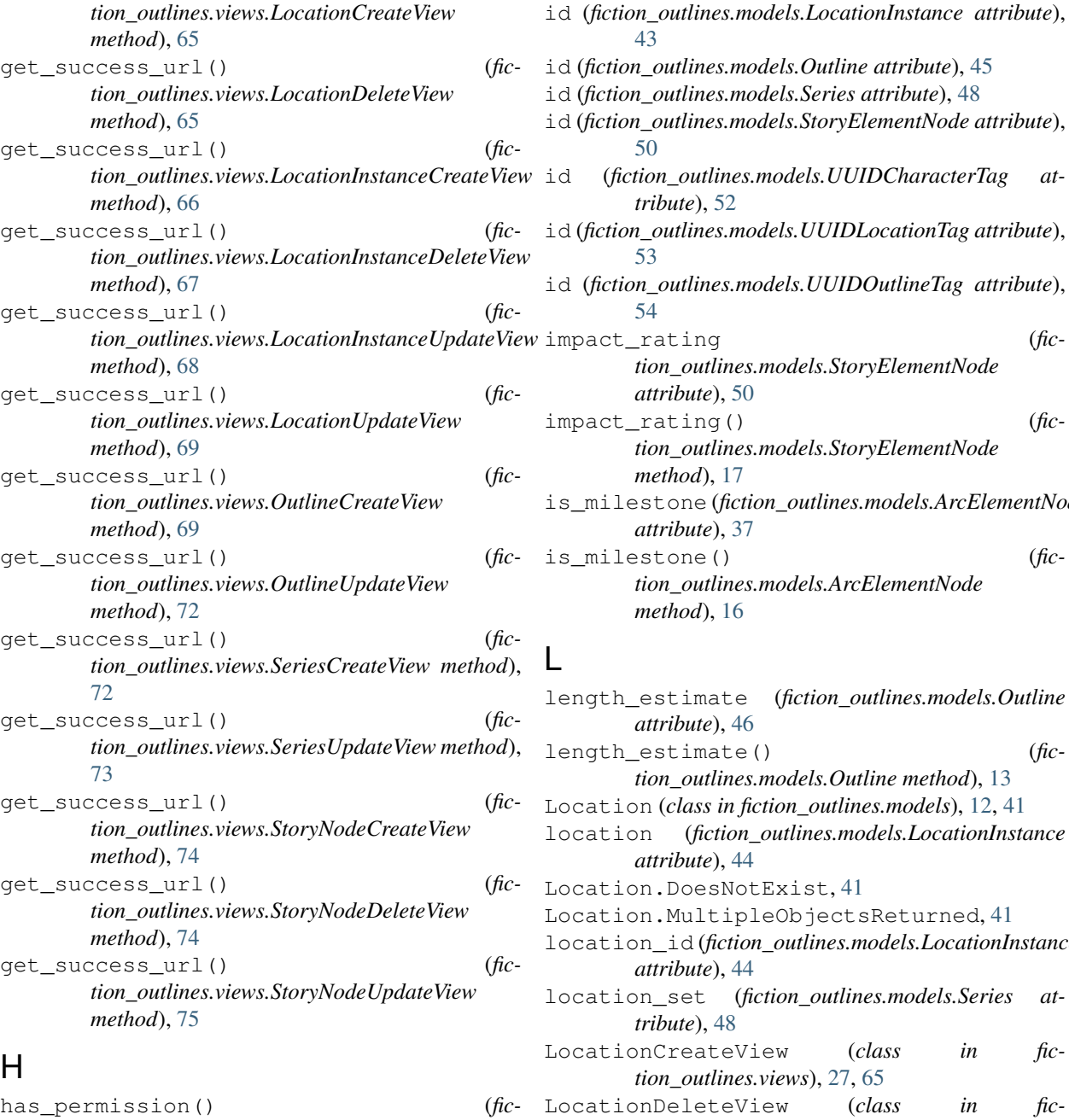

*method*), [62](#page-65-0) headline (*fiction\_outlines.models.ArcElementNode attribute*), [37](#page-40-0)

### I

id (*fiction\_outlines.models.Arc attribute*), [34](#page-37-0) id (*fiction\_outlines.models.ArcElementNode attribute*), [37](#page-40-0) id (*fiction\_outlines.models.Character attribute*), [38](#page-41-0) id (*fiction\_outlines.models.CharacterInstance attribute*), [40](#page-43-0) id (*fiction\_outlines.models.Location attribute*), [42](#page-45-0)

s.models.Outline attribute), [45](#page-48-0)  $s$ *models.Series attribute*), [48](#page-51-0) s.models.StoryElementNode attribute), ines.models.UUIDCharacterTag at*tribute*), [52](#page-55-0)  $s$ .models.UUIDLocationTag attribute),  $is$ .models.UUIDOutlineTag attribute), impact\_rating (*fiction\_outlines.models.StoryElementNode attribute*), [50](#page-53-0) impact\_rating() (*fiction\_outlines.models.StoryElementNode method*), [17](#page-20-0) is\_milestone (*fiction\_outlines.models.ArcElementNode attribute*), [37](#page-40-0) is\_milestone() (*fiction\_outlines.models.ArcElementNode method*), [16](#page-19-0) te (*fiction\_outlines.models.Outline*  $46$ <br> $(1)$ length\_estimate() (*fic-*

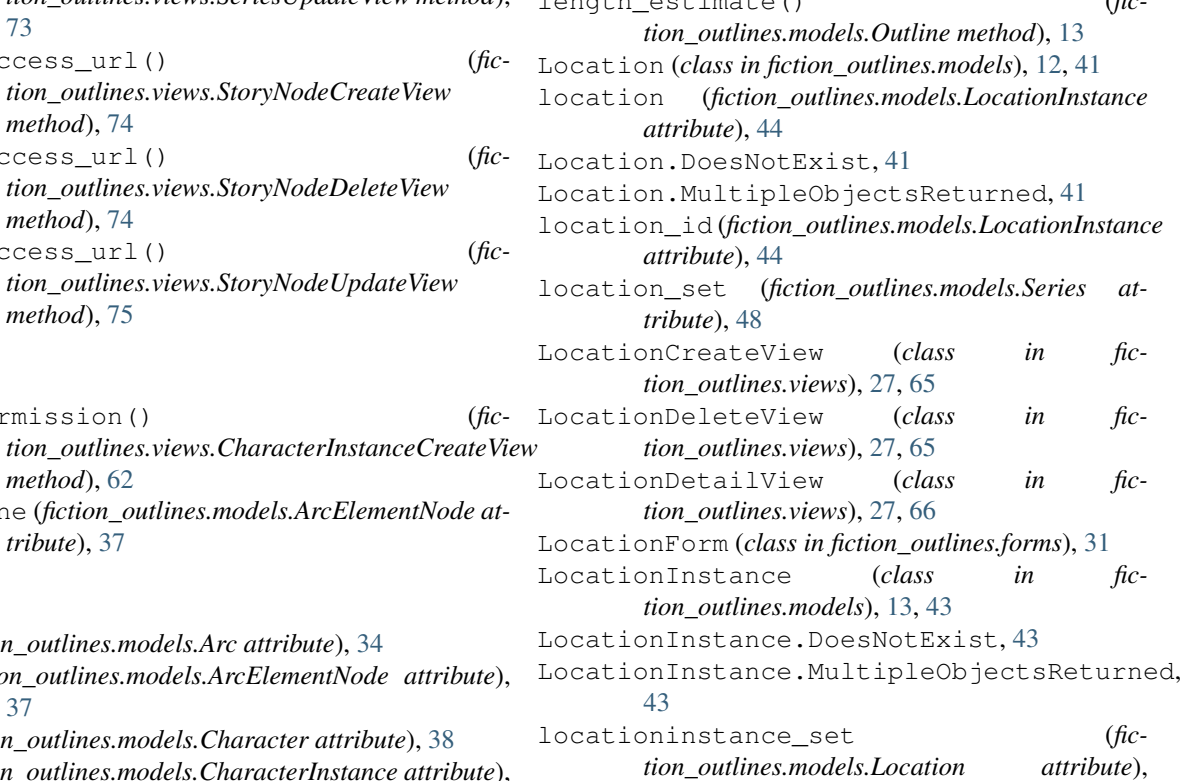

 $42$ <sup>-</sup>

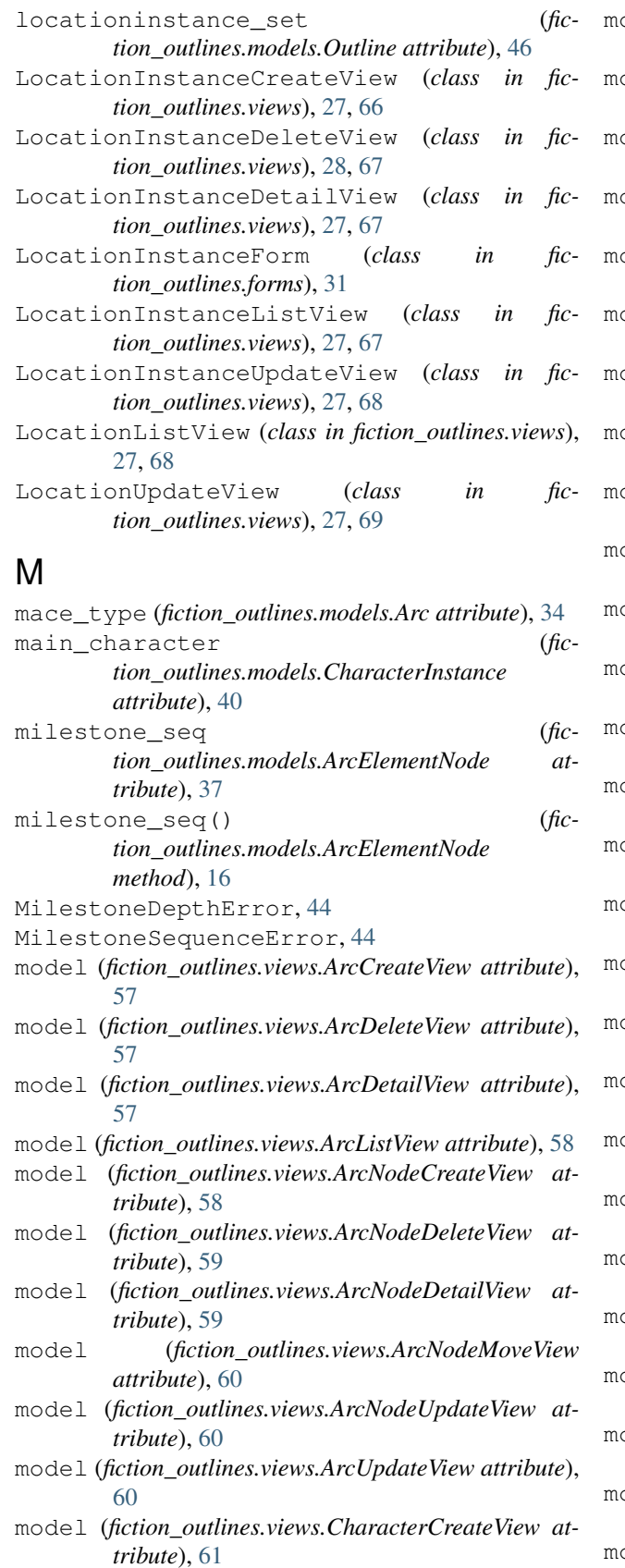

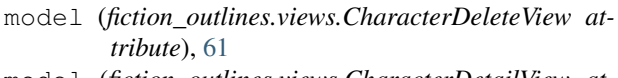

- model (*fiction\_outlines.views.CharacterDetailView attribute*), [61](#page-64-0)
- model (*fiction\_outlines.views.CharacterInstanceCreateView attribute*), [62](#page-65-0)
- model (*fiction\_outlines.views.CharacterInstanceDeleteView attribute*), [62](#page-65-0)
- model (*fiction\_outlines.views.CharacterInstanceDetailView attribute*), [63](#page-66-0)
- model (*fiction\_outlines.views.CharacterInstanceListView attribute*), [63](#page-66-0)
- model (*fiction\_outlines.views.CharacterInstanceUpdateView attribute*), [64](#page-67-0)
- model (*fiction\_outlines.views.CharacterListView attribute*), [64](#page-67-0)
- model (*fiction\_outlines.views.CharacterUpdateView attribute*), [65](#page-68-0)
- model (*fiction\_outlines.views.LocationCreateView attribute*), [65](#page-68-0)
- model (*fiction\_outlines.views.LocationDeleteView attribute*), [66](#page-69-0)
- model (*fiction\_outlines.views.LocationDetailView attribute*), [66](#page-69-0)
- model (*fiction\_outlines.views.LocationInstanceCreateView attribute*), [66](#page-69-0)
- model (*fiction\_outlines.views.LocationInstanceDeleteView attribute*), [67](#page-70-0)
- model (*fiction\_outlines.views.LocationInstanceDetailView attribute*), [67](#page-70-0)
- model (*fiction\_outlines.views.LocationInstanceListView attribute*), [68](#page-71-0)
- model (*fiction\_outlines.views.LocationInstanceUpdateView attribute*), [68](#page-71-0)
- model (*fiction\_outlines.views.LocationListView attribute*), [69](#page-72-0)
- odel (*fiction outlines.views.LocationUpdateView attribute*), [69](#page-72-0)
- model (*fiction\_outlines.views.OutlineCreateView attribute*), [69](#page-72-0)
- model (*fiction\_outlines.views.OutlineDeleteView attribute*), [70](#page-73-0)
- model (*fiction\_outlines.views.OutlineDetailView attribute*), [70](#page-73-0)
- model (*fiction\_outlines.views.OutlineExport attribute*), [70](#page-73-0)
- model (*fiction\_outlines.views.OutlineListView attribute*), [71](#page-74-0)
- model (*fiction\_outlines.views.OutlineUpdateView attribute*), [72](#page-75-0)
- model (*fiction\_outlines.views.SeriesCreateView attribute*), [72](#page-75-0)
- model (*fiction\_outlines.views.SeriesDeleteView attribute*), [72](#page-75-0)
- model (*fiction\_outlines.views.SeriesDetailView attribute*), [72](#page-75-0)
- model (*fiction\_outlines.views.SeriesListView attribute*), [73](#page-76-0)
- model (*fiction\_outlines.views.SeriesUpdateView attribute*), [73](#page-76-0)
- model (*fiction\_outlines.views.StoryNodeCreateView attribute*), [74](#page-77-0)
- model (*fiction\_outlines.views.StoryNodeDeleteView attribute*), [74](#page-77-0)
- model (*fiction\_outlines.views.StoryNodeDetailView attribute*), [74](#page-77-0)
- model (*fiction\_outlines.views.StoryNodeUpdateView attribute*), [75](#page-78-2)
- move() (*fiction\_outlines.models.ArcElementNode method*), [16](#page-19-0)
- move() (*fiction\_outlines.models.StoryElementNode method*), [17,](#page-20-0) [51](#page-54-0)

### N

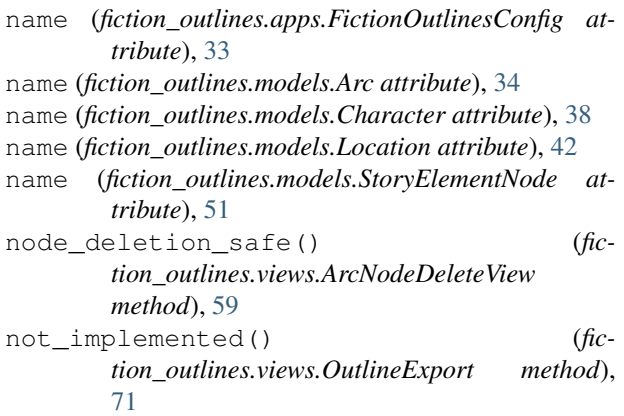

# $\Omega$

objects (*fiction\_outlines.models.Arc attribute*), [34](#page-37-0) objects (*fiction\_outlines.models.Character attribute*), [38](#page-41-0) objects (*fiction\_outlines.models.CharacterInstance attribute*), [40](#page-43-0) objects (*fiction\_outlines.models.Location attribute*),  $42$ objects (*fiction\_outlines.models.LocationInstance attribute*), [44](#page-47-1) objects (*fiction\_outlines.models.Outline attribute*), [46](#page-49-0) objects (*fiction\_outlines.models.Series attribute*), [48](#page-51-0) objects (*fiction\_outlines.models.UUIDCharacterTag attribute*), [52](#page-55-0) objects (*fiction\_outlines.models.UUIDLocationTag attribute*), [53](#page-56-0) objects (*fiction\_outlines.models.UUIDOutlineTag attribute*), [54](#page-57-1) obstacle (*fiction\_outlines.models.CharacterInstance attribute*), [40](#page-43-0)

Outline (*class in fiction\_outlines.models*), [13,](#page-16-0) [44](#page-47-1)

- outline (*fiction\_outlines.models.Arc attribute*), [34](#page-37-0)
- outline (*fiction\_outlines.models.CharacterInstance attribute*), [40](#page-43-0)
- outline (*fiction\_outlines.models.LocationInstance attribute*), [44](#page-47-1)
- outline (*fiction\_outlines.models.StoryElementNode attribute*), [51](#page-54-0)
- outline (*fiction\_outlines.views.CharacterInstanceCreateView attribute*), [62](#page-65-0)
- Outline.DoesNotExist, [45](#page-48-0)
- Outline.MultipleObjectsReturned, [45](#page-48-0)
- outline\_id (*fiction\_outlines.models.Arc attribute*), [35](#page-38-0)
- outline\_id (*fiction\_outlines.models.CharacterInstance attribute*), [41](#page-44-1)
- outline\_id (*fiction\_outlines.models.LocationInstance attribute*), [44](#page-47-1)
- outline\_id (*fiction\_outlines.models.StoryElementNode attribute*), [51](#page-54-0)
- outline\_set (*fiction\_outlines.models.Series attribute*), [48](#page-51-0)
- OutlineCreateView (*class in fiction\_outlines.views*), [28,](#page-31-0) [69](#page-72-0)
- OutlineDeleteView (*class in fiction\_outlines.views*), [28,](#page-31-0) [70](#page-73-0)
- OutlineDetailView (*class in fiction\_outlines.views*), [28,](#page-31-0) [70](#page-73-0)
- OutlineExport (*class in fiction\_outlines.views*), [28,](#page-31-0) [70](#page-73-0)
- OutlineForm (*class in fiction\_outlines.forms*), [31](#page-34-3)

```
OutlineListView (class in fiction_outlines.views),
         28, 71
```
- OutlineMoveNodeForm (*class in fiction\_outlines.forms*), [31](#page-34-3) OutlineUpdateView (*class in fic*
	- *tion\_outlines.views*), [28,](#page-31-0) [71](#page-74-0)

#### P

parent\_outline (*fiction\_outlines.models.ArcElementNode attribute*), [37](#page-40-0) parent\_outline() (*fiction\_outlines.models.ArcElementNode method*), [16](#page-19-0) path() (*in module fiction\_outlines.urls*), [56](#page-59-3) permission\_required (*fiction\_outlines.views.ArcCreateView attribute*), [57](#page-60-0) permission\_required (*fiction\_outlines.views.ArcDeleteView attribute*), [57](#page-60-0) permission\_required (*fiction\_outlines.views.ArcDetailView attribute*), [57](#page-60-0)

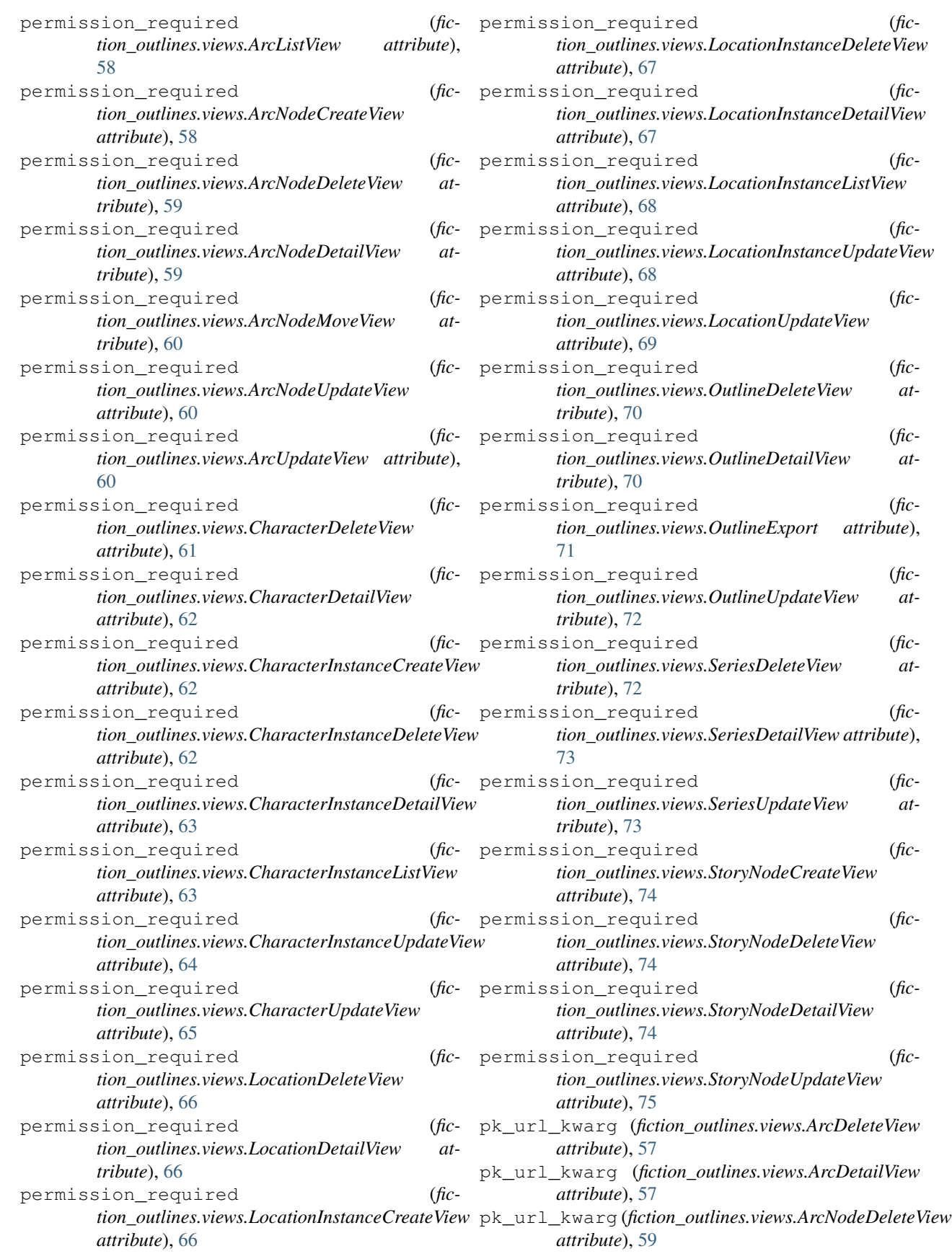

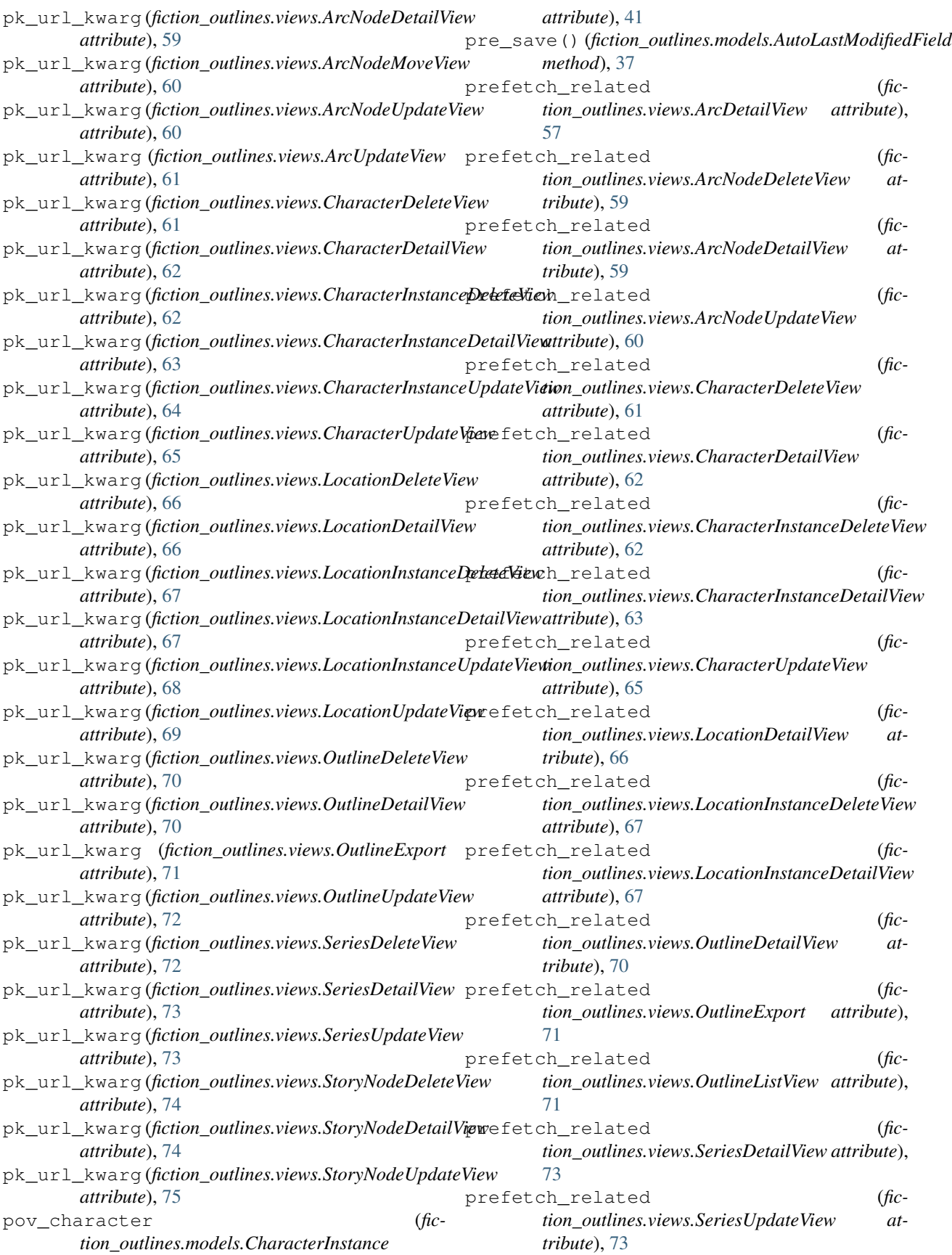

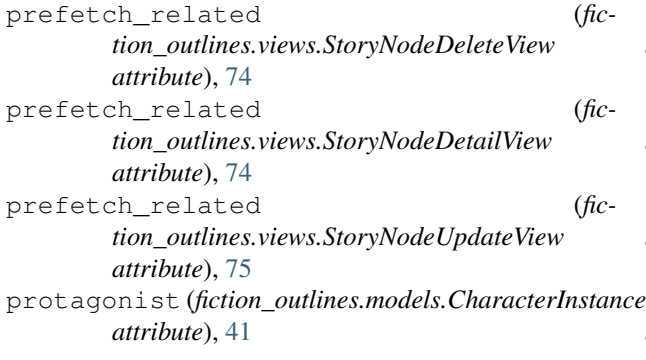

# R

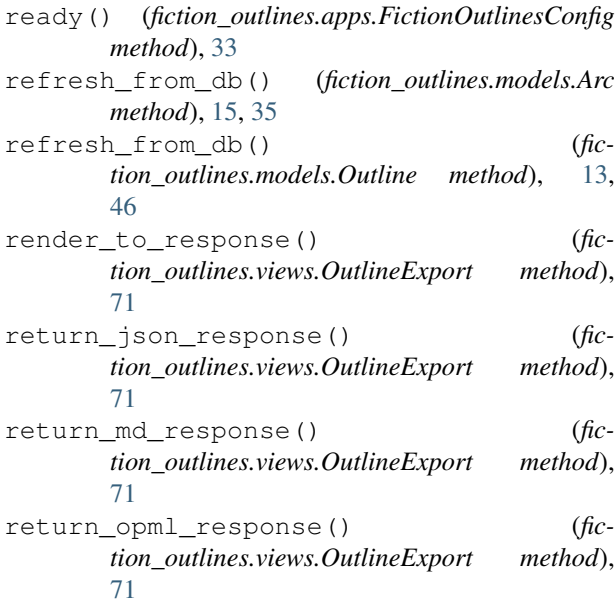

# S

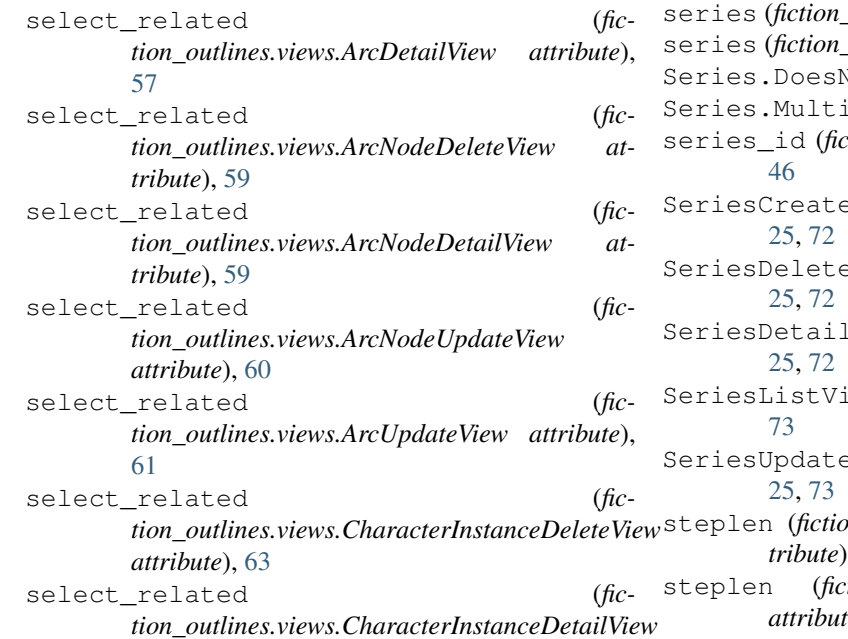

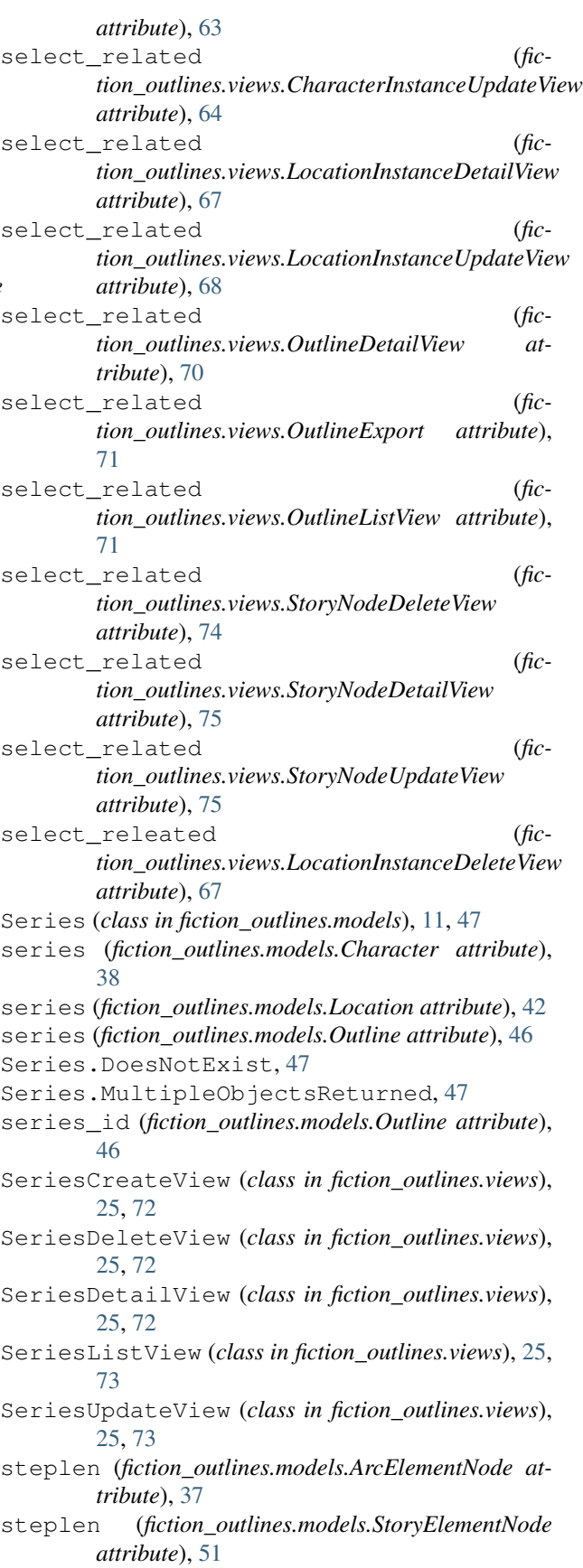

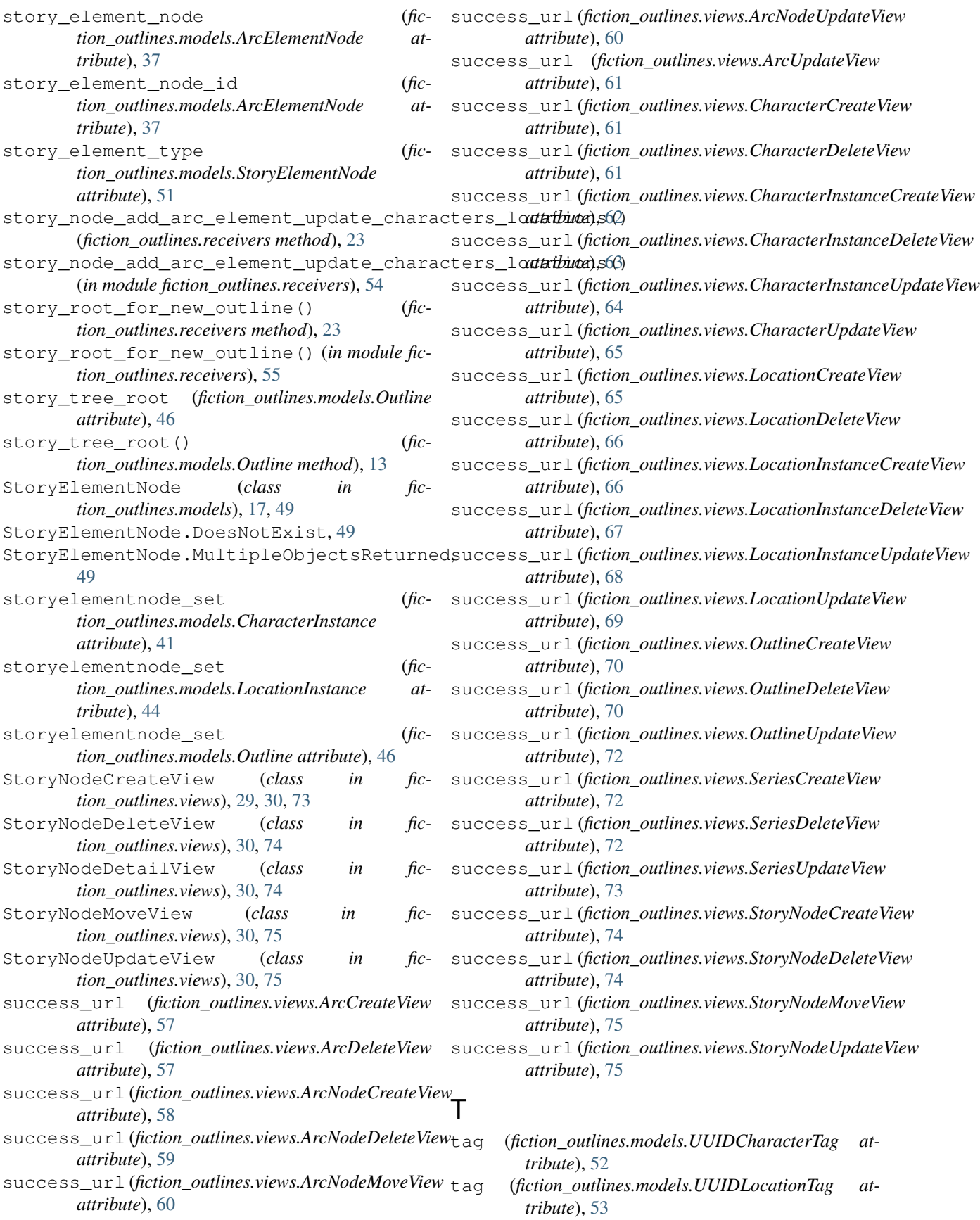
tag (*fiction\_outlines.models.UUIDOutlineTag attribute*), [54](#page-57-0) tagged\_items (*fiction\_outlines.models.Character attribute*), [39](#page-42-0) tagged\_items (*fiction\_outlines.models.Location attribute*), [42](#page-45-0) tagged\_items (*fiction\_outlines.models.Outline attribute*), [46](#page-49-0) tagged\_items (*fiction\_outlines.models.Series attribute*), [48](#page-51-0) tags (*fiction\_outlines.models.Character attribute*), [39](#page-42-0) tags (*fiction\_outlines.models.Location attribute*), [43](#page-46-0) tags (*fiction\_outlines.models.Outline attribute*), [47](#page-50-0) tags (*fiction\_outlines.models.Series attribute*), [48](#page-51-0) template\_name (*fiction\_outlines.views.ArcCreateView attribute*), [57](#page-60-0) template\_name (*fiction\_outlines.views.ArcDeleteView attribute*), [57](#page-60-0) template\_name (*fiction\_outlines.views.ArcDetailView attribute*), [57](#page-60-0) template\_name (*fiction\_outlines.views.ArcListView attribute*), [58](#page-61-0) template\_name (*fiction\_outlines.views.ArcNodeCreateView attribute*), [58](#page-61-0) template\_name (*fiction\_outlines.views.ArcNodeDeleteView attribute*), [59](#page-62-0) template\_name (*fiction\_outlines.views.ArcNodeDetailView attribute*), [59](#page-62-0) template name (*fiction\_outlines.views.ArcNodeMoveView attribute*), [60](#page-63-0) template\_name (*fiction\_outlines.views.ArcNodeUpdateView attribute*), [60](#page-63-0) template\_name (*fiction\_outlines.views.ArcUpdateView attribute*), [61](#page-64-0) template\_name (*fiction\_outlines.views.CharacterCreateView attribute*), [61](#page-64-0) template\_name (*fiction\_outlines.views.CharacterDeleteView attribute*), [61](#page-64-0) template\_name (*fiction\_outlines.views.CharacterDetailView attribute*), [62](#page-65-0) template\_name (*fiction\_outlines.views.CharacterInstanceCreateView*

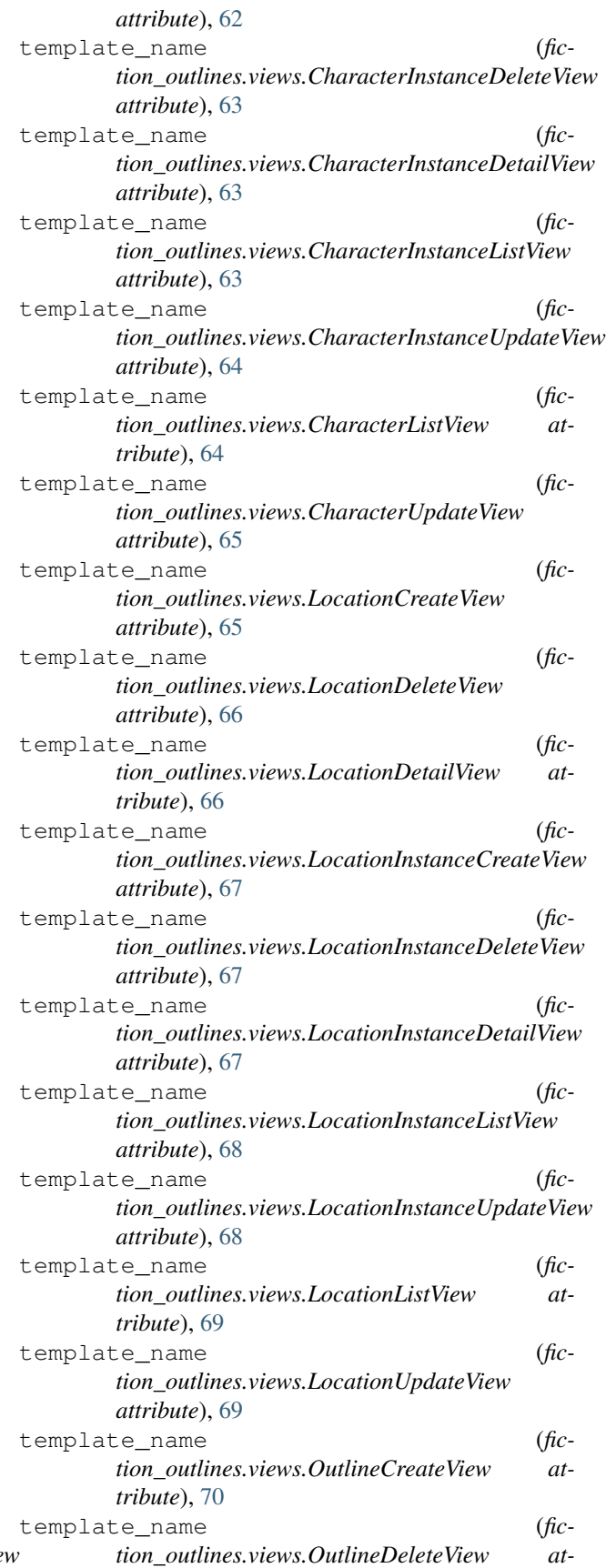

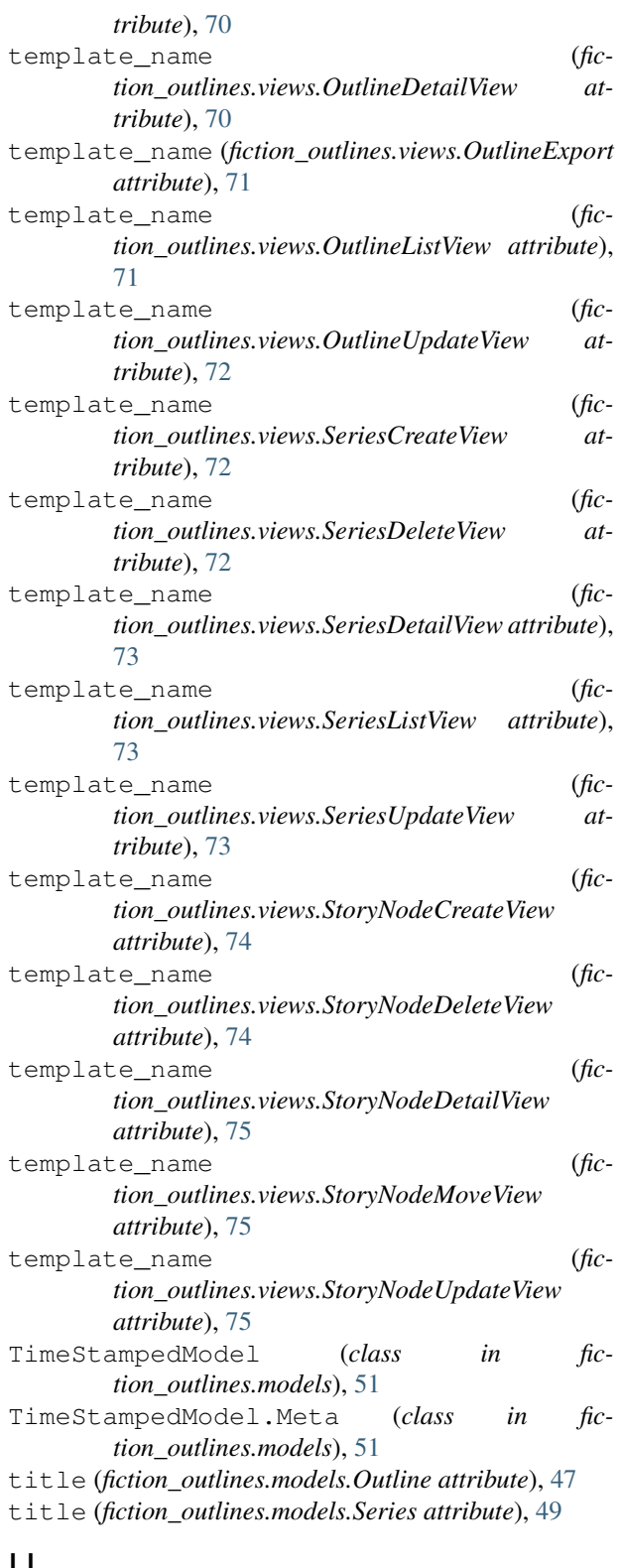

## U

user (*fiction\_outlines.models.Character attribute*), [39](#page-42-0) user (*fiction\_outlines.models.Location attribute*), [43](#page-46-0) user (*fiction\_outlines.models.Outline attribute*), [47](#page-50-0) user (*fiction\_outlines.models.Series attribute*), [49](#page-52-0)

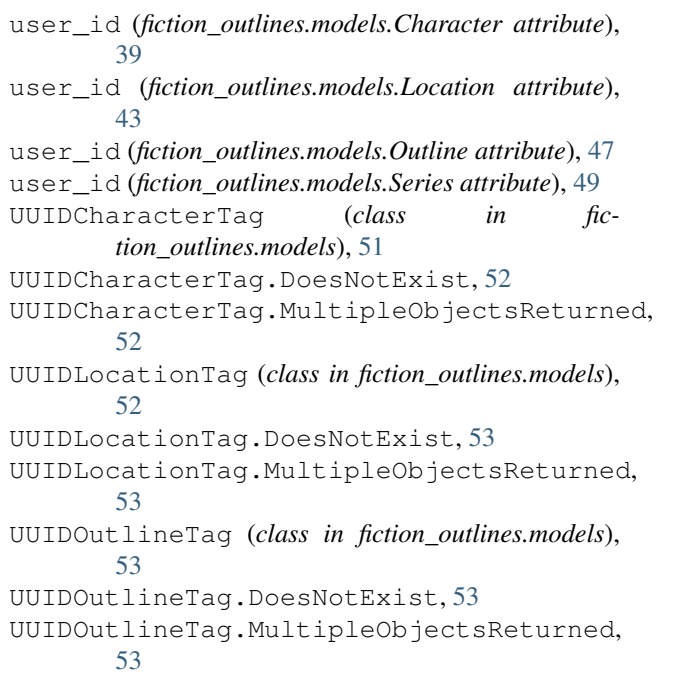

## V

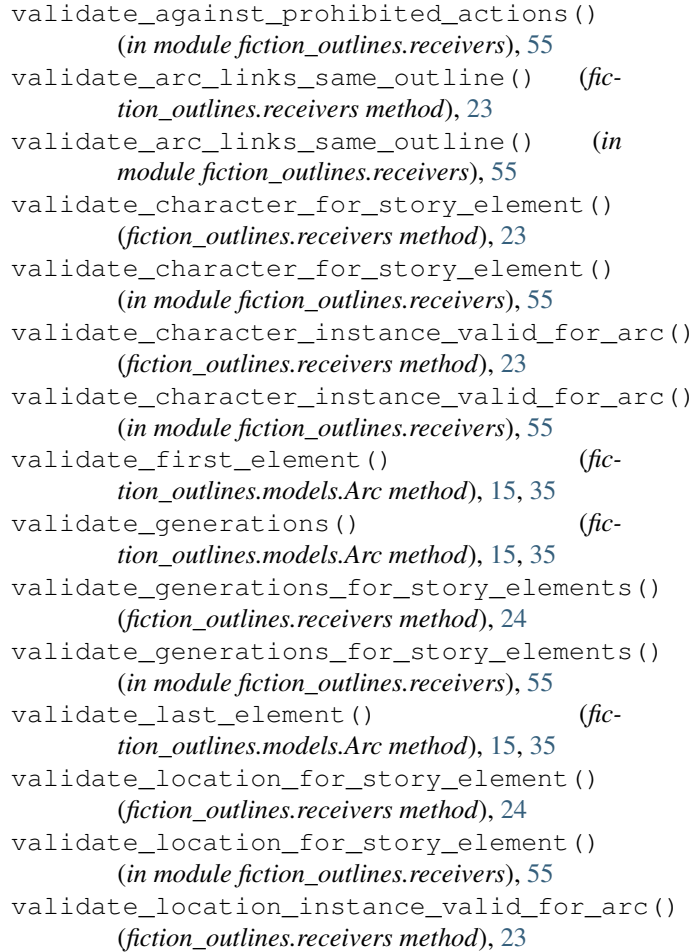

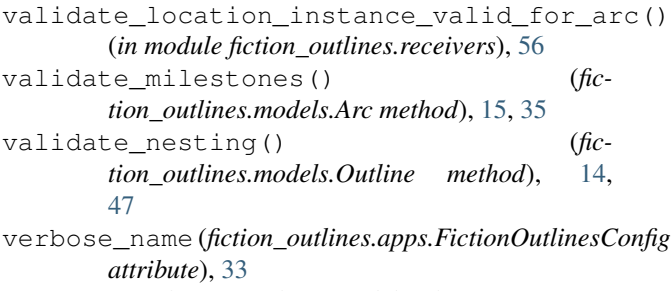

villain (*fiction\_outlines.models.CharacterInstance*  $attribute$ ,  $\overline{41}$  $\overline{41}$  $\overline{41}$